# FW1 INSPECT Script language reference

By Lubomir Nistor(a)Security-Gurus.de

# **Contents**

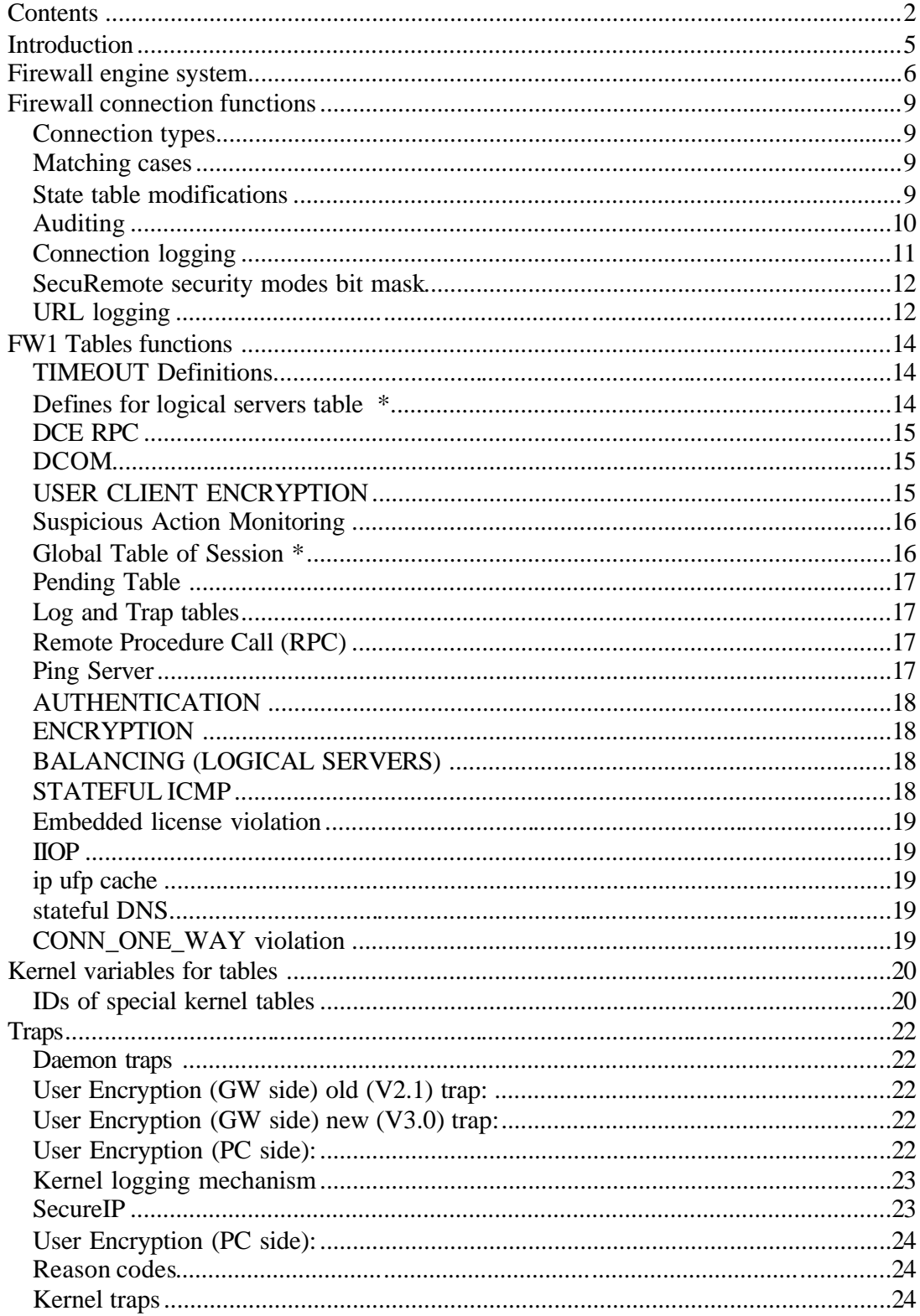

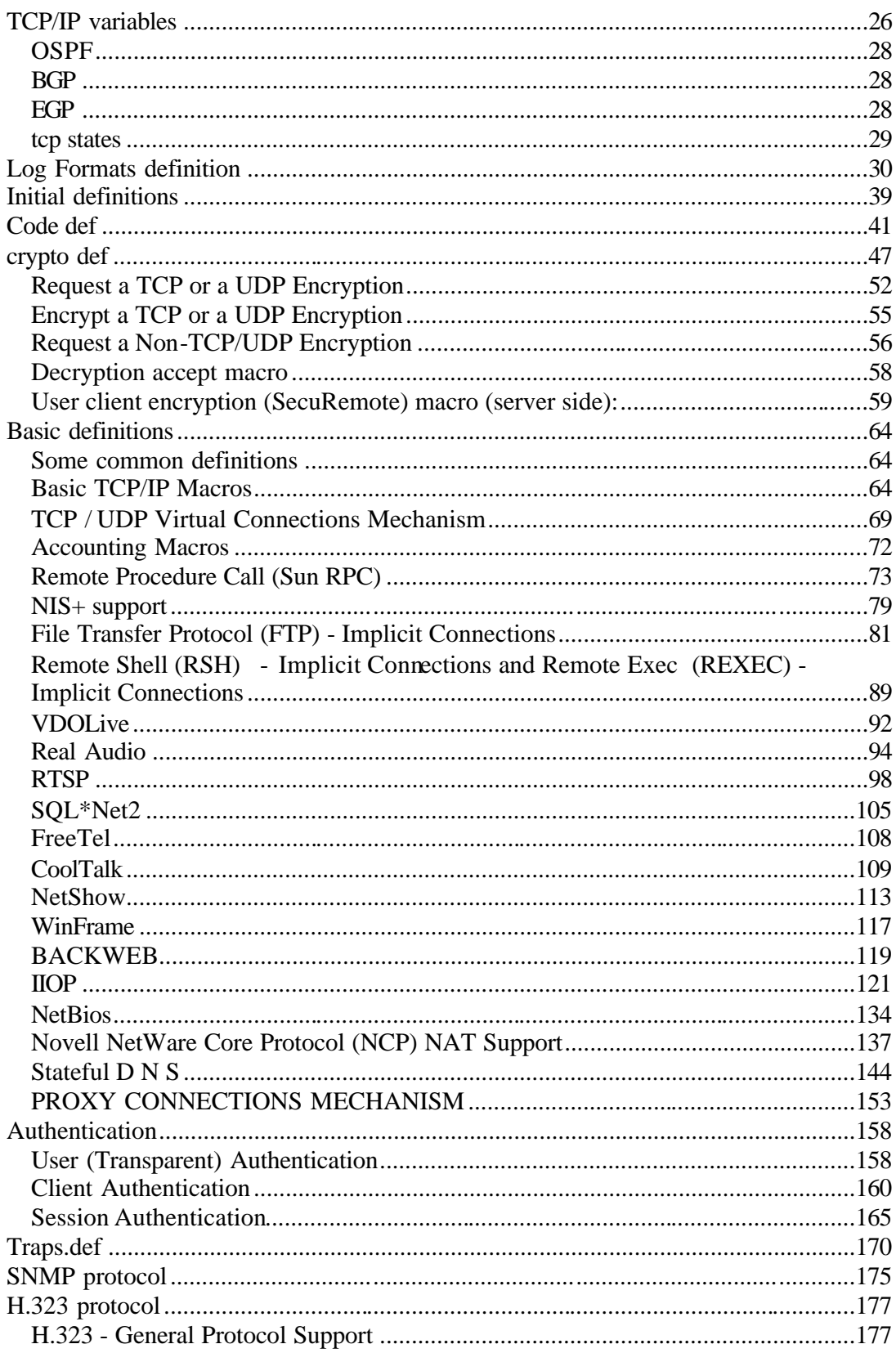

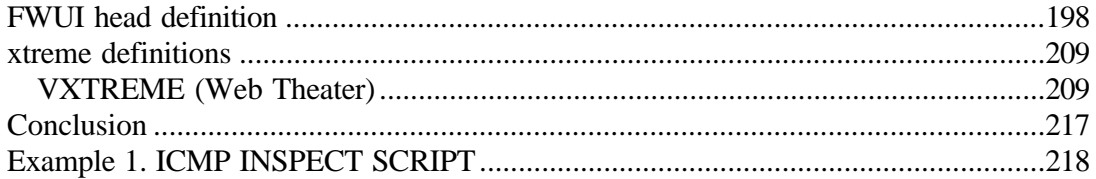

## *Introduction*

This reference book should give you an overall list of Checkpoint firewall 1 V4.1 features and functions defined. Although this information is a part of each firewall deployment there was no information published about it and I hope Checkpoint didn't want to cash on this to show that their support pays off..

Although Inspect scripting is not a very commonly used amongst CP firewall engineers or administrators it is a very powerful tool for either modifying the standard behavior of the firewall engine but also for remote modification of the policy in case there is no access to the GUI console..

The information in this book is licensed by Checkpoint and you can use it only if you've bought their products (that's how I understood it), so please buy their products before you go on reading this (lol).

I hope you enjoy using this reference book and gain deeper understanding how the CP engine works (although I'm not quite sure if it does as it is written here).

#### *Firewall engine system*

INSPECT is an object-oriented, high-level script language that specifies packet handling by classifying packet content and state. The INSPECT engine examines virtually all communications taking place at and above the network level, and efficiently extracts the relevant data from each packet.

A Security Policy is defined using VPN-1/FireWall-1's graphical user interface. From the Security Policy, VPN-1/FireWall-1 generates an Inspection Script, written in INSPECT. Inspection Code is compiled from the script and loaded to the VPN/Firewall Modules on the network's FireWalled enforcement points.

Inspection script is an ASCII file  $(*. \text{pf})$  in the INSPECT language. This file can be generated from a Security Policy (\*.W file), or is written using a text editor. The file may be any combination of generated and manually written code. Its normal place to be is in the /conf FW1 directory named according to the name given in the policy editor.

The INSPECT Compiler (fwc command) is a single phase compiler. It translates the Inspection Script in two stages:

- During the preprocessor stage, any C preprocessor directives are carried out.
- In the second stage, the INSPECT Script is transformed into low level Inspection Code.

Inspection code is file (\*.fc) compiled from an Inspection Script (\*.pf). Its position is also at /conf directory of FW1 from which it may be fetched by other firewall modules. It can be loaded by fw load command.

The Inspection Code is transmitted on a secured control channel from the Management Station — the computer on which the Security Policy was defined to the VPN-1/FireWall-1 daemons on the network objects that enforce the policy.

The VPN-1/FireWall-1 daemons load the Inspection Code into the VPN/FireWall Modules. The Inspection Code is run on a stack-based virtual machine. The virtual machine is placed in the FireWalled machine's kernel and inspects every IP packet passing through the machine.

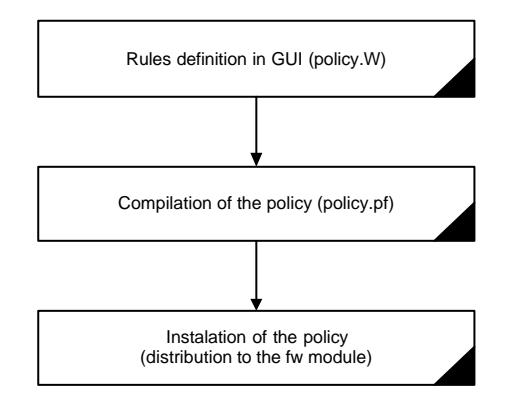

Administrators can tailor Inspection Scripts to their specialized security requirements in one of three ways:

- 1. By creating a User-Defined Service object using the GUI. For more information, see Chapter 6, "Services," in *VPN-1/FireWall-1 Administration Guide.*
- 2. By including INSPECT scripts in  $\frac{F}{W}$  in  $\frac{F}{W}$  in  $\frac{F}{W}$  are  $\frac{F}{W}$  in  $\frac{F}{W}$  are  $\frac{F}{W}$  including INSPECT scripts in  $\frac{F}{W}$ #include directive.
- 3. By creating an INSPECT Script named \$FWDIR/conf/defaultfilter to be used as the default security policy (used before policy is loaded or cannot be loaded).

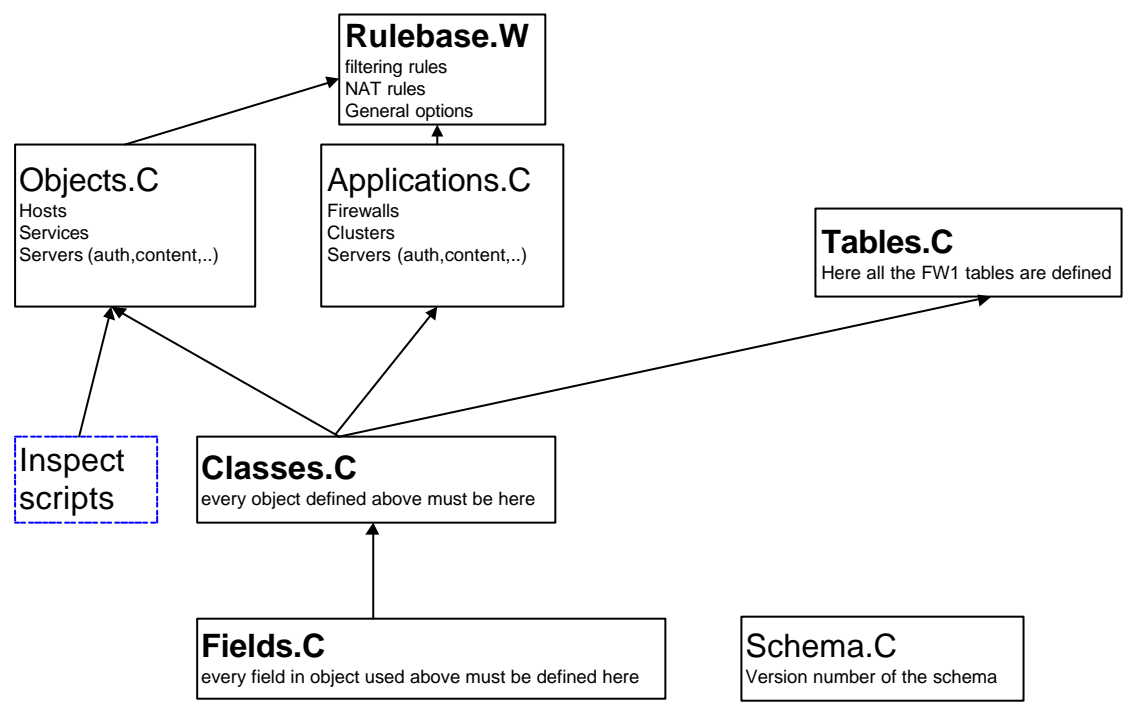

Here is a structure of a typical definition schema and place where inspect scripts may be visible. Inspect scripts are defined as services in Objects.C file. It may be there defined as handler() or possibly es  $exp()$ .

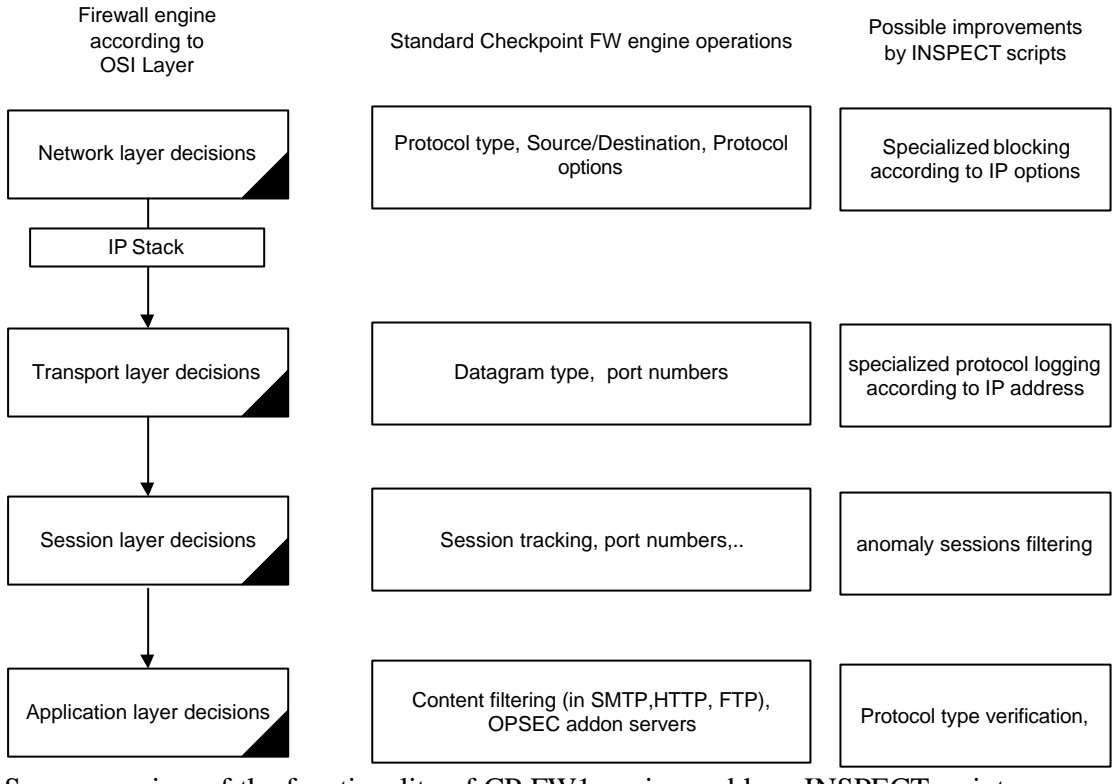

Some overview of the functionality of CP FW1 engine and how INSPECT scripts can make it better.

## *Firewall connection functions*

This chapter describes connection checking and tracking procedures and variables. It should be the primary source of knowledge for defining and verifying types of connections and doing appropriate actions with them.

the partition of the cr\_type 32 bit field :

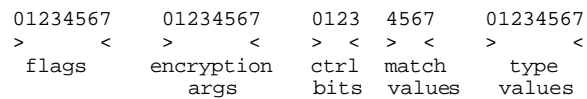

## **Connection types**

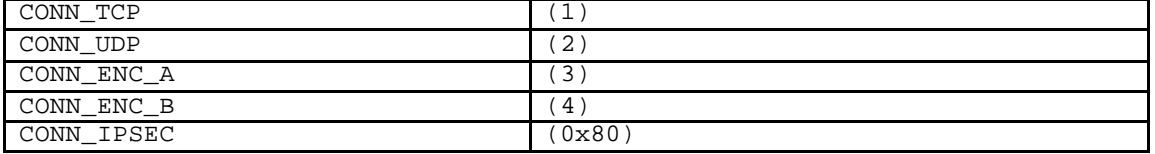

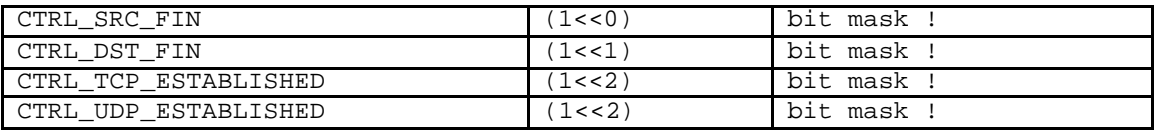

## **Matching cases**

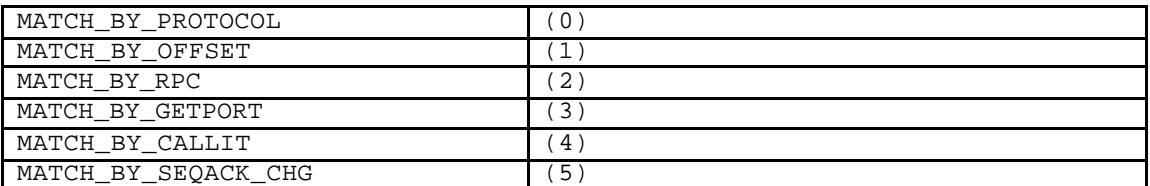

#### **State table modifications**

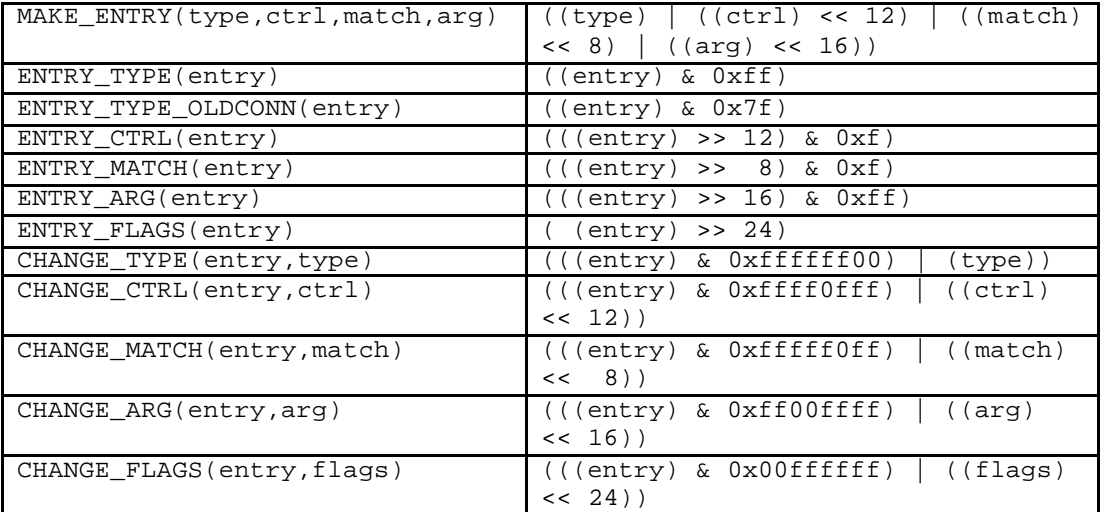

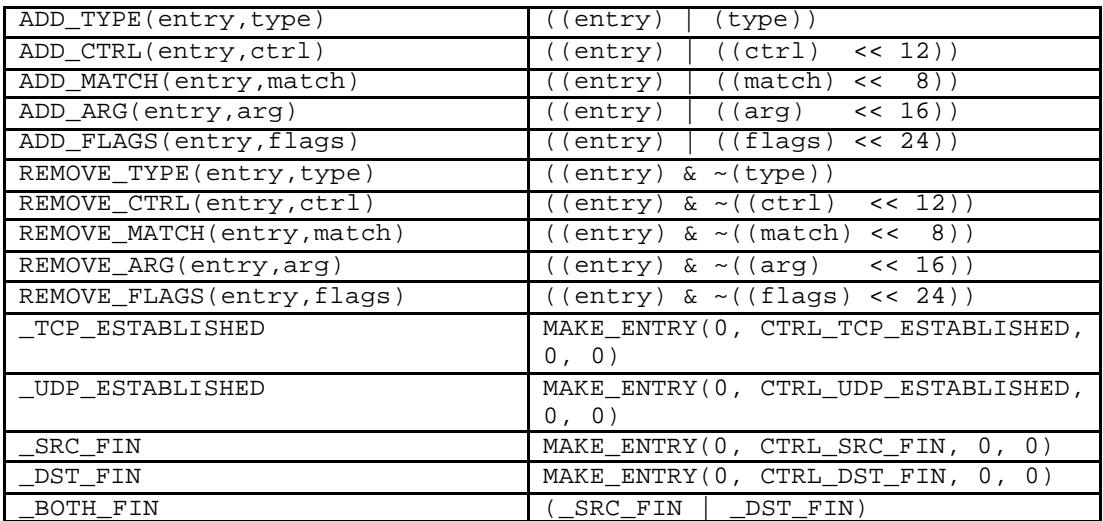

TCP\_START\_TIMEOUT standard (if not defined otherwise): TCP\_START\_TIMEOUT 60

TCP\_END\_TIMEOUT standard (if not defined otherwise): TCP\_END\_TIMEOUT 50

# **Auditing**

Seems like this one is about tracking the sessions

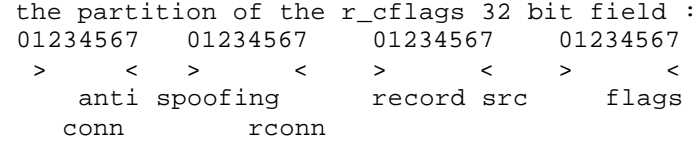

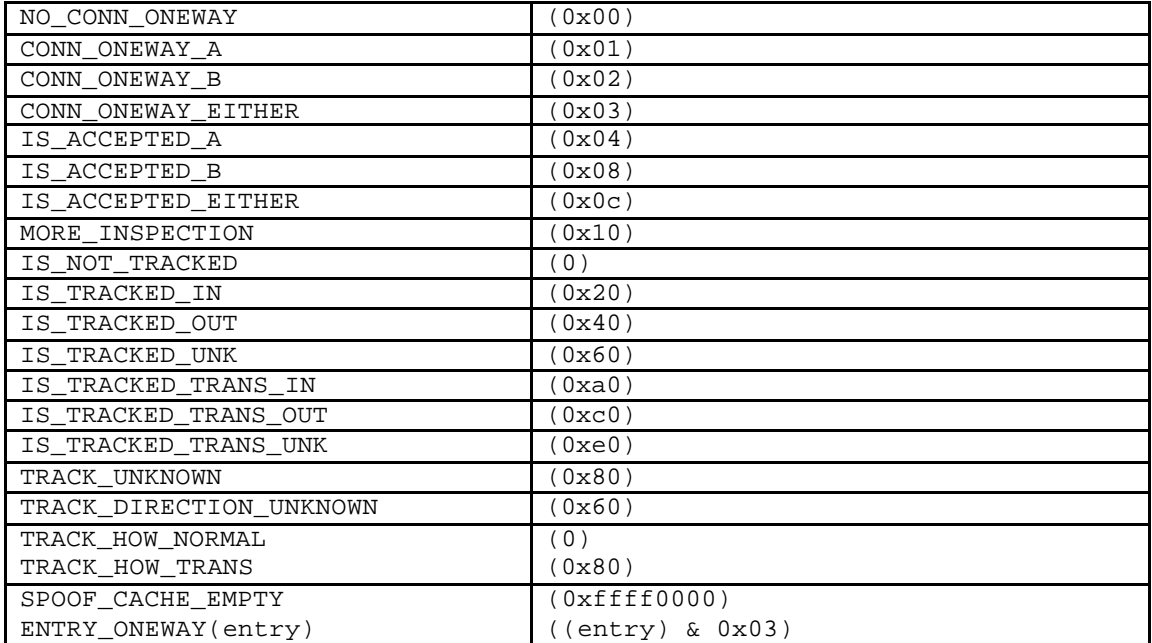

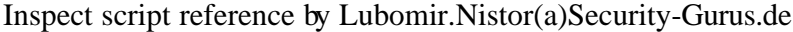

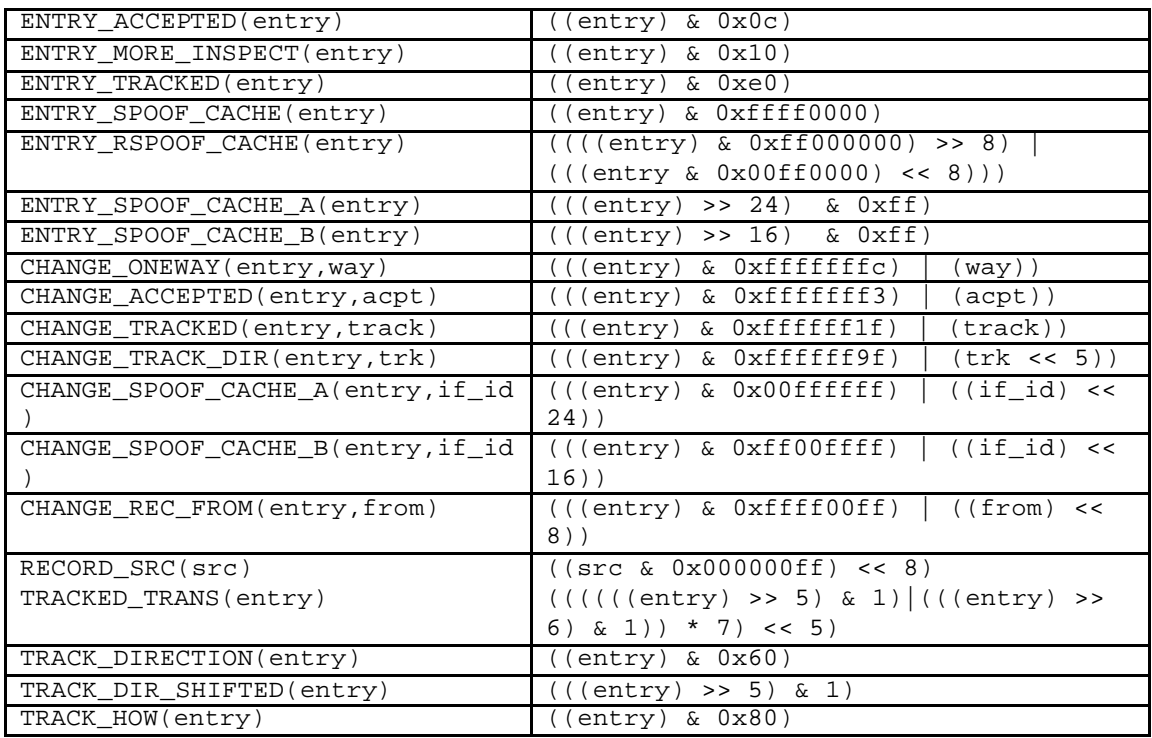

# **Connection logging**

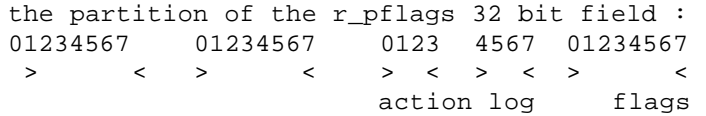

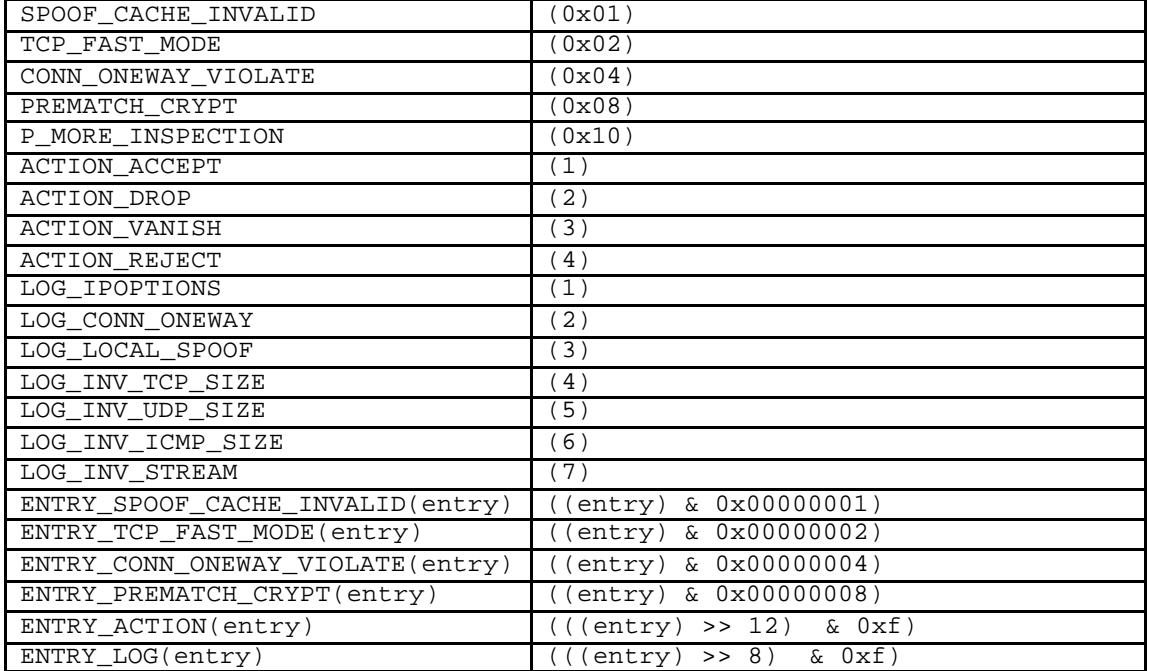

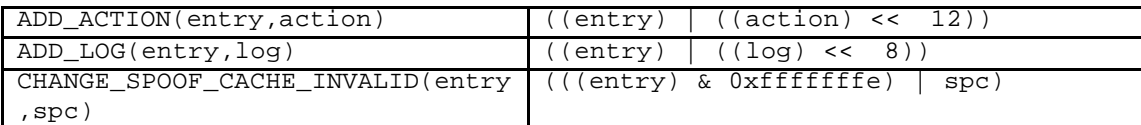

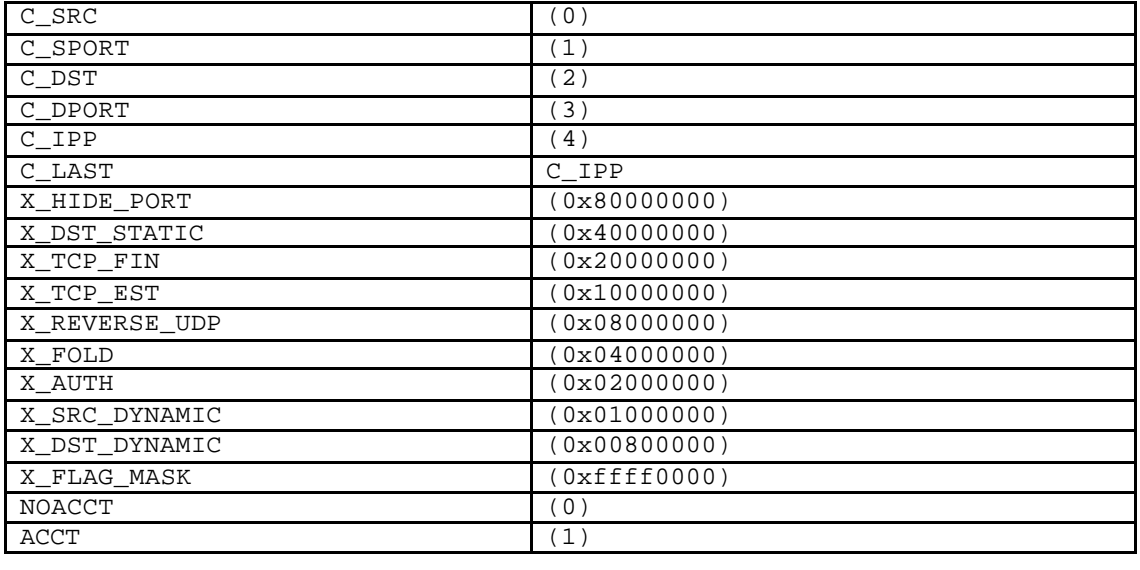

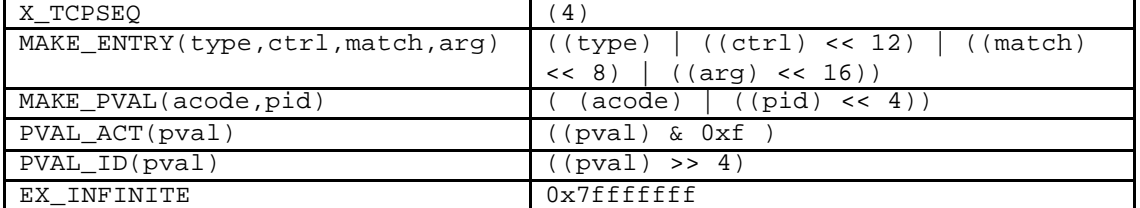

## **SecuRemote security modes bit mask**

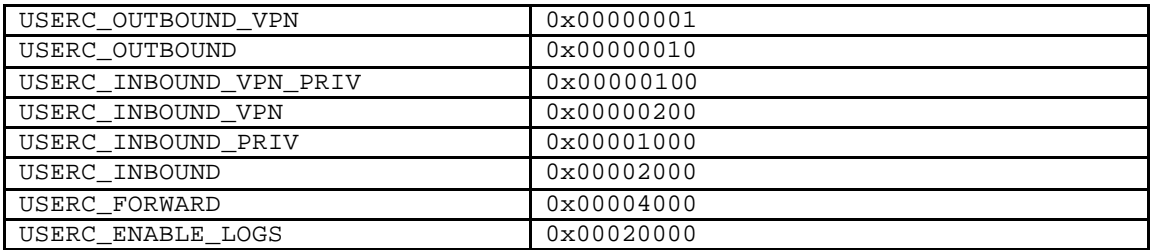

Have to define "SECUREMOTE" to use these:

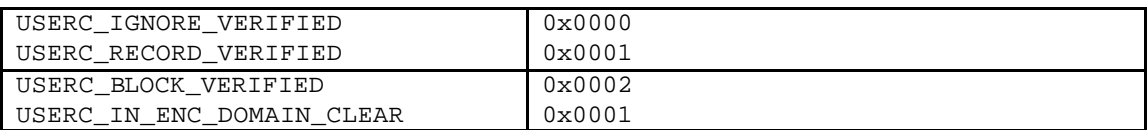

# **URL logging**

These values are shared between the fwurlog module and Inspect. It is written in inspect (fwauth.def) to the url\_log\_conns table in the following format:

<conn; tcp\_seq, flags, rule\_no, ufp\_mask>

```
 tcp_seq - sequence # at which streaming will be started (SYN+1)
 flags :
```
- **LOG\_ALL** (all URLs in connection should be logged)
- **LOG\_FIRST** (only first URL should be logged)
- **SECURE\_LOG\_FIRST** (same as LOG\_FIRST but streaming is continued for additional security)
- **WITH\_AUTH** (indicated that the connection was with client authentication and therefore username should also be logged)
- **USE\_ACTIVE\_STREAMING** (use active TCP streaming (the default is passive))

Internal use only:

• **NO\_UFP** (used when URL logging is done without the UFP cache feature)

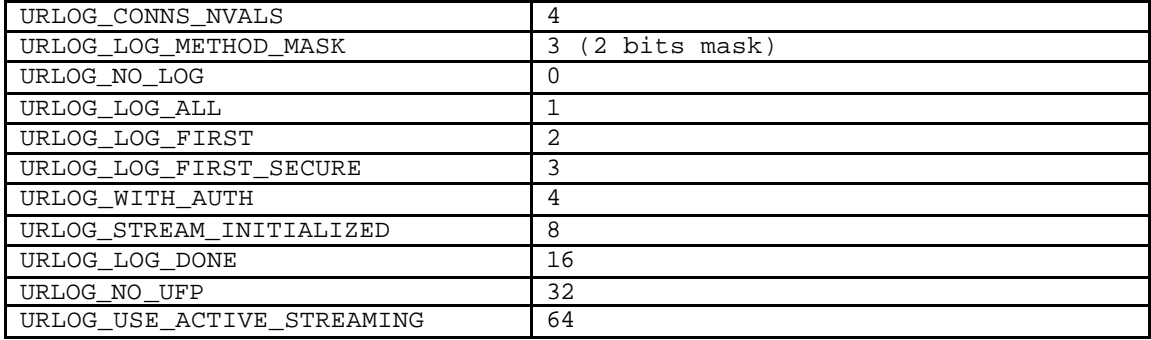

# *FW1 Tables functions*

This chapter describes functions and variables that represent or do something with FW1 tables.

# **TIMEOUT Definitions**

Here come all the defaults that are not defined elsewhere (like policies or inspect scripts)

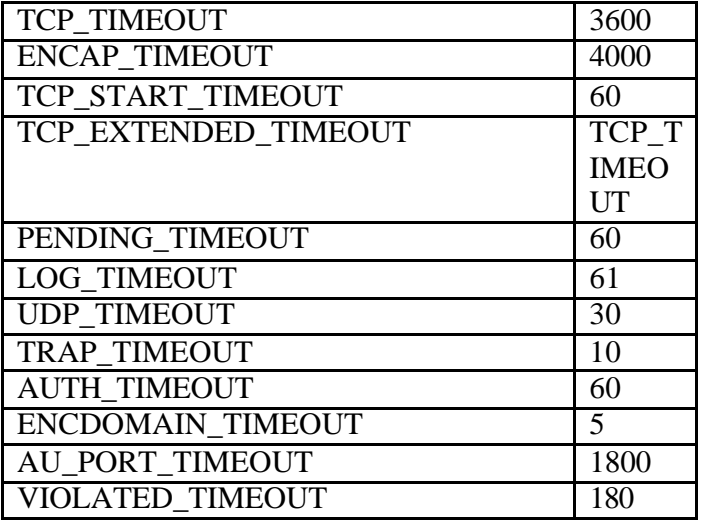

/\*\*\*\*\*\*\*\*\*\*\*\*\*\*\*\*\*\*\*\*\*\*\*\*\*\*\*\*\*\*\*\*\*\*\*\*\*\*\*\*\*\*\*\*\*\*\*\*\*\*

- \* The encryption pending table timeout  $*$
- \* Should be greater than RDP cypher protocol \*
- \* timeout RDP\_MAX\_TTL defined in rdp c source \*

\*\*\*\*\*\*\*\*\*\*\*\*\*\*\*\*\*\*\*\*\*\*\*\*\*\*\*\*\*\*\*\*\*\*\*\*\*\*\*\*\*\*\*\*\*\*\*\*\*\*/

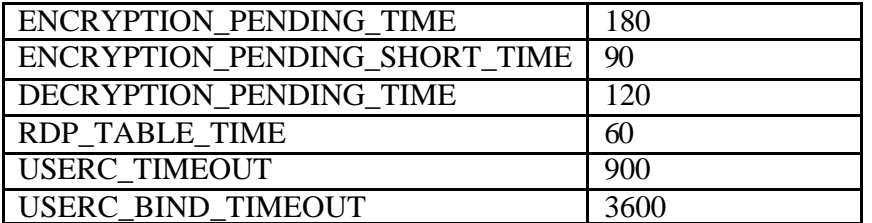

#### **Defines for logical servers table \***

In case there is no definition of "LOGICAL\_SERVERS\_TABLE" these are defined:

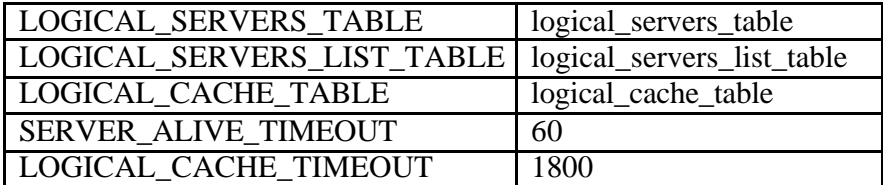

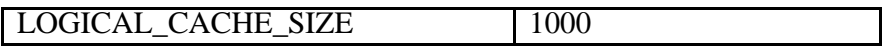

#### **DCE RPC**

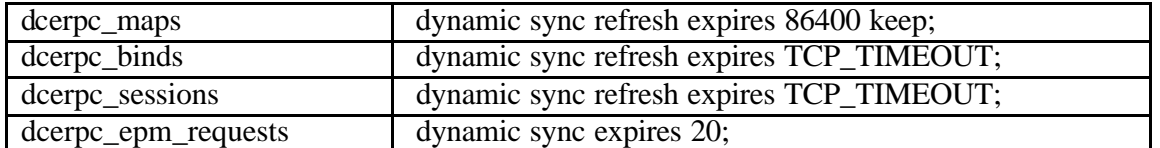

#### **DCOM**

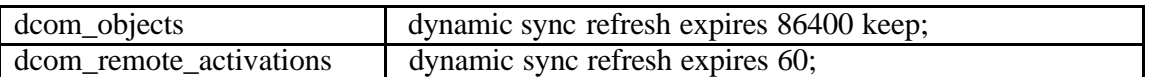

#### **USER CLIENT ENCRYPTION**

 $\langle$ src,0;0,kbuf = user name> or  $\langle$ src,rulenum;0,0> (ignore user database) or  $\langle$ src,rulenum;1,0 $>$  (intersect dst with user database)

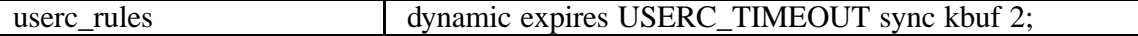

 $\langle i$ p; gwip $\rangle$ , where ip is a SecuRemote client, and the value is the address we will use for encapsulation to it

userc\_encapsulating\_clients dynamic refresh sync keep expires ENCAP\_TIMEOUT;

 $\langle \text{dst};0 \rangle$  (never trap again) or  $\langle \text{dst};1 \rangle$  (trap again only if rule ignores user database) userc\_dont\_trap dynamic expires 10;

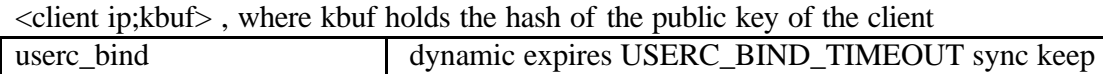

<client ip;kbuf> , where kbuf holds a userc\_entry\_t structure

kbuf 1;

userc\_key dynamic expires USERC\_TIMEOUT sync keep kbuf 1;

#### <client\_ip;kbuf(username)>

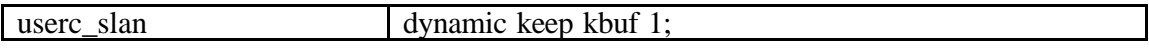

<client\_ip>

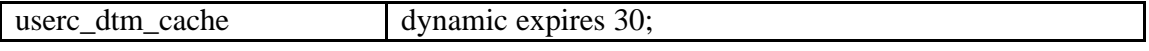

If "SECUREMOTE" is defined:

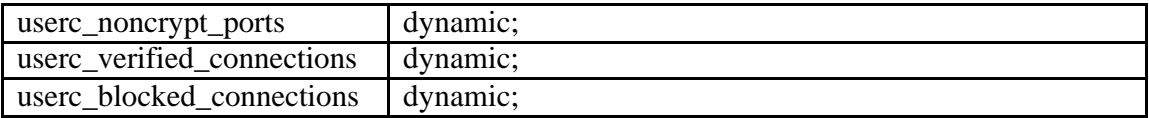

#### **Suspicious Action Monitoring**

#### **SAM restricted IP's table**

entry format: [<ip>;<ip-flag>,<log-flag>,<notify>] where: ip-flag is one of:

- SAM\_RESTR\_IP
- SAM\_RESTR\_SRC
- SAM\_RESTR\_DST
- SAM\_RESTR\_CONN\_SRC
- SAM\_RESTR\_CONN\_DST

log-flag is one of:  $1,2,3,4$ 

sam\_blocked\_ips = dynamic sync keep;

#### **SAM restricted connections table**

entry format:  $[\langle src-ip \rangle, \langle dest+ip \rangle, \langle dport \rangle, \langle ip\_p \rangle, \langle log-flag \rangle, \langle notify \rangle]$ 

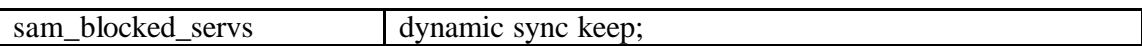

#### **Global Table of Session \***

#### **Connections table format:**

<src,sport,dst,dport,ip\_p;kbuf,type,flags>

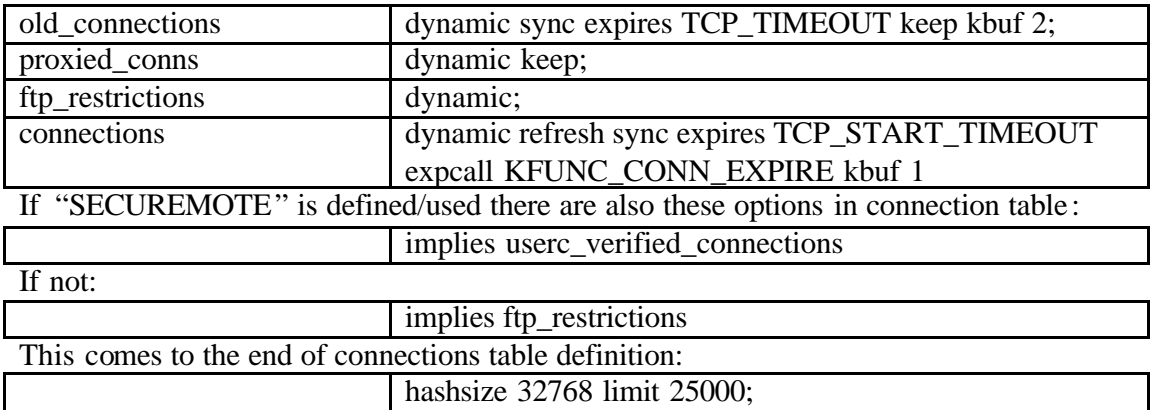

## udp\_enc\_cln\_table dynamic expires USERC\_TIMEOUT sync keep;

#### **Tracked table format:**

<src,sport,dst,dport,ip\_p; start\_time,num\_packets, num\_bytes,rule,num\_updates, interface,last\_seen>

or <0,src,sport,dst,dport,ip\_p;conn> for translation entry

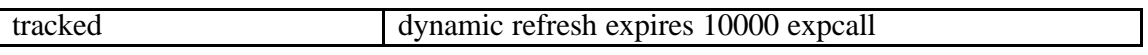

KFUNC\_END\_ACCT\_CONN;

## **Pending Table**

This tables should be used for storing partial connection entries, for various services. The format and actual timeout are service dependent, but should resemble the connections format as much as possible.

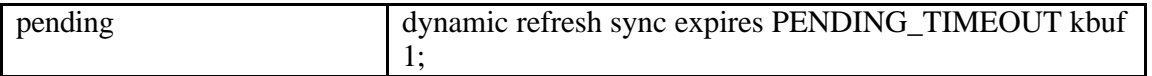

## **Log and Trap tables**

if LOG\_TIMEOUT  $> 0$ 

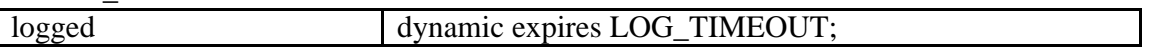

MAKE\_ALERT(alert\_tab, alert) alert\_tab = format alert { };

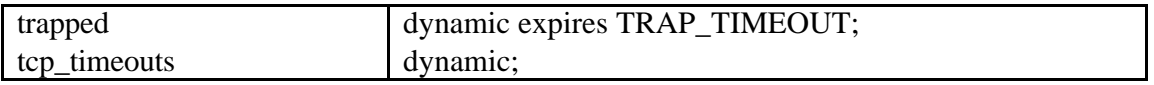

## **Remote Procedure Call (RPC)**

rcp\_serv\_hosts has <host> if host rpc mappings are loaded and <host,ip\_p,port,rpcnum> for every rpc port on host

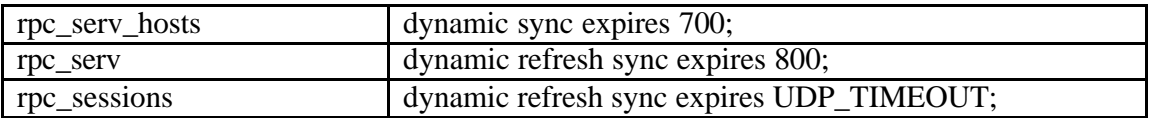

pmap\_req is a temporary table used while trying to add entries to rpc\_serv according to packets going thru the INSPECT machine.

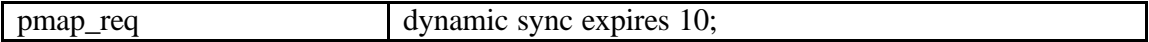

could not get rpc mapping info from each <host> here

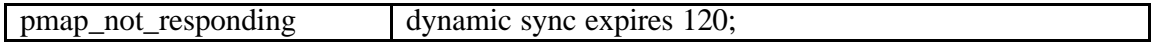

#### **Ping Server**

<ip,magic;last\_time,time\_to\_die,recheck\_time> \*/

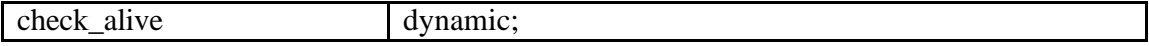

# **AUTHENTICATION**

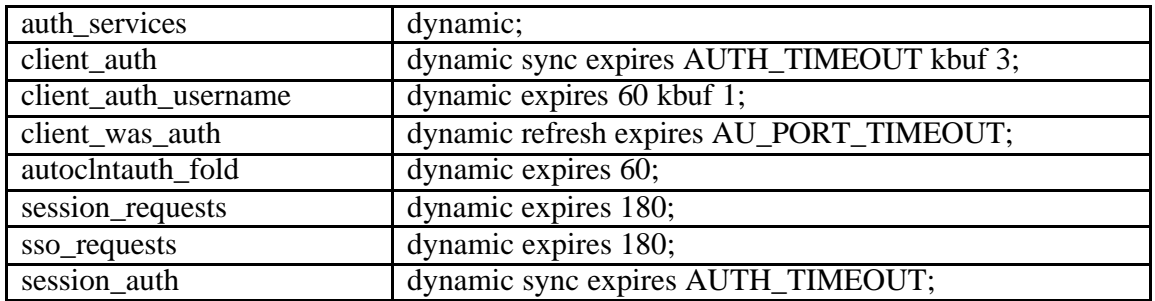

#### **ENCRYPTION**

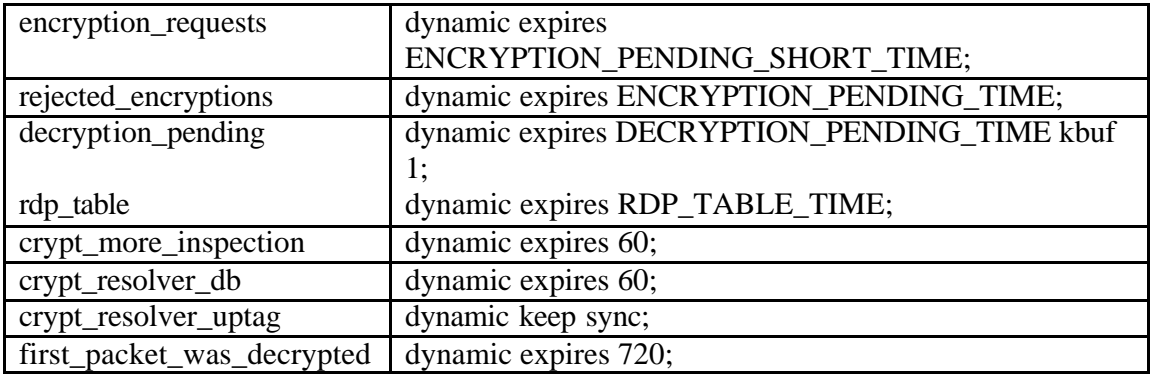

# **BALANCING (LOGICAL SERVERS)**

if NLOGIC  $>0$ 

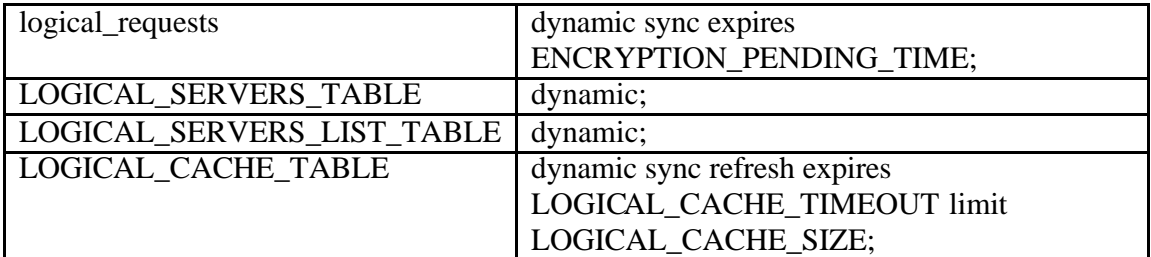

# **STATEFUL ICMP**

This option can be defined in global options

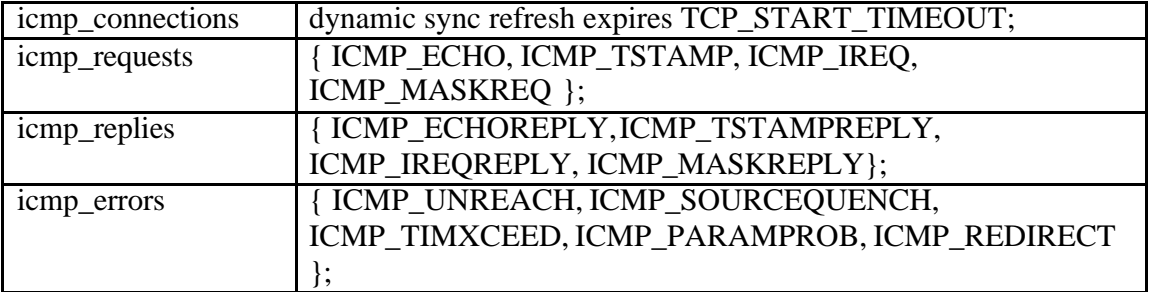

# **Embedded license violation**

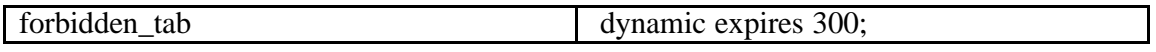

## **IIOP**

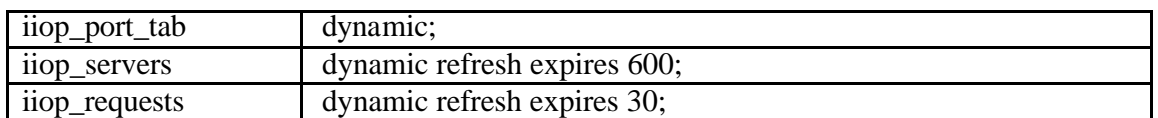

# **ip ufp cache**

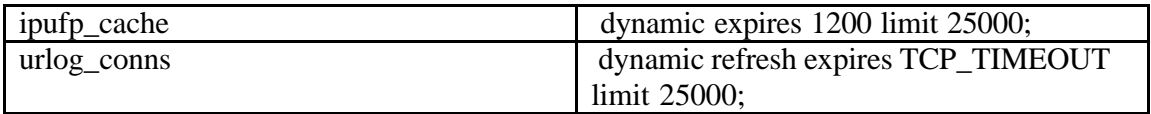

## **stateful DNS**

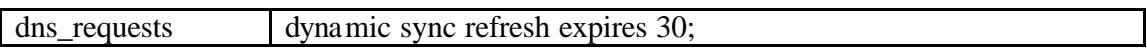

# **CONN\_ONE\_WAY violation**

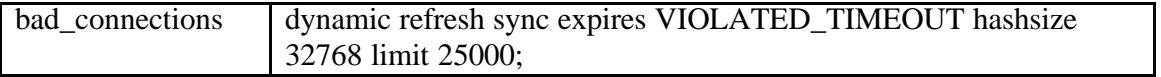

## *Kernel variables for tables*

Here some kernel variables are defined that are used in different functions in FW1.

## **IDs of special kernel tables**

FWMAXTABS=8192

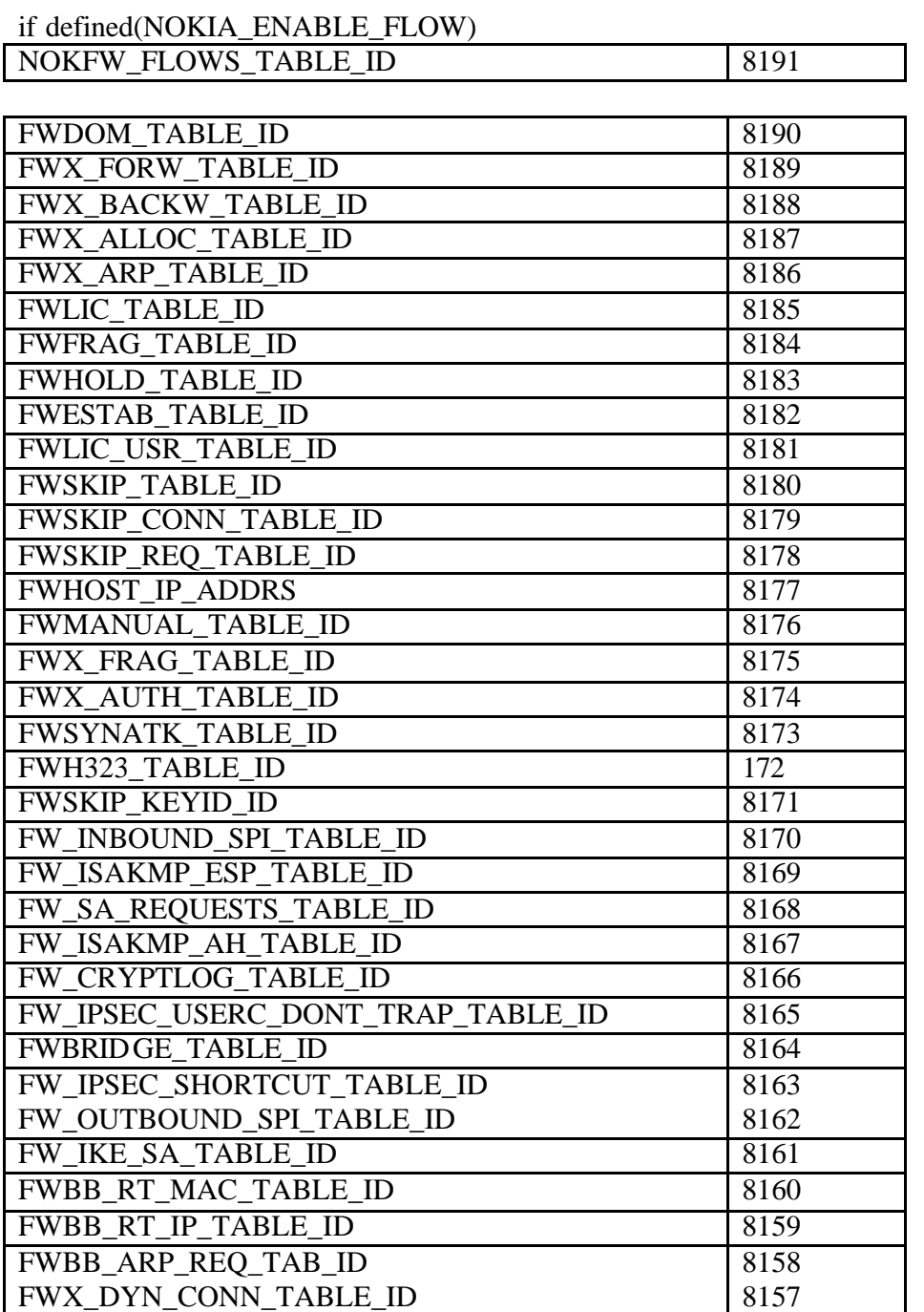

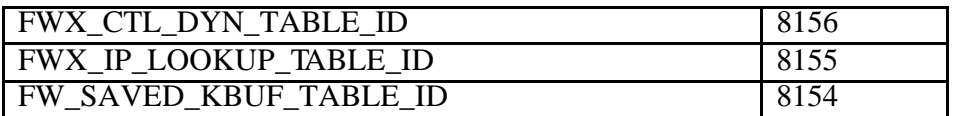

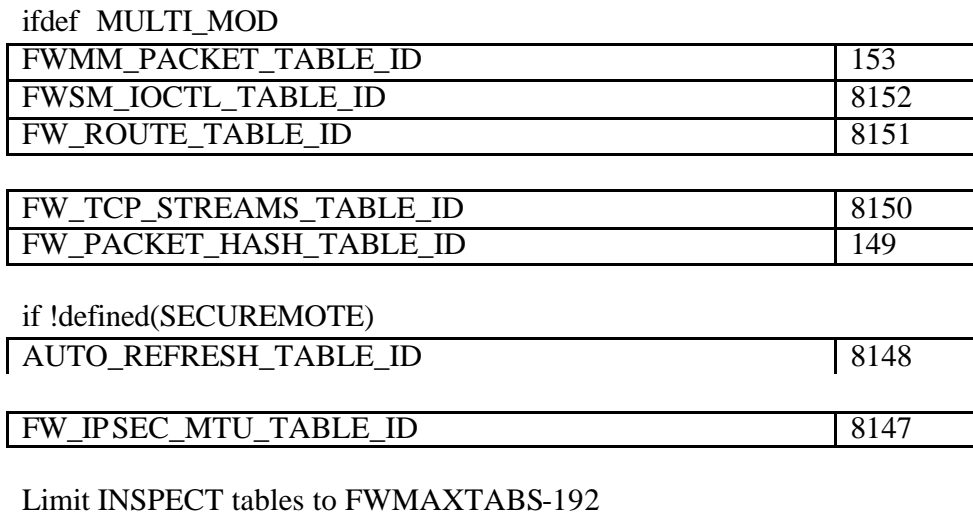

NUM\_KERN\_TABS 192

# *Traps*

#### **Daemon traps**

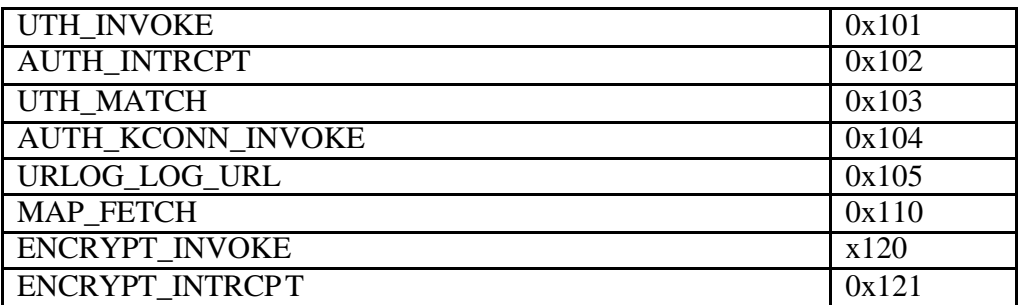

## **User Encryption (GW side) old (V2.1) trap:**

At this stage we need only check that the destination is in the encryption domain of the gateway, and if it is, add this connection to the connections table (with its key). The daemon is also responsible for sending the log. After completing the check, the packet, which caused the invoke, will be released (regardless of the result of the check).

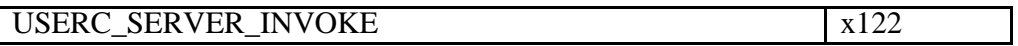

## **User Encryption (GW side) new (V3.0) trap:**

At this stage we need only check that the destination is in the encryption domain of the gateway, and if it is, add this connection to the connections table (with its key). The daemon is also responsible for sending the log. After completing the check, the packet, which caused the invoke, will be released (regardless of the result of the check).

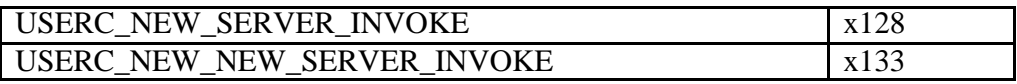

#### **User Encryption (PC side):**

The daemon running on the PC is requested to establish a session with a GW. The session key will be added to the session table. The packet which caused the invoke will be relased.

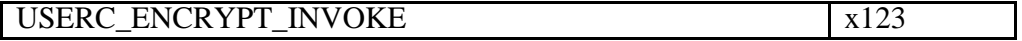

The daemon running on SecuRemote Gold is asked to establish a connection in connection table using knowkn or negotiated SA.

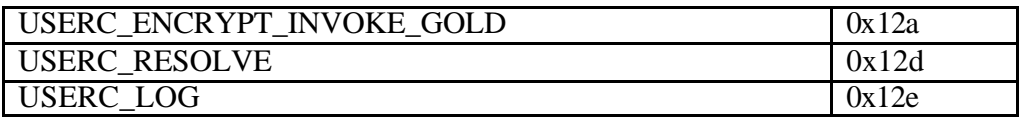

Invoked when encountering a SKIP packet for which there is no established secret key between the source and destination.

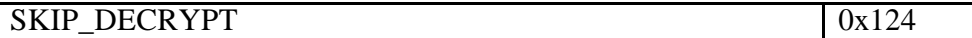

Invoked when encountering an IPSec packet without key a management protocol for the first time

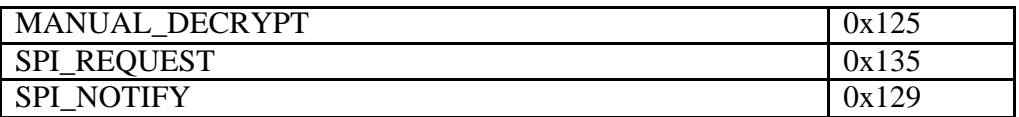

Invoked when a SecuRemote ISAKMP client is initiating a new conenction and has no entry in userc\_rules.

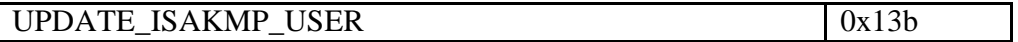

The Decrypt-Invoke trap moves an entry from the decryption pending table to the connections table, given that the encryption parameters of the key of that entry match those of the rule.

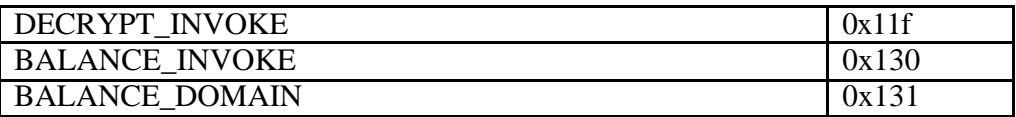

#### **Kernel logging mechanism**

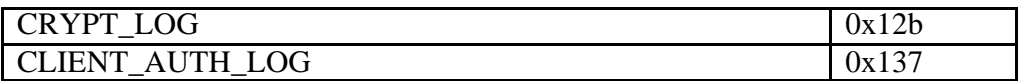

#### **SecureIP**

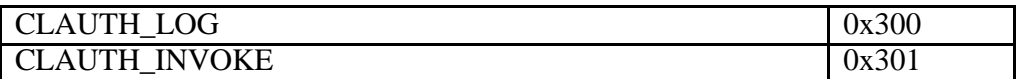

Kernel logging mechanism for logging encrypted connections.

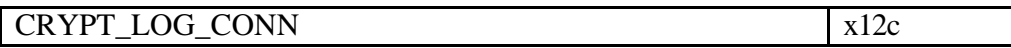

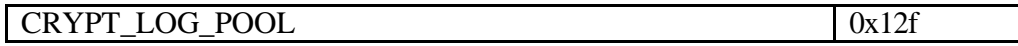

# **User Encryption (PC side):**

The daemon running on the PC is requested to RDP several GWs and establish a session with the first that answers.

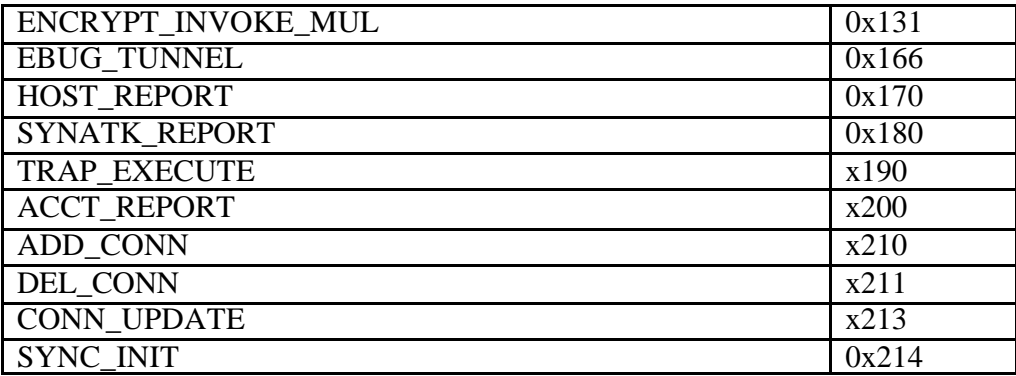

#### **Reason codes**

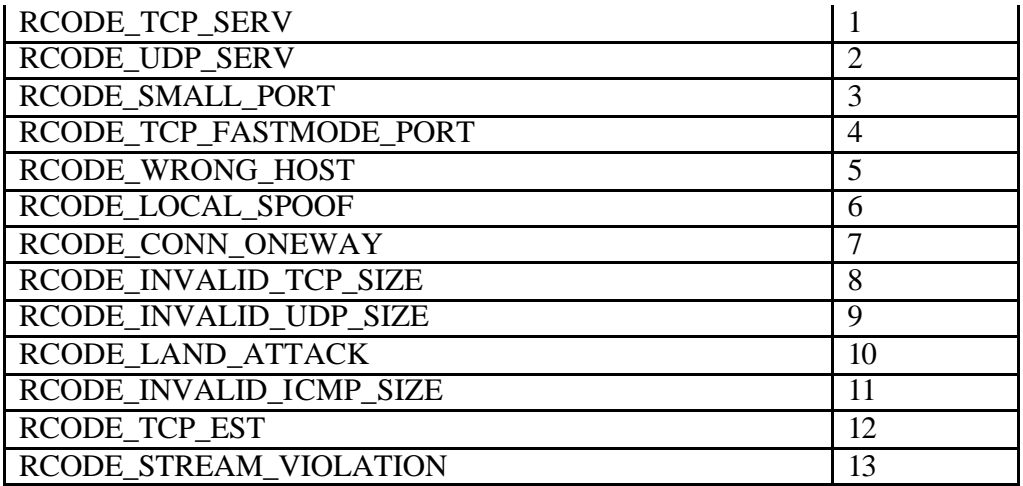

# **Kernel traps**

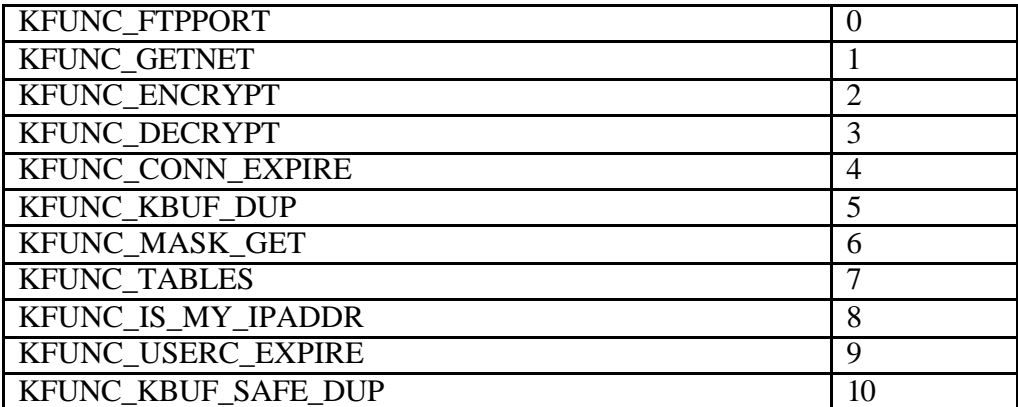

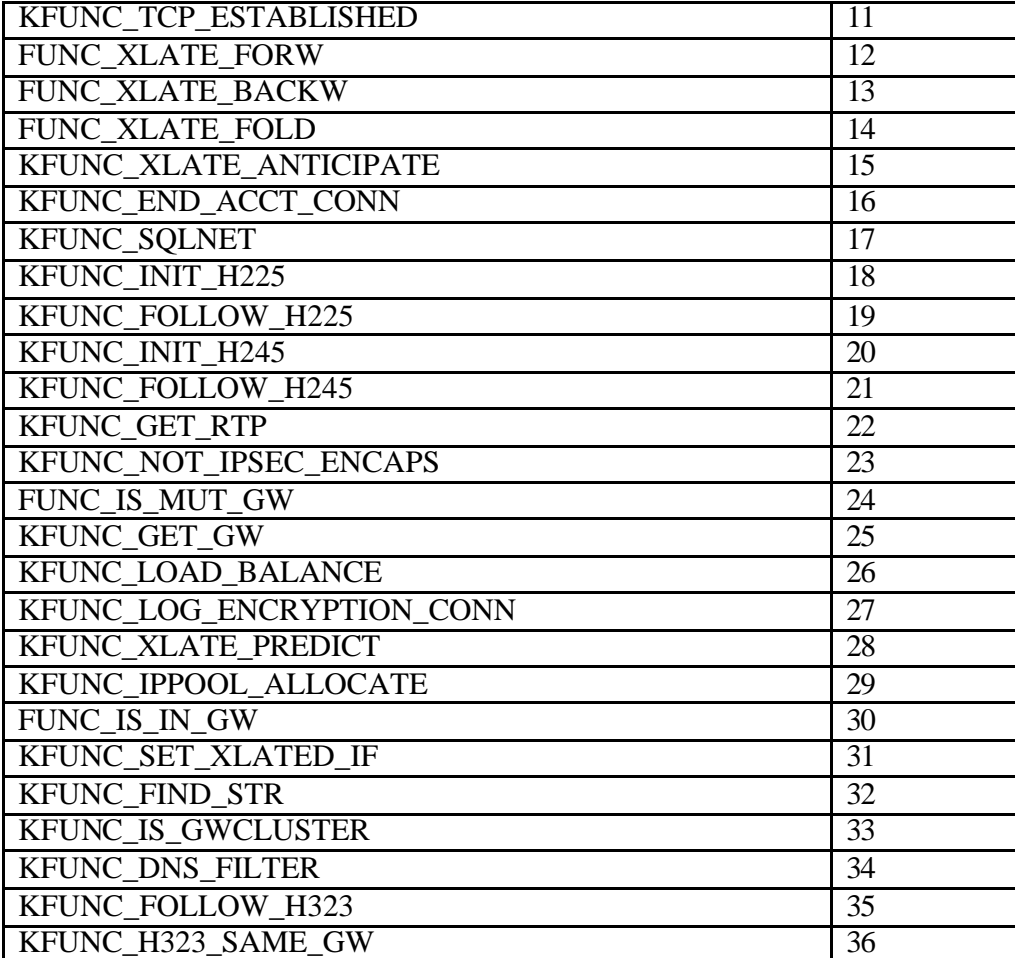

# *TCP/IP variables*

In order to make a script more readable it is easier to use predefined values of certain fields.

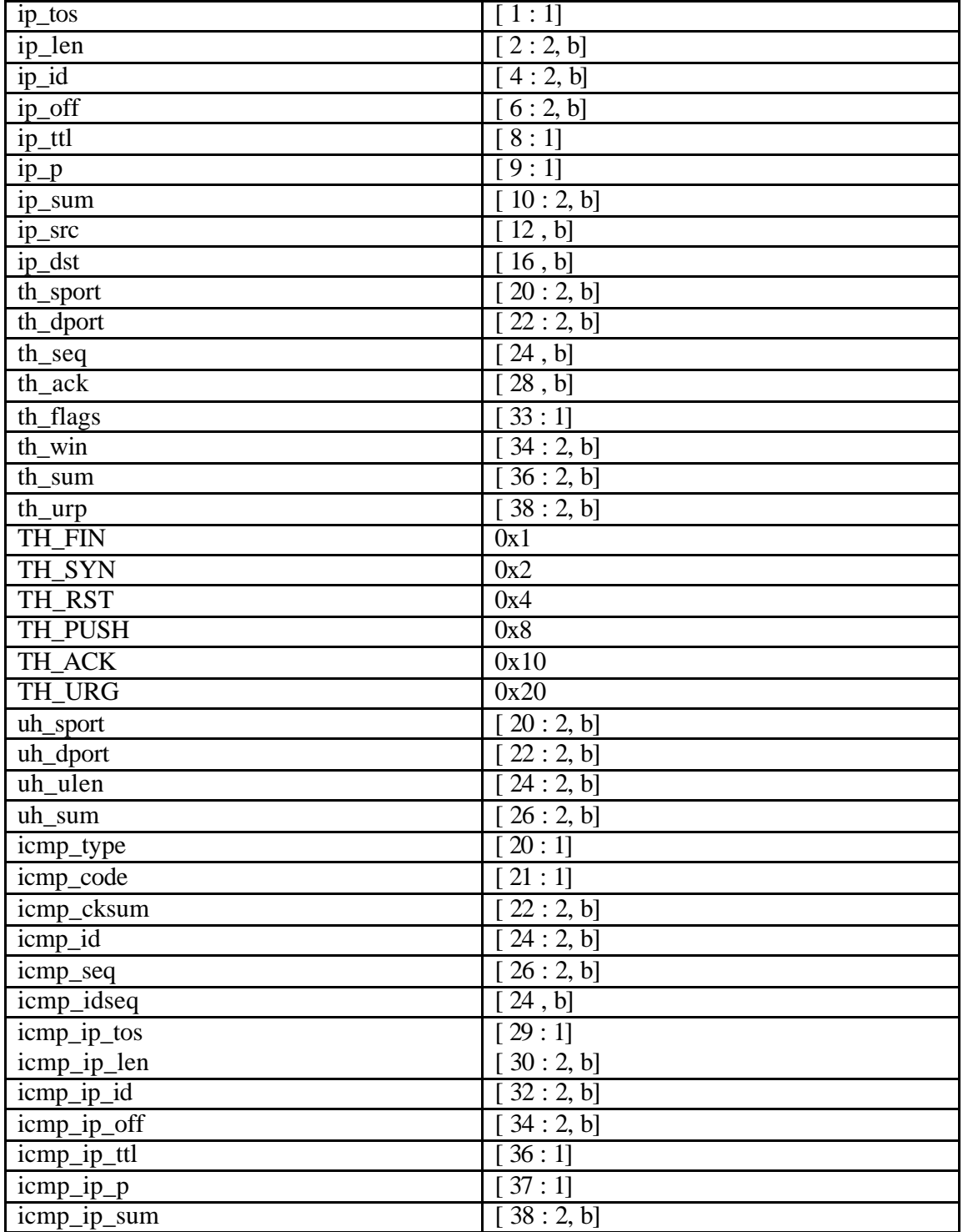

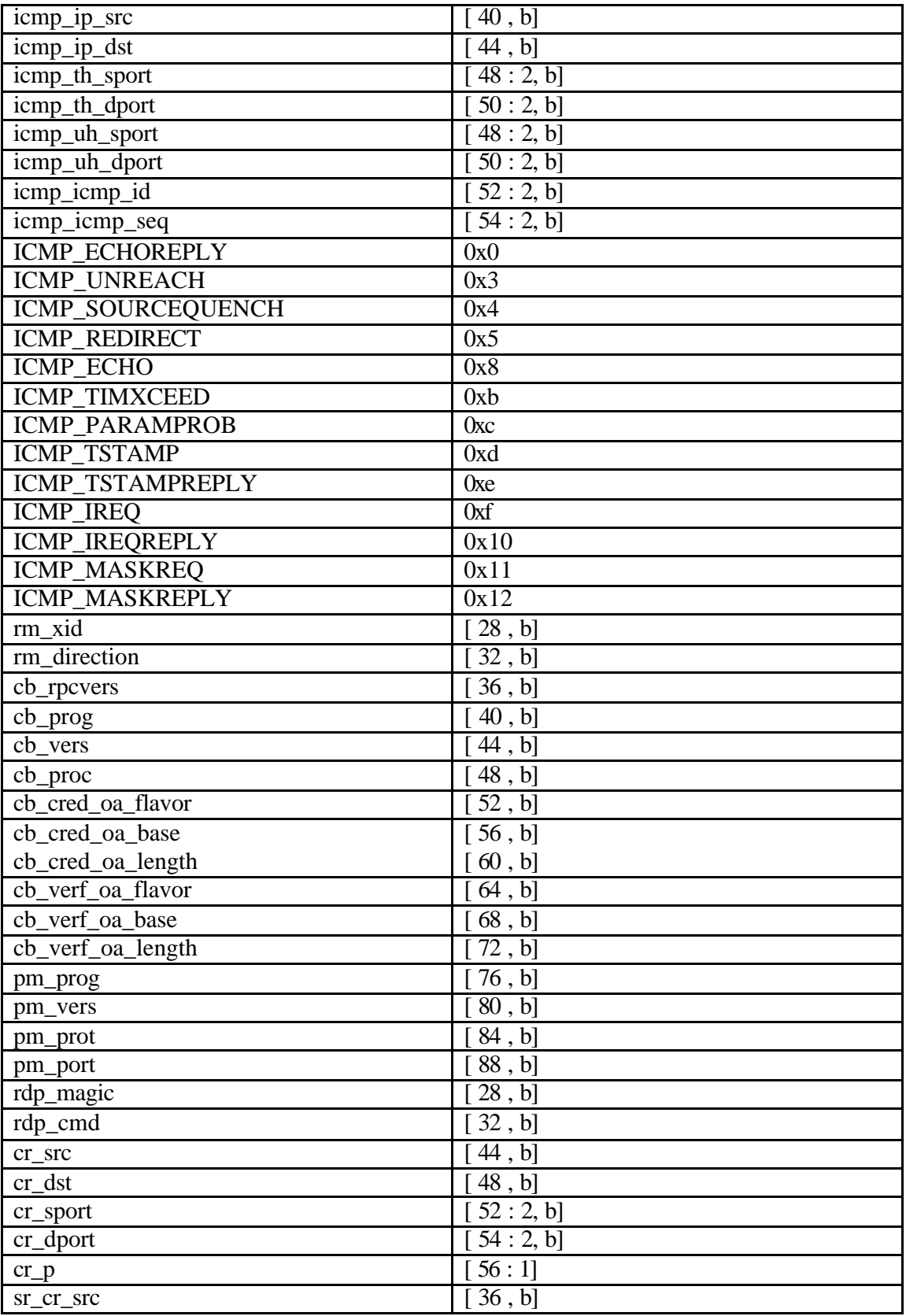

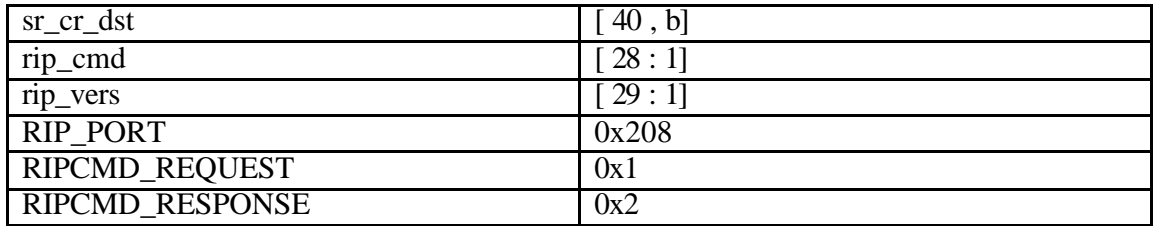

# **OSPF**

It was never tested by checkpoint. Use with caution.

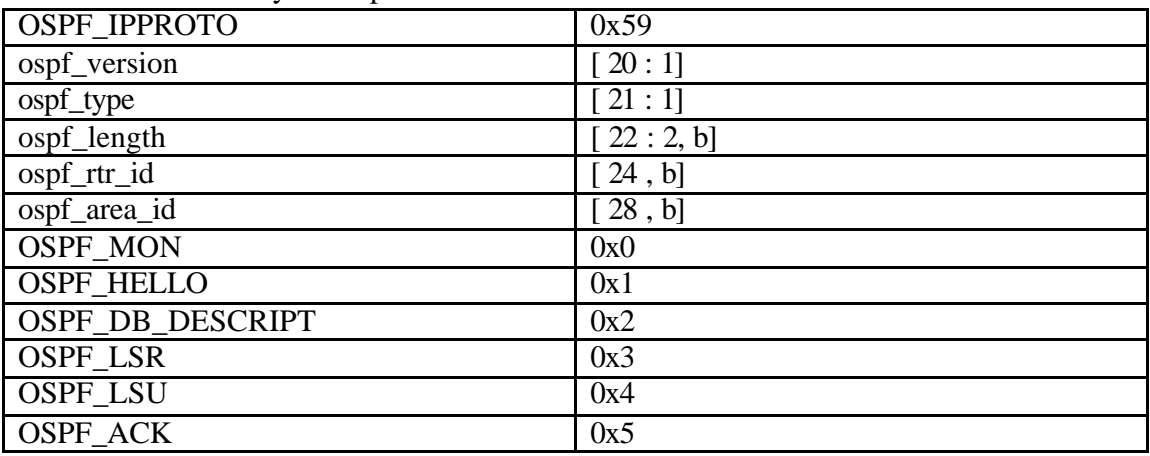

#### **BGP**

It was never tested by checkpoint. Use with caution.

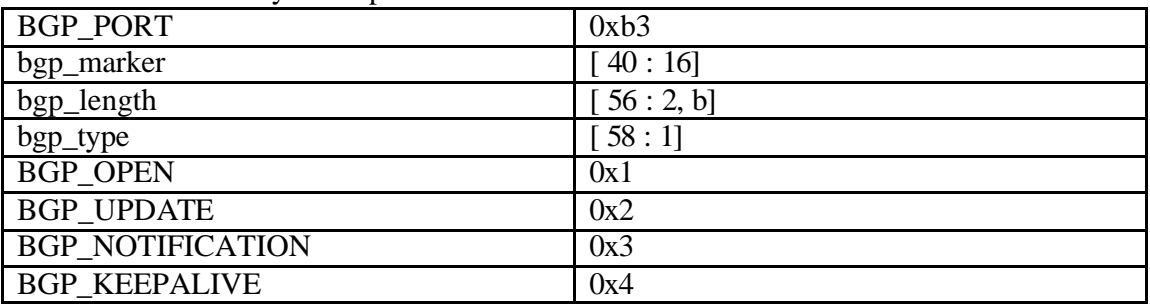

# **EGP**

It was never tested by checkpoint. Use with caution.

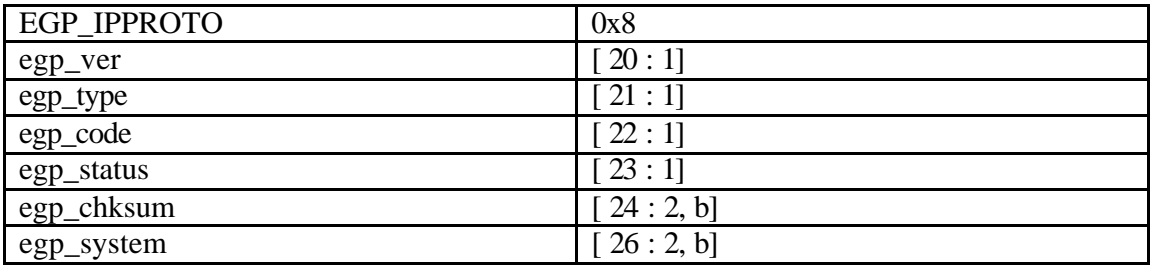

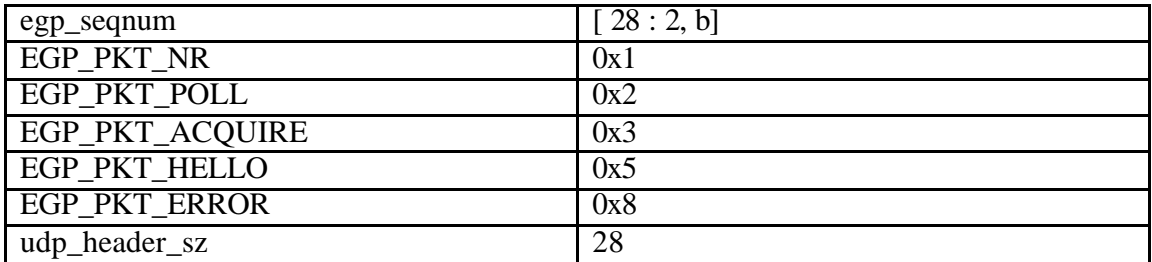

# **tcp states**

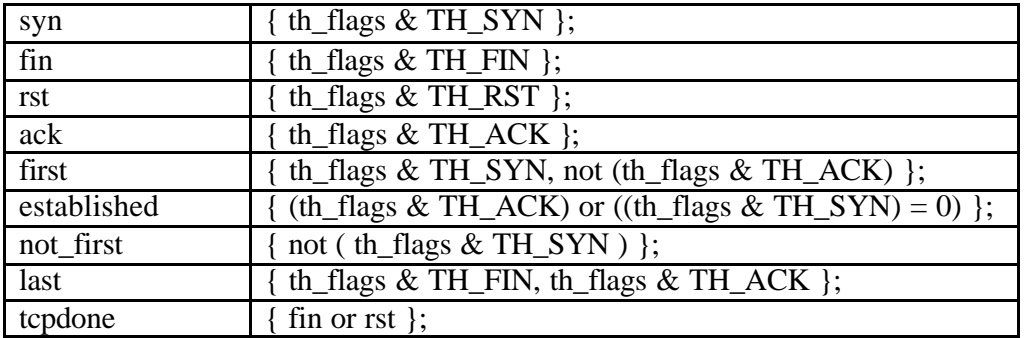

#### *Log Formats definition*

```
//LOG_FORMAT and ALERT_COMMAND SYNTAX
// format_name = format <"![leading_string] command_line_to_execute"> {
// <"string1", format_type1, data_field1>,
// \langle string2", format type2, data field2> ...
// };
// data fields in packet: read "/etc/fw/lib/tcpip.def" and equivalents
// format types available: ipaddr service port proto int uint hex
// entire section is optional: <"![leading_string] command_line_to_execute">
//
short = format {
      <"proto", proto, ip_p>,
      <"src", ipaddr, src>,
      <"dst", ipaddr, dst>,
      <"service", port, dport>
};
auth_short = format {
      <"src", ipaddr, src>,
     \langle"user", string, 0>,
     \langle"reason", string, 0>,
      <"service", string, dport>
};
web_short = format {
      <"src", ipaddr, src>,
     \langle"user", string, 0>,
      <"reason", string, 0>,
      <"service", string, dport>,
      <"dstname", string, 0>
};
icmp_short = format {
      <"proto", proto, ip_p>,
      <"src", ipaddr, src>,
      <"dst", ipaddr, dst>
};
rpc\_short = format {
      <"proto", proto, ip_p>,
      <"src", ipaddr, src>,
      <"dst", ipaddr, dst>,
      <"service", port, dport>,
      <"rpc_prog", int, cb_prog>
```
#### };

```
long = format {
      <"proto", proto, ip_p>,
      <"src", ipaddr, src>,
      <"dst", ipaddr, dst>,
      <"service", port, dport>,
      <"s_port", port, sport>,
      <"len", int, packetlen>,
      <"rule", rule, sr1>
#ifdef FWXLATE_ACTIVE
      ,<"xlatesrc", ipaddr, xlatesrc>,
      <"xlatedst", ipaddr, xlatedst>,
      <"xlatesport", port, xlatesport>,
      <"xlatedport", port, xlatedport>
#endif
};
synatk = format {
      <"proto", proto, ip_p>,
     \langle"src", ipaddr, src\rangle,
      <"dst", ipaddr, dst>,
      <"service", port, dport>,
      <"s_port", port, sport>,
      <"rule", rule, 0>,
      <"message", string, 0>
};
auth = format {
      <"proto", proto, ip_p>,
      <"src", ipaddr, src>,
      <"dst", ipaddr, dst>,
      <"service", string, dport>,
      <"s_port", port, sport>,
\langle"user", string, 0>,
 <"rule", rule, sr1>,
      <"reason", string, 0>,
      <"device", string, 0>,
     \langle"file", string, 0>
};
#ifdef FWEMBEDED
sessauth = format {
   <"proto", proto, ip_p>,
      <"src", ipaddr, src>,
```

```
 <"dst", ipaddr, dst>,
```

```
 <"service", port, dport>,
   <"s_port", port, sport>,
  \langle"user", string, 0>,
   <"rule", rule, sr1>,
  \langle"reason", string, 0>,
   \langle"file", string, 0>
};
#endif
web_long = format {
      <"proto", proto, ip_p>,
      <"src", ipaddr, src>,
      <"dst", ipaddr, dst>,
       <"service", string, dport>,
      <"s_port", port, sport>,
     \langle"user", string, 0>,
      <"rule", rule, sr1>,
      <"reason", string, 0>,
      <"res_action", string, 0>,
      <"resource", string, 0>,
      <"category", mask, 0>,
      <"cat_server", string, 0>,
      <"dstname", string, 0>
};
mail long = format {
      <"proto", proto, ip_p>,
      <"src", ipaddr, src>,
      <"dst", ipaddr, dst>,
      <"service", string, dport>,
      <"s_port", port, sport>,
     \langle"agent", string, 0>,
      <"error notification:", string, 0>, 
     \langle"orig_from", string, 0>,
     \langle"orig_to", string, 0>,
      <"from", string, 0>, 
     \langle"to", string, 0>,
      <"rule", rule, sr1>,
     \langle"reason", string, 0>};
icmp_long = format {
      <"proto", proto, ip_p>,
      <"src", ipaddr, src>,
      <"dst", ipaddr, dst>,
      <"rule", rule, sr1>,
```

```
 <"icmp-type", int, icmp_type>,
      <"icmp-code", int, icmp_code>
#ifdef FWXLATE_ACTIVE
      ,<"xlatesrc", ipaddr, xlatesrc>,
      <"xlatedst", ipaddr, xlatedst>
#endif
};
rpc_long = format {
      <"proto", proto, ip_p>,
      <"src", ipaddr, src>,
      <"dst", ipaddr, dst>,
      <"service", port, dport>,
      <"rpc_prog", int, cb_prog>,
      <"rule", rule, sr1>
};
account = format {
      <"proto", proto, ip_p>,
      <"src", ipaddr, src>,
      <"dst", ipaddr, dst>,
      <"service", port, dport>,
      <"s_port", port, sport>,
      <"rule", rule, sr1>,
      <"elapsed", time, 0>,
     \langle"start_time", timestmp, 0>,
      <"packets", uint, 0>,
      <"bytes", uint, 0>,
      <"user", string, 0>,
     \langle"res_action", string, 0>,
     \langle"reason", string, 0>,
      <"category", mask, 0>,
      <"cat_server", string, 0>,
     \langle"resource", string, 0>,
     \langle"from", string, 0>,
     \langle"to", string, 0>
#ifdef FWXLATE_ACTIVE
      ,<"xlatesrc", ipaddr, xlatesrc>,
      <"xlatedst", ipaddr, xlatedst>,
      <"xlatesport", port, xlatesport>,
      <"xlatedport", port, xlatedport>
#endif
};
live_conns_acct = format {
      <"proto", proto, ip_p>,
```

```
Inspect script reference by Lubomir.Nistor(a)Security-Gurus.de
      <"src", ipaddr, src>,
      <"dst", ipaddr, dst>,
      <"service", port, dport>,
      <"s_port", port, sport>,
      <"bytes", uint, 0>,
 <"packets:", uint, 0>,
 <"elapsed", time, 0>,
      <"command:", int, 0>
};
live_conns = format {
      <"proto", proto, ip_p>,
      <"src", ipaddr, src>,
      <"dst", ipaddr, dst>,
      <"service", port, dport>,
     \langle"s port", port, sport\rangle,
     \langle"command:", int, 0>
};
auth_crypt = format {
      <"src", ipaddr, src>,
      <"srckeyid", string, 0>, 
      <"dstkeyid", string, 0>,
      <"user", string, 0>, 
      <"rule", rule, sr1>,
      <"reason", string, 0>,
      <"scheme:", string, 0>,
     \langle"methods:", string, 0>};
auth_verify = format {
      <"src", ipaddr, src>,
      <"user", string, 0>, 
      <"reason", string, 0>
};
crypt = format \{ <"proto", proto, ip_p>,
      <"src", ipaddr, src>,
      <"dst", ipaddr, dst>,
      <"service", port, dport>,
      <"s_port", port, sport>,
      <"srckeyid", string, 0>, 
      <"dstkeyid", string, 0>, 
      <"rule", rule, sr1>,
```

```
 <"user", string, 0>,
```

```
Inspect script reference by Lubomir.Nistor(a)Security-Gurus.de
```

```
 <"encryption failure:", string, 0>,
      <"decryption failure:", string, 0>,
      <"success reason:", string, 0>,
      <"scheme:", string, 0>,
      <"SPI:", string, 0>,
      <"methods:", string, 0>
#ifdef FWXLATE_ACTIVE
   ,<"xlatesrc", ipaddr, xlatesrc>,
    <"xlatedst", ipaddr, xlatedst>,
      <"xlatesport", port, xlatesport>,
      <"xlatedport", port, xlatedport>
#endif
};
crypt_icmp = format {
      <"proto", proto, ip_p>,
      <"src", ipaddr, src>,
      <"dst", ipaddr, dst>,
      <"icmp-type", int, icmp_type>,
      <"icmp-code", int, icmp_code>,
      <"srckeyid", string, 0>, 
      <"dstkeyid", string, 0>, 
      <"rule", rule, sr1>,
     \langle"user", string, 0>,
      <"encryption failure:", string, 0>,
      <"decryption failure:", string, 0>,
      <"success reason:", string, 0>,
      <"scheme:", string, 0>,
     \langle"methods:", string, 0>#ifdef FWXLATE_ACTIVE
    ,<"xlatesrc", ipaddr, xlatesrc>,
    <"xlatedst", ipaddr, xlatedst>
#endif
};
crypt_rpc = format {
      <"proto", proto, ip_p>,
      <"src", ipaddr, src>,
      <"dst", ipaddr, dst>,
 <"service", port, dport>,
 <"s_port", port, sport>,
      <"rpc_prog", int, cb_prog>,
      <"srckeyid", string, 0>,
```

```
 <"rule", rule, sr1>,
```
<"dstkeyid", string, 0>,

```
\langle"user", string, 0>,
```

```
 <"encryption failure:", string, 0>,
      <"decryption failure:", string, 0>,
      <"success reason:", string, 0>,
      <"scheme:", string, 0>,
     \langle"methods:", string, 0>#ifdef FWXLATE_ACTIVE
   ,<"xlatesrc", ipaddr, xlatesrc>,
   <"xlatedst", ipaddr, xlatedst>,
      <"xlatesport", port, xlatesport>,
      <"xlatedport", port, xlatedport>
#endif
};
keyinst = format {
      <"srckeyid", string, 0>, 
     \langle"key update for", string, 0>,
     \langle"signed by", string, 0>
};
rpcauth = format {
      <"proto", proto, ip_p>,
      <"src", ipaddr, src>,
      <"dst", ipaddr, dst>,
      <"service", string, dport>,
      <"s_port", port, sport>,
     \langle"user", string, 0>,
      <"rule", rule, sr1>,
      <"rpc_prog", int, cb_prog>,
     \langle"reason", string, 0>};
#define ip_hl [0:1]
#define IPHLEN ((ip_hl & 0xf) * 4)
badip_{form} = format {
      <"proto", proto, ip_p>,
     \langle"service", port, [(IPHLEN+2):2, b]>,
      <"src", ipaddr, src>,
      <"dst", ipaddr, dst>,
      <"s_port", port, [(IPHLEN):2, b]>,
      <"h_len", int, IPHLEN>,
     \langle"ip_vers", int, ip_hl / 16>,
     \langle"rule", rule, sr1>
};
icmp_badip_form = format {
      <"proto", proto, ip_p>,
      <"src", ipaddr, src>,
      <"dst", ipaddr, dst>,
```
```
 <"icmp-type", hex, [(IPHLEN):1]>,
      <"icmp-code", hex, [(IPHLEN+1):1]>,
     \langle"h len", int, IPHLEN>,
     \langle"ip_vers", int, ip_hl / 16>,
      <"rule", rule, sr1>
};
host_count_format = format {
      <"license violation detected", ipaddr, src>
};
isakmp = format {
      <"src", ipaddr, src>,
      <"dst", ipaddr, dst>,
      <"srckeyid", string, 0>, 
      <"dstkeyid", string, 0>, 
      <"IKE Log:", string, 0>,
      <"Negotiation Id:", string, 0>
};
bad conn = format {
      <"proto", proto, ip_p>,
      <"src", ipaddr, src>,
      <"dst", ipaddr, dst>,
      <"service", port, dport>,
      <"s_port", port, sport>,
      <"rule", rule, sr1>,
      <"reason:", reasoncode, sr10>,
     \langle"host:", ipaddr, sr11>,
      <"port:", port, sr12>
};
sam = format {
      <"src", ipaddr, src>,
      <"s_port", port, sport>,
      <"dst", ipaddr, dst>,
      <"service", port, dport>,
     \langle"request", string, 0\rangle,
      <"target", string, 0>,
      <"expire", string, 0>
};
clauth_short = format {
      <"proto", proto, ip_p>,
      <"src", ipaddr, src>,
      <"dst", ipaddr, dst>,
      <"service", port, dport>,
     \langle"user", string, 0>};
clauth_long = format {
      <"proto", proto, ip_p>,
```

```
37
```

```
 <"src", ipaddr, src>,
      <"dst", ipaddr, dst>,
      <"service", port, dport>,
      <"s_port", port, sport>,
      <"rule", rule, sr1>,
\langle"user", string, 0>,
 <"len", int, packetlen>,
      <"xlatesrc", ipaddr, xlatesrc>,
      <"xlatedst", ipaddr, xlatedst>,
      <"xlatesport", port, xlatesport>,
      <"xlatedport", port, xlatedport>,
      <"srcname", string, 0>
};
pool_event = format {
      <"src", ipaddr, src>,
      <"dst", ipaddr, dst>,
      <"xlatesrc", ipaddr, xlatesrc>,
      <"xlatedst", ipaddr, xlatedst>,
      <"user", string, 0>,
     \langle"IP Pool:", string, 0>
};
#define rpc_badip_form badip_form
```
# *Initial definitions*

Here the code would be executed after successful installation of a rulebase on the firewall module.

```
ENTRY_LOG(r_pflags) or ENTRY_ACTION(r_pflags),
     (set sr1 0, set sr11 0, set sr12 0,
         (ENTRY_LOG(r_pflags) = LOG_IPOPTIONS, IPOPTNS_LOG)
      or
        (ENTRY\_LOG(r_pflags) = LOG\_CONN_ONEWAY, set sr10)RCODE_CONN_ONEWAY,
         log bad_conn)
      or
        (ENTRY\_LOG(r_pflags) = LOG\_LOCAL\_SPOOF, set sr10RCODE_LOCAL_SPOOF,
        log bad_conn)
      or
        (ENTRY\_LOG(r_pflags) = LOG_NV_TCP_SIZE, set sr10 RCODE_INVALID_TCP_SIZE,
         log bad_conn)
      or
        (ENTRY LOG(r_pflags) = LOGINV UDP SIZE, set sr10 RCODE_INVALID_UDP_SIZE,
        log bad_conn)
      or
        (ENTRY\_LOG(r_pflags) = LOG_INV\_ICMP_SIZE, set sr10 RCODE_INVALID_ICMP_SIZE,
         log bad_conn)
      or
        (ENTRY LOG(r_pflags) = LOGINV STREAM,set sr10 RCODE_STREAM_VIOLATION,
         log bad_conn)
      or 1
     ),(
        (ENTRY_ACTION(r_pflags) = ACTION_ACCEPT, accept) or
        (ENTRY_ACTION(r_pflags) = ACTION_DROP, drop) or
        (ENTRY_ACTION(r_pflags) = ACTION_VANISH, vanish) or
         (ENTRY_ACTION(r_pflags) = ACTION_REJECT, reject)
     );
/*
```
 \* Accept established TCP packets for selected services in TCP Fast Mode. \*/

```
Inspect script reference by Lubomir.Nistor(a)Security-Gurus.de
```

```
#ifdef TCP_FASTMODE_ACTIVE
accept ENTRY_TCP_FAST_MODE(r_pflags);
#endif
/*
 * Land attack protection
 */
inbound all@all {
     vanish
          src=dst, sport=dport, tcp,
         set sr10 RCODE_LAND_ATTACK, set sr11 0, set sr12 0, set sr1 0,
         log bad_conn;
}
/* 
 * Do not initiate new A/T entries if this is a reply packet of an already
 * known connection
 */
r cdir = 2, set r xlate -1;
set r_tab_status (call KFUNC_TABLES<>);
/*
 * Set timeouts for tcp services
 *
 * In order to change the tcp session timeout for specific services, add a line
 * "ADD_TCP_TIMEOUT(port,timeout)," before the line "ADD_TCP_TIMEOUT(0,0)"
 * where port is the TCP service port and timeout is the desired timeout.
 */
#ifndef FTP_CONTROL_TIMEOUT
#define FTP_CONTROL_TIMEOUT TCP_TIMEOUT
#endif
#define ADD_TCP_TIMEOUT(port,to) (record <port;to> in tcp_timeouts)
(
    <0 in tcp_timeouts
\alpha) or \alpha ADD_TCP_TIMEOUT(21,FTP_CONTROL_TIMEOUT),
     ADD_TCP_TIMEOUT(0,0)
```

```
);
```
# *Code def*

/\*

\* Ansi Spoofing cache update.

\* Check if the anti spoofing cache is invalid (Spoof mistmach flags in the

\* packet flags register r\_pflags). if it is, update spoof cache field in

\* r\_cflags with the current interface (ifid) in the connections table.

\*/

#### ENTRY\_SPOOF\_CACHE\_INVALID(r\_pflags),

```
((r_cdir = 1, set r_cflags CHANGE_SPOOF_CACHE_A(r_cflags,ifid),
   ((tcp, modify \langleconn;r_ckey,r_ctype,r_cflags> in connections) or
        (udp, modify \langleconn;0,r ctype,r cflags> in connections,
                    modify <udpconn;r_ckey,r_ctype,r_cflags> in connections)))
or
(r \text{ cdir} = 2, \text{ set } r \text{ cflags } CHANGE \text{ SPOOF } CACHE \text{ B}(r \text{ cflass}, \text{ifid}),((top, modify <i>from</i>; r_ckey,r_ctype,r_cflags) in connections) or
        (udp, modify \langlerconn;0,r_ctype,r_cflags> in connections,
              modify <udprconn;r_ckey,r_ctype,r_cflags> in connections)))
 );
```
/\*

\* TCP Connections mechanism

\*

 \* There is a good reason why the following rule accepts only established \* packets. One might think that the that r\_ctype equals CONN\_TCP implies \* that we have already tested this packet against the rule base, which is \* true but not enough. If the code of the inbound direction accepts this \* packet while the code of the outbound direction rejects it, the packet \* is recorded in the connections table during the inbound rule base pass, \* and is accepted by this very rule in the outbound pass which is not what \* the rule base ment. Checking for established packets will guaranty that \* the connection will not be established in such cases and the packet will \* be checked against the outbound code as well. \* Mandatory acceptance of non-established packets is done by recording \* the relvant connection in the connections table with IS\_ACCEPTED flag \* set, in this case the even SYN packet will be accepted. \*/

accept

```
tcp, ENTRY TYPE(r_ctype) = CONN_TCP,
(
      established, DUP_EST
)
```

$$
\begin{aligned}\n\text{or} \\
(\text{r\_cdir} = 1, \text{ENTRY}\_\text{ACCEPTED(r\_\text{cflags})} = \text{IS}\_\text{ACCEPTED}\_\text{A}) \\
\text{or} \\
(\text{r\_cdir} = 2, \text{ENTRY}\_\text{ACCEPTED(r\_\text{cflags})} = \text{IS}\_\text{ACCEPTED}\_\text{B}) \\
\text{or} \\
(\text{ENTRY}\_\text{ACCEPTED(r\_\text{cflags})} = \text{IS}\_\text{ACCEPTED}\_\text{EITHER})\n\end{aligned}
$$

/\*

 \* UDP Connections mechanism \*/ #ifdef REVERSE\_UDP accept udp, DUP\_EST,  $ENTRY_TYPE(r_ctype) = CONN_UDP$ , direction = 0 or  $r_c$ dir = 2 or ( $r_c$ ctype & \_UDP\_ESTABLISHED); #endif

#### /\*

 \* SAM code \* Check the sam table for ipaddrs which are temporarily blocked - \* such connections will not be allowed to reach the rulebase code. \*/

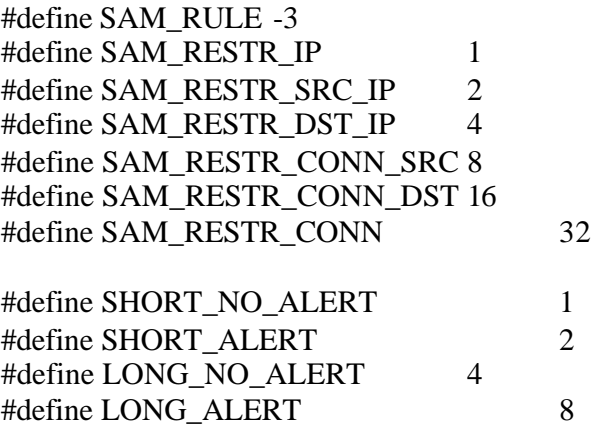

define SAM\_LOG(op, log\_mask) {

(

```
(op = SAM\_RESTR\_IP, set sr8 log\_mask)or
(op = SAM\_RESTR\_SRC\_IP, set srs1 log\_mask >> 8)or
```

```
(op = SAM\_REST\_DST\_IP, set sr8 log\_mask \gg 16)or 
                    (op = SAM\_RESTR\_CONN, set s r8 log\_mask \gg 24)),
     (
      ( sr8 & SHORT_NO_ALERT, LOG(short, LOG_NOALERT, SAM_RULE ) )
      or
      ( sr8 & SHORT_ALERT, LOG(short, <"![alert]">, SAM_RULE ) )
      or
      ( sr8 & LONG_NO_ALERT, LOG(long, LOG_NOALERT, SAM_RULE) )
      or
       ( sr8 & LONG_ALERT, LOG(long, <"![alert]">, SAM_RULE) )
      or
       1
     )
};
```
define SAM\_NOTIFY(op, notify\_mask) {

```
(
       (op = SAM_RESTR_IP, set sr8 notify_mask)
               or
       (op = SAM_RESTR_SRC_IP, set sr8 notify_mask >> 8)
               or 
       (op = SAM\_RESTR\_DST_IP, set sr8 notify\_mask \gg 16)or 
       (op = SAM\_RESTR\_CONN, set srs notify\_mask \gg 24)),
sr8 & 1 \frac{1}{1} if the value isn't 1, that means we're in NOTIFY mode \frac{1}{1}
```
};

```
reject (
```

```
set sr7 0,
                      (
                             (set sr9 0, get \langlesconn\rangle from proxied conns to sr8,
                               get sr9 from sam_blocked_ips to sr4) or
                             get origsrc from sam_blocked_ips to sr4 or
                             get xlatesrc from sam_blocked_ips to sr4,
                             set sr7 sr4,
                             ((sr4 & SAM_RESTR_IP, SAM_LOG(SAM_RESTR_IP, 
sr5), set sr5 SAM_RESTR_IP)
```

```
or
```
 (sr4 & SAM\_RESTR\_SRC\_IP, SAM\_LOG(SAM\_RESTR\_SRC\_IP, sr5), set sr5 SAM\_RESTR\_SRC\_IP)) ) or ( get origdst from sam\_blocked\_ips to sr4 or get xlatedst from sam\_blocked\_ips to sr4, set sr7 (sr7 | (sr4 <  $(16)$ ), ((sr4 & SAM\_RESTR\_IP, SAM\_LOG(SAM\_RESTR\_IP, sr5), set sr5 SAM\_RESTR\_IP) or (sr4 & SAM\_RESTR\_DST\_IP, SAM\_LOG(SAM\_RESTR\_DST\_IP, sr5), set sr5 SAM\_RESTR\_DST\_IP) ) ) or ( sr7 & SAM\_RESTR\_CONN\_SRC,  $(sr7 \gg 16)$  & SAM\_RESTR\_CONN\_DST, (sr9, get <sr9, origdst, origdport, ip\_p> from sam\_blocked\_servs to sr5) or get <origsrc, origdst, origdport, ip\_p> from sam\_blocked\_servs to sr5 or get <xlatesrc, xlatedst, xlatedport, ip\_p> from sam\_blocked\_servs to sr5 SAM\_LOG(SAM\_RESTR\_CONN, sr5), set sr5 SAM\_RESTR\_CONN ) ), SAM\_NOTIFY(sr5, sr6); #ifndef NO\_ENCRYPTION\_FEATURES #define accept\_conn\_crypt  $\setminus$ outbound all@all {  $\backslash$ ACCEPT\_CONN\_ENCRYPT;  $\setminus$ } \

```
inbound all@all {
                                    \
       ACCEPT_CONN_DECRYPT;
                                           \
#define accept_prematch_crypt
                             \
outbound all@all {
                                    \backslashENTRY_PREMATCH_CRYPT(r_pflags),
                                    \backslashACCEPT_CONN_ENCRYPT;
                                           \backslash\
inbound all@all {
                                    \backslashENTRY_PREMATCH_CRYPT(r_pflags),
                                    \backslashACCEPT_CONN_DECRYPT;
                                           \setminus#else
#define accept_prematch_crypt
#define accept_conn_crypt
#endif
accept_conn_crypt;
 * This code drops (which makes keepalive) old connections coming in the
 * reverse direction. This means those connections could only be
 * re-established in the right direction according to the rule base or
 * proxied_connections table code. After those are reestablished they would
 * be in the connections table and accepted there.
eitherbound all@all {
(tcp or udp),<rconn> in old_connections, <conn> not in old_connections,
   ((udp or syn or rst, drop) or
#ifndef NO_ENCRYPTION_FEATURES
       (direction=1, get \langlerconn> from old_connections to sr1,
         sr1 & CONN_IPSEC, ENTRY_TYPE_OLDCONN(sr1)=CONN_ENC_B,
         (sr2,call KFUNC_TCP_ESTABLISHED<>, ENCRYPT(sr2,sr1),accept ) or
```
drop)

}

}

}

/\*

\*/

```
 or
#endif
        (call KFUNC_TCP_ESTABLISHED<>, accept) 
              or drop); 
}
```
# *crypto def*

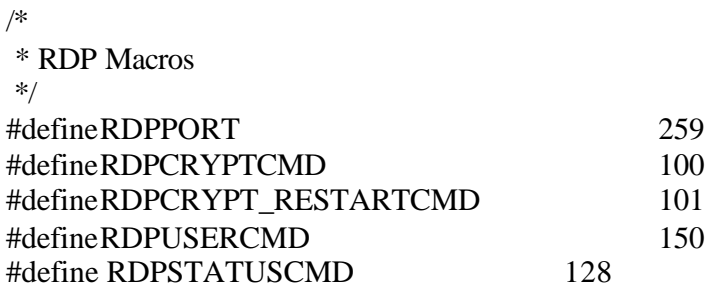

/\*

\* This macro is used to intercept the first RDP packet in the session

\* in which decryption is requested.

\*/

#defineRDPCRYPTF

$$
\langle (rdp\_cmd = RDPCRYPTCMD) \text{ or } (rdp\_cmd = RDPUSERCMD)
$$

 $\setminus$ 

or  $(rdp\_cmd = RDPSTATUSCMD)$ )

/\*

 \* This macro is used to detect all the other packets in an decryption request \* session.

\*/

#defineRDPCRYPT

$$
\langle ((\text{rdp\_cmd} \& 0x7\text{ffffff}) = \text{RDPCRYPTCMD}) \text{ or } \rangle
$$
\n
$$
\langle ((\text{rdp\_cmd} \& 0x7\text{ffffff}) = \text{RDPUSERCMD}) \text{ or } \rangle
$$
\n
$$
\langle ((\text{rdp\_cmd} \& 0x7\text{ffffff}) = \text{RDPSTATUSCMD}) \rangle
$$

/\*

 \* This macro is used to intercept the first RDP packet in the session \* in which encryption-restart is requested.

\*/

#defineRDPCRYPT\_RESTARTF

$$
\setminus
$$
  
(rdp\_cmd = RDPCRYPT\_EESTARTCMD)

/\*

 \* This macro is used to detect all the other packets in an encryption-restart \* request session.

\*/

#defineRDPCRYPT\_RESTART \  $((\text{rdp\_cmd} \& \text{0x7ffffff}) = \text{RDPCRYPT\_RESTARTCMD})$ #ifndef NO\_ENCRYPTION\_FEATURES /\* Non-encryption versions of these follow... \*/ #define accept\_fw1\_rdp  $\backslash$ eitherbound all@all {  $\backslash$ accept  $\setminus$  $\text{dport} = \text{RDPPORT}, \text{udp},$  $\backslash$ (  $\setminus$ /\* \ \* Intercept decryption requests. This rule intercept the \ \* first packet in the session. The first packet needs special \ \* treatment by the encrypt\_intrcpt trap because this GW is not  $\setminus$  \* the IP-destination of the packet.  $\backslash$  \* For SecuRemote, we check whether <srrdpcon> is in the rdp \ \* table.  $\sqrt{2}$  \* The packet is held. If the daemon decides to take care of  $\setminus$  \* the request, the packet is dropped. Otherwise, it releases \ \* the packet.  $\backslash$  \*/ \  $direction = 0$ , RDPCRYPTF,  $\backslash$  $((\text{in \text{rdp\_table})$  $\backslash$ or  $\setminus$ (<srrdpconn> in rdp\_table)  $\setminus$ or  $\setminus$ 

 $\setminus$ 

 $\setminus$ 

(log packet<-1> encrypt\_intrcpt, hold)) \ ) or (  $\setminus$ /\* \ \* All other RDP packets of the decryption session will be \* targeted to a specifice host which could be this GW  $\backslash$  \* (on which the inspection is done) or other GWs along the way. \ \*/  $\setminus$ RDPCRYPT  $\setminus$ ) or ( \ /\* \ \* Same as above but for decryption-restart requests. If the RDP \ \* restart is for a connection that is being encrypted by this  $\setminus$  $*$  side, then we trap the daemon. If not, we just let the packet  $\setminus$  \* go through to the next firewall.  $\setminus$  \*/ \ direction = 0, RDPCRYPT\_RESTARTF,  $\backslash$  $((get < rdpconn > from connections to r_ckey_ctype_cflags,$  $((ENTRY_TYPE(r_ctype) = CONN_ENC_A)$  $\setminus$  or \  $(ENTRY_TYPE(r_ctype) = CONN_ENC_B)$ ),  $\backslash$  log packet<-1> encrypt\_intrcpt, drop)  $\setminus$ or  $\setminus$ 1)  $\setminus$ ) or ( \ RDPCRYPT\_RESTART \

```
);
                                                         \setminus}
                                                         \setminus/*
                                                          \
 * Reject timed out encryptions (they are moved from the
\
 * encryption_requests table to the rejected_encryptions by the fw daemon, \
 * when the RDP encryption protocol fails).
                \setminus */
                                                         \setminuseitherbound all@all {
                                 \setminusreject
                                                 \setminus<conn> in rejected_encryptions;
                                 \setminus}
/*
 * ENCRYPT/DECRYPT macros
 */
#define ENCRYPT(key,val) (call KFUNC_ENCRYPT <(key),(val),conn>)
#define DECRYPT(key,val) (call KFUNC_DECRYPT <(key),(val)>)
/*
 * How to modify the encryption entry for TCP and UDP connections ?
 */
define tcpudp_calc_entry(type)
        {
                set r_arg 0,
                (
                        (
                                tcp,
                                (
                                         (
                                                 /*
                                                   * In ftp, rsh/rexec and sqlnet sessions, the 
                                                   * sequence and acknowledgment numbers 
might change 
                                                   * by address translation.
                                                   */
                                                 \text{dport} = 21 \text{ or } \text{origdport} = 21 \text{ or } \text{dport} = 514or
```

```
dport = 512 or dport = 1521 or dport = 1525or
                                           dport = 1526 or dport = 1755 or dport = 554,
                                           set r_entry MATCH_BY_SEQACK_CHG
                                   )
                            )
                     )
                            or
                     (
                            1
                     \lambda),
              set r_entry MAKE_ENTRY(type,0,r_entry,r_arg)
       };
deffunc RECORD_CONN_ENC(rule,key,connarg) {
       (
              (
                     (rule & 0xfffff00) = 0xffffff00,
                     set sr3 ((sr3 & 0xffff00ff)|((rule & 0x000000ff) << 8)),
                     set sr4 0
              ) or (
                     set sr3 (sr3 | 0x0000ff00),
                     set sr4 rule
              ),
              (<conn> in connections)
                     or
              (<rconn> in connections)
                     or
              (tcp,
                     (
                            tcp_record_ok,
                            (NEED_MORE_INSPECTION(dport),
                            set sr3 (sr3 | MORE_INSPECTION)) or (1),
                            set r_cdir 1,
                            set r_ckey DUP_KEY(key),
                            set r_ctype connarg,
                            set r_cflags (sr3|SPOOF_CACHE_EMPTY),
                            record 
<conn;r_ckey,r_ctype,r_cflags@TCP_START_TIMEOUT>
                            in connections
                     )
              \mathcal{L}or
              (udp,
```

```
(
                           packetlen >=28,
                           (NEED_MORE_INSPECTION(dport), 
                           set sr3 (sr3 | MORE_INSPECTION)) or (1),
                           set r_cdir 1,
                           set r_ckey key,
                           set r_ctype (_UDP_ESTABLISHED | connarg),
                           set r_cflags (sr3|SPOOF_CACHE_EMPTY),
                           UDP_RECORD(conn,0,r_ctype,r_cflags),
                           (
                                  <udpconn> in connections
                                                or
                                  (
                                         direction = 1 or set r_ctype connarg,
       UDP_RECORD(udpconn,DUP_KEY(r_ckey),r_ctype,r_cflags)
                                  \lambda)
                    )
             )
      )
};
```
## **Request a TCP or a UDP Encryption**

We assume that the code of this macro works under a drop action and hence, if we return 1 and do not change the action, the packet will be dropped.

In order to prevent excessive encryption requests for the same connection due to retransmissions, we record each encryption reque st in a table (called 'encryption\_requests' due to some strange coincidence), and at the beginning of the process we check if the current connection is in that table, and if so, we ignore the packet, return 1 and therefore drop it.

We also consider here the case of 'close' or 'related' UDP `connections', which means that if we have an encrypted UDP connection from port A of host X to port B of host Y, we accept and encrypt any UDP connection from port A of host X to host Y. This is for cases like RPC.

When we trap the daemon, we hold the packet in the kernel and pass the id of the packet to the encryption invocation mechanism (to see how it is done, look at the format of encrypt\_invoke which is defined in traps.def). Then, the daemon starts the encryption protocol which may, as you probably expect, either succeed or fail. If it succeeds, the daemon deletes the correspondent from the encryption\_requests table and stores the information about this new encrypted connection in the connections table. If the

protocol fails, the daemon moves the correspondent record from the encryption\_requests table to the rejected\_encryptions one. In both cases, the daemon releases the packet which the kernel holds, which causes the packet to be rescanned through the inspect code, so the packet is either encrypted or rejected.

```
define DUP_UDP_CONN {
      (
             tcpudp_calc_entry(CONN_ENC_A),
             set r_entry CHANGE_TYPE(r_entry,ENTRY_TYPE(r_ctype)),
             set r_ckey DUP_KEY(r_ckey),
             UDP_RECORD(conn,0,r_entry,0),
             UDP_RECORD(udpconn,r_ckey,r_entry,0),
             (
                    (
                           ENTRY_TYPE(r_entry) = CONN\_ENC_A, direction = 1,
                           ENCRYPT(r_ckey,r_entry)
                    \alpha ) or \alphaENTRY_TYPE(r_entry)= CONN_ENC_B, direction = 0,
                           DECRYPT(r_ckey,r_entry)
                    ) or 1
             )
      )
};
define REQUEST_ENCRYPTION_TCPUDP(rule) {
      (
             (
                    (
                           <conn> in encryption_requests
                                               or
                           <rconn> in encryption_requests
                    ), vanish
             ) or (
                    udp,
                           get <udpconn> from connections to r_ckey_ctype_cflags,
                           DUP_UDP_CONN,
                           accept
             \alpha) or \alphatcpudp_calc_entry(CONN_ENC_A),
                    record <conn> in encryption requests,
                    (NEED_MORE_INSPECTION(dport) or sr3 > 0,
                record <conn> in crypt_more_inspection) or (1),
                    set sr1 rule,
                    log encrypt_invoke,
                    hold
```
)

```
)
};
/*
 * Encrypt what needed. In SecuRemote - Update enc_timer table. 
 */
define ACCEPT_CONN_ENCRYPT() {
      accept
             (
                    ENTRY_TYPE(r_ctype) = CONN_FNC_A(
                           (r_cdir=2) // accept outgoing packets which were already 
decrypted
                             or
#ifdef SECUREMOTE
                           ((ENCRYPT(r\_ckey,r\_ctype), record 1 in enc_time) or
drop)
#else
                           (ENCRYPT(r_ckey,r_ctype) or drop)
#endif
                    )
             \lambdaor
             (
                    ENTRY_TYPE(r_ctype) = CONN_ENC_B,
                    (
                           (r_cdir=1) // accept outgoing packets which were already 
decrypted
                             or
#ifdef SECUREMOTE
                           ((ENCRYPT(r\_ckey,r\_ctype), record 1 in enc_time) or
drop)
#else
                           (ENCRYPT(r_ckey,r_ctype) or drop)
#endif
                    )
             );
};
/*
 * Decrypt what needed. In SecuRemote - Update enc_timer table.
 */
define ACCEPT_CONN_DECRYPT() {
      accept
             (
                    ENTRY_TYPE(r_ctype) = CONN_ENC_A
```
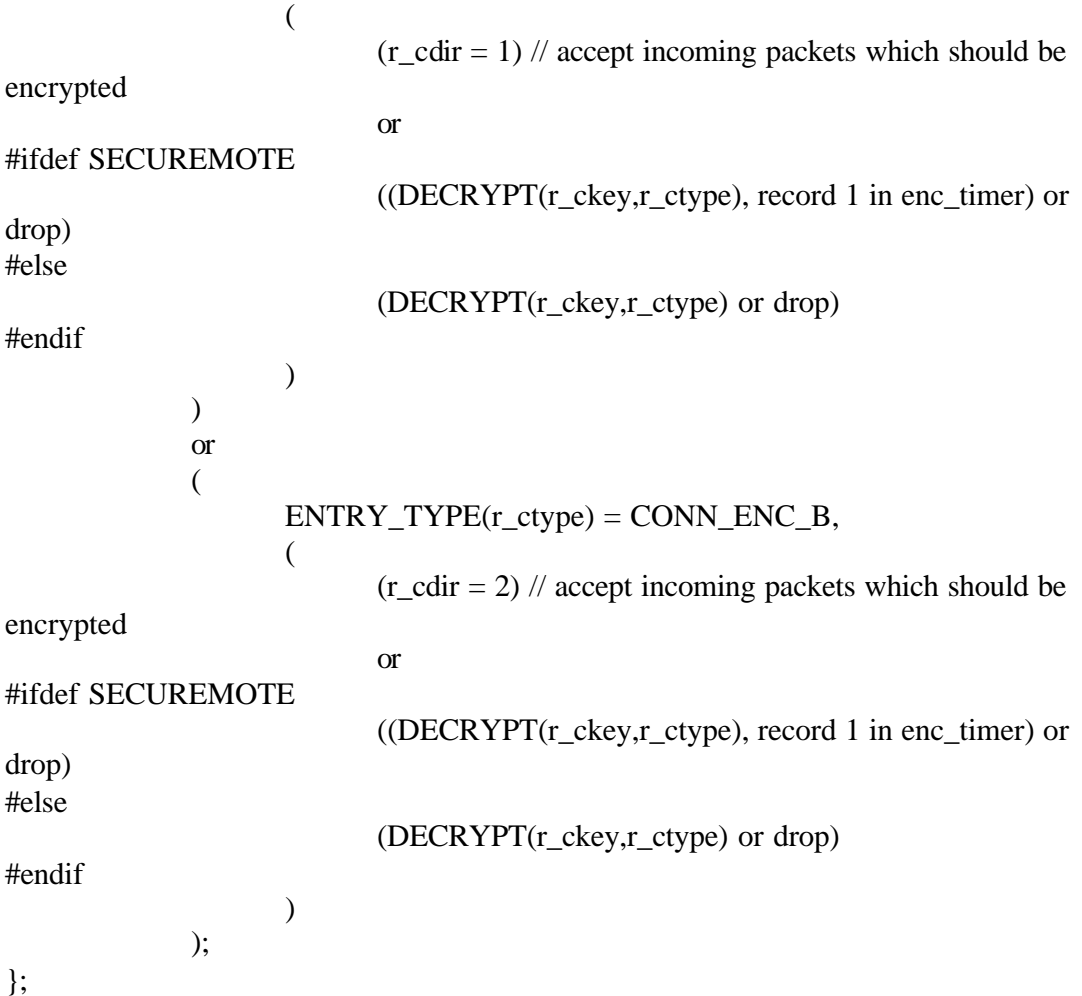

# **Encrypt a TCP or a UDP Encryption**

We assume that the code of this macro works under a drop action and hence, if we return 1 and do not change the action, the packet will be dropped.

Actually, most encryptions (and decryptions) are done by the code which is in the code.def file. This macro is attached to the code which is generated from a specific rule and it does two things.

First, a daemon who is asked to decrypt some connection, doesn't store the information about that connection in the connections table (upon successful negotiation), but rather in the decryption\_pending table. By this we enforce that the first packet of an encrypted connection will be matched against the rulebase. For that, upon receiving the first packet of the connection, this macro calls the Daemon to move the current connection from the pending table to the connections table, while verifying that the encryption schemes which were selected by both daemons matches those, specified by the rule.

```
Then, if the current connection is not in pending table, this macro starts an encryption 
protocol, using the REQUEST_ENCRYPTION_TCPUDP macro, described above.
 */
define ENCRYPTION TCPUDP(rule) {
       (
#ifdef TCP_FASTMODE_ACTIVE
             udp or (NOT_TCP_FASTMODE_PORT(dport,rule),
                           NOT TCP FASTMODE PORT(sport,rule)),
#endif
             (
                    <origconn,rule> in trapped
             )
                                        or
              (
                    get <origconn> from decryption_pending to sr1,
                    set r_ckey SAFE_DUP_KEY(sr1),
                    delete <origconn> from decryption_pending,
                    tcpudp_calc_entry(CONN_ENC_B),
                    record <origconn,rule> in trapped,
                    (NEED_MORE_INSPECTION(dport) or sr3 > 0,
                    record \langleconn\rangle in crypt more inspection) or (1),
                    set sr1 rule, log decrypt_invoke,
                    hold
             )
                                        or
             (
                    REQUEST_ENCRYPTION_TCPUDP(rule)
             )
      )
};
```
#### **Request a Non-TCP/UDP Encryption**

We assume that the code of this macro works under a drop action and hence, if we return 1 and do not change the action, the packet will be dropped.

In order to prevent excessive encryption requests for the same connection due to retransmissions, we record each encryption reque st in a table (called 'encryption\_requests' due to some strange coincidence), and at the beginning of the process we check if the current connection is in that table, and if so, we ignore the packet, return 1 and therefore drop it.

Unlike TCP and UDP encryption, here we do not have connections (or pseudo connections) so what we enecrypt all the communication between certain two hosts which a key, associated with the ip protocol and the rule number. This implies that instead of using the classic tuple <src,sport,dst,dport,ip\_p>, we have to use <src,rulenumber,dst,0,ip\_p>. This also means that if we are\* encryption a full duplex protocol, we will have two encryption requests, two keys and two entries: one for packets going from A to B and one for packets going from B to A.

Before trapping the daemon, we check if  $\langle$ src,rule-number,dst,0,ip\_p $>$  is in the connections table. If so, we consider four cases:

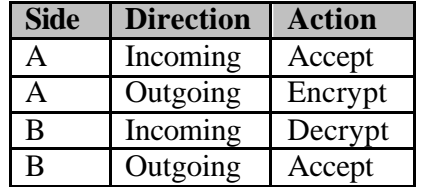

When we trap the daemon, we hold the packet in the kernel and pass the id of the packet to the encryption invocation mechanism (to see how it is done, look at the format of encrypt invoke which is defined in traps.def). Then, the daemon starts the encryption protocol which may, as you probably expect, either succeed or fail. If it succeeds, the daemon deletes the correspondent from the encryption\_requests table and stores the information about this new encrypted  $\langle$ src,rule-number,dst,0,ip\_p $>$ channel in the connections table. If the encryption protocol fails then the daemon moves the correspondent record from the encryption requests table to the rejected encryptions one. In both cases, the daemon releases the packet which the kernel holds, which causes the packet to be rescanned through the inspect code, so the packet is either encrypted or rejected.

```
define ENCRYPTION OTHER(rule) {
      (
             (
                    /* Accept this packet if the 'accepted' flags is set in the
                       connections table. */ 
                     get <src,rule,dst,0,ip_p> from connections to r_ckey_ctype_cflags,
                    (ENTRY_ACCEPTED(r_cflags), accept) or
                    ((
                           (
                                   direction = 0, ENTRY_TYPE(r_ctype) =CONN_ENC_B,
                                   DECRYPT(r_ckey,r_ctype)
                           \lambdaor
                           (
                                   direction = 1, ENTRY_TYPE(r_ctype) =CONN_ENC_A,
                                   ENCRYPT(r_ckey,r_ctype)
                           \lambdaor
                                   (1)
```
Inspect script reference by Lubomir.Nistor(a)Security-Gurus.de ), accept) ) or (  $\langle$ origsrc,rule,origdst,0,ip p,rule $>$  in trapped ) or ( get <origsrc,0,origdst,0,ip\_p> from decryption\_pending to sr1, set r\_ckey SAFE\_DUP\_KEY(sr1), /\* \* Note that we do not delete the request from decryption\_pending. \* this is because we want to handle retransmissions correctly. \*/ tcpudp\_calc\_entry(CONN\_ENC\_B), record <origsrc,rule,origdst,0,ip\_p,rule> in trapped, ((icmp, set r\_connarg ((icmp\_type  $\ll 8$ ) | icmp\_code)) or 1), set sr1 rule, log decrypt\_invoke\_other, hold  $\alpha$  ) or  $\alpha$  /\* \* Ignore this packet if a similar packet is being treated \* already. \*/  $\langle$ src,rule,dst,0,ip\_p $>$  in encryption\_requests ) or ( record <src,rule,dst,0,ip\_p> in encryption\_requests, ((icmp, set r\_connarg ((icmp\_type << 8) | icmp\_code)) or 1), set sr1 rule, log encrypt\_invoke, hold ) ) };

#### **Decryption accept macro**

1),

```
deffunc ENCRYPTION(rule) {
       (
              ( (wasskipped, record \langlesrc, dst, rule\rangle in first packet was decrypted) or
              ( (wasskipped, call KFUNC_IPPOOL_ALLOCATE <conn> or drop) 
                     or 1),
              (tcp or udp),
              get <src,dst,rule> from FW_IPSEC_SHORTCUT_TABLE_ID to sr11,
              (<src, dst, rule> in first_packet_was_decrypted, set sr13 CONN_ENC_B)
                     or
              (set sr13 CONN_ENC_A),
```

```
RECORD_CONN_ENC(rule, sr11, sr13),
            ( (sr12, call KFUNC_LOG_ENCRYPTION_CONN 
<wasskipped,sr11,rule>) or 1),
            (direction = 0, ACCEPT CONN DECRYPT)or
            (ACCEPT_CONN_ENCRYPT)
      ) or (
            (tcp or udp), (ENCRYPTION_TCPUDP(rule) or 1)
      \alpha) or \alphaENCRYPTION_OTHER(rule) or 1
      )
};
```
## **User client encryption (SecuRemote) macro (server side):**

The user should first successfully pass the key exchange protocol, and as a result his IP address will be placed in userc rules (<src,rule>).

The first packet from the user will be intercepted by this rule and if the source and this rule  $\langle \langle \text{src}, \text{rule} \rangle$  or the destination  $\langle \langle \text{dst}, 0 \rangle \rangle$  are in userc rules, then this connection is trapped (the daemon still has to check that the destination (or source, if  $\langle \text{dst.0} \rangle$  was found in userc\_rules) is in the encryption domain of the gateway). If the connection should be decrypted (encrypted), the daemon adds the connection to the connections table (with its key, of course).

In any case the packet is released.

```
define USER_DECRYPTION_OTHER(rule) {
        (
          \langlesrc,rule,dst,0,ip p> in decryption pending, drop) or
              (
                      get <src,rule,dst,0,ip_p> from connections to r_ckey_ctype_cflags,
                     ENTRY_TYPE(r_ctype) = CONN_FNC_B,
                     DECRYPT(r_ckey,r_ctype),accept
              \alpha ) or \alpharecord <src,rule,dst,0,ip_p> in decryption_pending,
                     ((icmp, set r_connarg ((icmp_type << 8) | icmp_code)) or 1),
                      set sr1 rule, set sr2 1,
                     log userc server invoke,
                     hold, drop
              )
   )
};
define USER_ENCRYPTION_OTHER(rule) {
```
(

 $(<$ src,rule,dst,0,ip\_p $>$  in decryption\_pending, drop) or

```
(
              get <src,rule,dst,0,ip_p> from connections to r_ckey_ctype_cflags,
              ENTRY_TYPE(r_ctype) = CONN_ENC_A,
              ENCRYPT(r_ckey,r_ctype),accept
      ) or (
              record <src,rule,dst,0,ip_p> in decryption_pending,
              ((icmp, set r_connarg ((icmp_type \ll 8) | icmp_code)) or 1),
              set sr1 rule, set sr2 0,
              log userc_server_invoke,
              hold, drop
      )
 )
```

```
};
```
USER\_DENCRYPTION\_TCPUDP handles both encryption and decryption for tcp and udp connections \*/

```
define USER_DENCRYPTION_TCPUDP(rule, is_decrypt) {
       (
             (<conn> in decryption_pending, drop) or
             (record <conn> in decryption_pending,
               set sr1 rule, set sr2 is_decrypt,
              (NEED_MORE_INSPECTION(dport) or sr3 > 0,
               record <conn> in crypt_more_inspection) or (1),
              log userc_server_invoke,
               hold, drop)
       )
};
define USER_ENCRYPTION(rule) {
       \text{(direction = 1,)}(not (get < src) from userc_dont_trap to sr1) or sr1),
             (
                    (
                           (tcp or udp), USER_DENCRYPTION_TCPUDP(rule,0)
                    ) or (
                           USER_ENCRYPTION_OTHER(rule)
                    )
             )
       )
};
```
if the ip protocol is not tcp or udp, USER\_DECRYPTION accepts the packet if it is outbound and was previously decrypted by this rule (on the other interface) \*/

define USER\_DECRYPTION(rule,intersect) {

```
(
               \text{(direction = 0,)}( not(get <dst> from userc_dont_trap to sr2) or
                (sr2, (not(rule) or not(intersect)))),
                      (
                              (
                                      (tcp or udp), 
USER_DENCRYPTION_TCPUDP(rule,1)
                              ) or (
                                      USER_DECRYPTION_OTHER(rule)
                              )
                      )
               )
               or
               \text{(direction = 1, not (top or udp),}\langlesrc,rule,dst,0,ip p> in connections, accept)
       )
};
deffunc USER_CLIENT_ENCRYPTION(rule) {
       (
               (<src,rule> in userc_rules,
                set sr1 userc_rules[src,rule],USER_DECRYPTION(rule,sr1))
       )
};
```
USERC\_DECRYPT\_SRC checks whether the connection should be decrypted. The services appearing should not be decrypted even if the source is a client that has exchanged keys with the gateway and the destination is in the encryption domain. The following macro should be the 'not' of the accept without encryption macro defined in CLCRYPT definition.

```
define USERC_DECRYPT_SRC {
      (
#ifndef ENCDNS
             not(dport = SERV_domain, (udp or top)),#endif
#ifdef SECUREMOTE
             not(<ip_p,dport> in userc_noncrypt_ports)
#else
             not(dport = FWD_TOPO_PORT, \, tcp),not(dport = FWD_SVC_PORT, top),not(dport = FWM_SVC_PORT, \text{tcp}),not(dport = ISAKMPD_DPORT, udp or tcp),
             not(_fwz_encapsulation),
```

```
Inspect script reference by Lubomir.Nistor(a)Security-Gurus.de
              not(_esp),
              not(_ah)
#endif
       )
};
deffunc ACCEPT_CLIENT_ENCRYPTION(rule) {
       (
              USERC_DECRYPT_SRC, 
              (direction = 0, \langle \text{src}, 0 \rangle in userc_rules,
                USER_DECRYPTION(rule,0))
              or
              (direction = 1, <dst,0> in userc_rules, USER_ENCRYPTION(rule))
       )
};
```
USERC\_CHECK checks whether the connection may match the client encryption rule. This macro does not perform any action. It is assumed that this macro appears in rules where trapping to the daemon and encryption/decryption will be handled by other macros (such as rules with resources)

```
define USERC_CHECK(rule) {
       (<src,rule> in userc_rules)
};
```
ACCEPT\_DECRYPT allows an incoming encrypted packet to be dec rypted and then accepted if it matches an accept rule and is found in decryption\_pending. In the "other" case (i.e. not tcp or udp) we also need to check the connections table and call the macro ENCRYPTION\_OTHER if required.

```
deffunc ACCEPT_DECRYPT(rule) {
       (
              (
                      tcp or udp, <origconn> in decryption_pending,
                      (ENCRYPTION_TCPUDP(rule) or 1)
              )
                                     or
              (
                      (
                             \langleorigsrc, 0, origdst, 0, ip_p> in decryption_pending
                                                                           or
                             \langleorigsrc, rule, origdst, 0, ip_p> in connections
                      ), (ENCRYPTION_OTHER(rule) or 1)
              \lambdaor
              (
```

```
Inspect script reference by Lubomir.Nistor(a)Security-Gurus.de
                     ((WAS_DECRYPTED) or wasskipped) ,
                     ENCRYPTION(rule) or 1
              )
       )
};
deffunc IS_NOT_DECRYPTED(rule) {
       not (
              (
                     tcp or udp, <origconn> in decryption_pending
              ) or (
                     not(tcp or udp),
                     (
                            \langleorigsrc, 0, origdst, 0, ip_p> in decryption_pending
                     ) or (
                            \langleorigsrc, rule, origdst, 0, ip_p> in connections
                     )
              ) or (
                     (WAS_DECRYPTED) or wasskipped
              )
       )
};
#else /* NO_ENCRYPTION_FEATURES */
/* non-encryption: Do this to let RDP through on eitherbound */
#define accept_fw1_rdp
                                    \setminuseitherbound all@all {
                            \setminusaccept
                                          \setminus\text{dport} = \text{RDPPORT}, \text{udp},\backslashRDPCRYPTF or RDPCRYPT or RDPCRYPT_RESTARTF or 
RDPCRYPT_RESTART; \
}
#define ENCRYPTION(rule) (1)
#define USER_CLIENT_ENCRYPTION(rule) (1)
#endif /* NO_ENCRYPTION_FEATURES */
#endif /* __crypt_def__ */
```
## *Basic definitions*

All the below are definitions used as standard in every rulebase. Whenever you define fx. FTP there is a macro defined below that is called in case such packet comes.

#### **Some common definitions**

// #define FTP\_NON\_STANDARD

#ifdef FWEMBEDED #define NO\_XLATION #endif

#defineany 1 #define other 1

#defineconn src,sport,dst,dport,ip\_p #define rconn dst,dport,src,sport,ip\_p #definesconn 0,sport,dst,dport,ip\_p #define udpconn src,sport,dst,0,ip\_p #define udprconn dst,dport,src,0,ip\_p #define rdpconn cr\_src,cr\_sport,cr\_dst,cr\_dport,cr\_p #define srrdpconn sr\_cr\_src, sr\_cr\_dst #define rdprconn cr\_dst,dr\_dport,cr\_src,cr\_sport,cr\_p #define srrdpconn sr\_cr\_src, sr\_cr\_dst #define origconn origsrc,origsport,origdst,origdport,ip\_p #define icmptcpudprconn icmp\_ip\_src,icmp\_th\_sport,icmp\_ip\_dst,icmp\_th\_dport,icmp\_ip\_p #define icmptcpudpconn icmp\_ip\_dst,icmp\_th\_dport,icmp\_ip\_src,icmp\_th\_sport,icmp\_ip\_p

#define inbound  $\Rightarrow$ #define outbound  $\leq$ #define eitherbound <>

### **Basic TCP/IP Macros**

Due to a yet unrecovered bug in FW-1 INSPECT compiler, do not try to use something like !tcp. It will not work.

define SERV\_ftp { ftp }; define SERV\_shell { shell }; define SERV\_exec { exec }; define SERV sunrpc { sunrpc }; define SERV\_domain { 53 };

define SERV\_snmp { 161 }; define SERV\_rip { 520 }; define PROTO tcp  $\{ \text{tp } \}$ ; define PROTO udp { udp }; define PROTO icmp { icmp }; define PROG\_portmap {  $100000$  };

define tcp {  $ip_p = \text{tcp}$  }; define udp  $\{ ip_p = udp \};$ define icmp { ip\_p = icmp }; define rpc { any }; #define icmp icmp Is Obsolete. Use icmp-proto.

#### **routing protocols**

define  $\text{ggp}$  { ip\_p = 3 }; define  $\text{egp}$  { ip\_p = 8 }; define \_igrp { ip\_p = 9 }; define hello { ip  $p = 63$  }; define \_ospf { ip\_p = 89 };

// offset of first tcp data byte #define TCPDATA  $(20 + ((32:1) >> 2) \& 0 \text{ xfc})$ #define UDPDATA 28

### **icmp redirect**

define icmp\_redirect { icmp, icmp\_type = ICMP\_REDIRECT }; define icmp\_no\_redirect { icmp, icmp\_type != ICMP\_REDIRECT }; #define icmp\_request (icmp\_type in icmp\_requests) #define icmp\_reply (icmp\_type in icmp\_replies) #define icmp\_error (icmp\_type in icmp\_errors)

#### **firewall ports**

#ifndef FWD\_SVC\_PORT #define FWD\_SVC\_PORT 256 #define FWD\_LOG\_PORT 257 #defineFWD\_SNMP\_PORT 260 #define FWD\_TOPO\_PORT 264 #define FWD\_KEY\_PORT 265 #endif

#ifndef FWM\_SVC\_PORT #define FWM\_SVC\_PORT 258 #endif

**ISAKMP daemon ports** #define ISAKMPD\_SPORT 500

#### #define ISAKMPD\_DPORT 500

**Encryption IP protocols** define  $_{\text{ah}}$  { ip\_p = 51 }; define  $\text{_esp}$  { ip\_p = 50 }; define  $f$ wz\_encapsulation { ip\_p = 94 }; // ports which are dangerous to connect to define NOTSERVER\_TCP\_PORT(p) { (not ( ( p in tcp\_services, set sr10 RCODE\_TCP\_SERV, set sr11 0, set sr12 p, set sr1 0, log bad\_conn) or  $(p < 1024, \text{ set s10 RCODE\_SMALL\_PORT, set s110,$ set sr12 p, set sr1 0, log bad\_conn) ) ) }; define NOTSERVER\_UDP\_PORT(p) { (not ( ( p in udp\_services, set sr10 RCODE\_UDP\_SERV, set sr11 0, set sr12 p, set sr1 0, log bad\_conn) or  $(p < 1024$ , set sr10 RCODE\_SMALL\_PORT, set sr11 0, set sr12 p, set sr1 0, log bad\_conn) ) ) }; define NOT\_TCP\_FASTMODE\_PORT(p,r) { #ifdef TCP\_FASTMODE\_ACTIVE (not (p in tcp\_fastmode\_services, set sr10 RCODE\_TCP\_FASTMODE\_PORT, set sr11 0, set sr12 p, set sr1 r,  $log bad_{conn})$ #else (1) #endif };

#define WRONG\_HOST\_LOG \ (set sr1 0, set sr10 RCODE\_WRONG\_HOST, set sr11 0, set sr12 0, log bad\_conn) #define NULL\_MACRO(rule) (1) /\* used by code generation \*/ #ifndef NO\_ENCRYPTION\_FEATURES #define DUP\_KEY(key) (call KFUNC\_KBUF\_DUP <key>) #define SAFE\_DUP\_KEY(key) (call KFUNC\_KBUF\_SAFE\_DUP <key>) #else #define DUP  $KEY(key)$  (0) #define SAFE\_DUP\_KEY(key) (0) #endif #define IS\_MY\_IPADDR(addr) (call KFUNC\_IS\_MY\_IPADDR <addr>) #defineNEED\_MORE\_INSPECTION(dport)  $\backslash$ (dport in prolog\_services or origdport in prolog\_services) #ifndef TCP\_CTRLS #define TCP\_CTRLS (CTRL\_SRC\_FIN | CTRL\_DST\_FIN | CTRL\_TCP\_ESTABLISHED) #endif #define TABLE\_NOT\_EMPTY(table) ((table > 31) or ((r\_tab\_status >> table) & 1)) #define accept fwz as clear(type)  $\backslash$ ( \  $((ENTRY_TYPE(type) = CONN_TCP)$  or  $(ENTRY_TYPE(type) =$ CONN UDP) or (call KFUNC\_NOT\_IPSEC\_ENCAPS <r\_ckey>), accept) or 1  $\backslash$ )

fetch the flag registers from the connections table. This is done for every packet before the INSPECT gets the packet, however for connections that 'prolog' INSPECT code puts in the connectios tables we update these flags here.

#define update\_tcp\_flags(type,dir) \

```
Inspect script reference by Lubomir.Nistor(a)Security-Gurus.de
     (set r_cdir (dir),
                        \
                        ((dir) = 1, get <i>conn</i>) from connections to r<sub>ckey_ctype_cflags)</sub>\setminusor
                                                         \
                        (get <rconn> from connections to r_ckey_ctype_cflags))
#define update_udp_flags(type,dir) \
                (set r_cdir (dir),
                                        \backslash((dir)=1, get <u>u</u>dpconn> from connections tor_ckey_ctype_cflags)\
                        or
                                                         \
                        (get <udprconn> from connections to r_ckey_ctype_cflags))
#define accept_tcp_noncrypt(type,dir)
                        \backslash(
                                                         \
                update_tcp_flags(type,dir),
                                \backslash(ENTRY_TYPE(type) = CONN_TCP, accept)\backslashor
                                                         \
                (set r_pflags (r_pflags | PREMATCH_CRYPT))
                        \backslash)
#define accept_udp_noncrypt(type,dir)
                        \setminus(
                                                        \setminusupdate_udp_flags(type,dir),
                                \backslash(ENTRY_TYPE(type) = CONN_UDP, accept)\backslashor
                                                         \
                (set r_pflags (r_pflags | PREMATCH_CRYPT))
                        \setminus)
```
for services using KFUNC\_XLATE\_ANTICIPATE.

- num2 is the direction of the direction of the packet in respect to the control connection.
- num1 is for changing only a certain offset in the packet:
	- 1. means according to source,

\

2. to destination.

#define BUILD\_CONT\_REV(num1,num2)

 $((num1 < 4) + num2)$ 

## **TCP / UDP Virtual Connections Mechanism**

```
#define UDP_RECORD(con,key,type,flags)
                        \backslash
```

```
(record <con;key,type,flags|SPOOF_CACHE_EMPTY@UDP_TIMEOUT> in 
connections)
```
#define tcp\_record\_ok

 $\backslash$  $(\text{packetlen} > = 40, (\text{syn or } ((\text{th_flags} \& (\text{TH_LURG} \mid \text{TH_RST})) = 0)))$ 

#ifndef NO\_ENCRYPTION\_FEATURES #define WAS\_ENCRYPTED

```
\backslash(
                                                      \
               (
                                                      \
                       (set sr1 ENTRY_TYPE_OLDCONN(old_connections[conn]), sr1)
       \setminusor
                                                      \
                       (set sr1 ENTRY_TYPE_OLDCONN(old_connections[rconn]), 
sr1)), (sr1 = CONN\_ENC\_A or sr1 = CONN\_ENC\_B)
                       \backslash)
```
#define WAS\_DECRYPTED

( \ (ENTRY\_TYPE\_OLDCONN(old\_connections[conn])) = CONN\_ENC\_B  $\backslash$ )

 $\backslash$ 

```
#else
#define WAS_ENCRYPTED 0
#define WAS_DECRYPTED 0
#endif
#include "crypt.def"
deffunc RECORD_CONN(rule) {
#ifdef TCP_FASTMODE_ACTIVE
      (tcp, dport in tcp_fastmode_services)
             or
#endif
      (
             (
                    (rule & 0x fffffff00) = 0xfffffff00,
                    set sr3 ((sr3 & 0xffff00ff)|((rule & 0x000000ff) << 8)),
                    set sr4 0
             ) or (
                    set sr3 (sr3 | 0x0000ff00),
                    set sr4 rule
             ),
#ifndef NO_ENCRYPTION_FEATURES
             ACCEPT_CLIENT_ENCRYPTION(sr4)
                    or
#endif
             (<conn> in connections)
                   or
             (<rconn> in connections)
                    or
#ifndef NO_ENCRYPTION_FEATURES
#if ACCEPT_DECRYPT_ENABLE
             (direction = 0, ACCEPT_DECRYPT(sr4))or
             (
#else
             (IS_NOT_DECRYPTED(sr4),
#endif
#else
             (
#endif
                    (tcp,
                          (
                                 established, WAS_ENCRYPTED, drop
                          ) or (
                                 tcp_record_ok,
```
NOT\_TCP\_FASTMODE\_PORT(sport,sr4) or reject, (NEED\_MORE\_INSPECTION(dport), set sr3 (sr3 | MORE\_INSPECTION)) or (1), set r\_cdir 1, set r\_ckey 0, set r\_ctype CONN\_TCP, set r\_cflags (sr3|SPOOF\_CACHE\_EMPTY), record <conn;r\_ckey,r\_ctype,r\_cflags@TCP\_START\_TIMEOUT> in connections #ifdef SECUREMOTE ,USERC\_RECORD\_VERIFIED\_CONN #endif ) ) or (udp, ( WAS\_ENCRYPTED, drop ) or ( packetlen >=28, (NEED\_MORE\_INSPECTION(dport), set sr3 (sr3 | MORE\_INSPECTION)) or (1), set r\_cdir 1, set r\_ckey 0, set r\_ctype (CONN\_UDP | \_UDP\_ESTABLISHED), set r\_cflags (sr3|SPOOF\_CACHE\_EMPTY), UDP\_RECORD(conn,r\_ckey,r\_ctype,r\_cflags), ( <udpconn> in connections or (  $direction = 1$  or set r\_ctype CONN\_UDP, UDP\_RECORD(udpconn,r\_ckey,r\_ctype,r\_cflags) ) ) #ifdef SECUREMOTE ,USERC\_RECORD\_VERIFIED\_CONN #endif ) )

```
or
                                                              (1)
         )
)
```
## **Accounting Macros**

};

```
#ifndef NO_ACCOUNT
/*
 * This function should be called when a connection is matched to the 'magic'
 * entry (in special protocols such as ftp-PASV, VDOLive, etc.).
 * It replaces the entry with one that has the actual port number where the
 * 'magic' was before.
 */
deffunc ACCOUNT_MATCH(smagic,save,timeout) {
       (
              (
                      get <0,src,smagic,dst,dport,ip_p> from tracked to sr1,
                      record <0,conn; sr1,sr2,sr3,sr4,sr5 @timeout> in tracked,
                      (save or delete <0,src,smagic,dst,dport,ip_p> from tracked)
                )
                or 1
         )
};
deffunc RACCOUNT_MATCH(smagic,save,timeout) {
       (
              (
                      get <0,dst,dport,src,smagic,ip_p> from tracked to sr1,
                      record <0,rconn; sr1,sr2,sr3,sr4,sr5 @timeout> in tracked,
                      (save or delete <0,dst,dport,src,smagic,ip_p> from tracked)
                )
                or 1
         )
};
#else
```
#define ACCOUNT\_MATCH(smagic,save,timeout) 1 #define RACCOUNT\_MATCH(smagic,save,timeout) 1 #endif

/\* Services code outside base.def \*/
#include "xtreme.def" #include "dcerpc.def" #include "h323.def"

### **Remote Procedure Call (Sun RPC)**

#define RPC\_RESTRICTIVE\_REQUESTS #define RPC\_RESTRICTIVE\_GETPORT #define RPC\_RESTRICTIVE\_CALLIT /\*#define RPC\_RESTRICTIVE\_DELCONN\*/ /\*#define ALLOW\_RPC\_GETTIME\*/

#ifdef pm\_prog #undef pm\_prog #undef pm\_prot #endif

#define rm\_ansport [52, b]

#define rpc\_cred\_len  $[(UDPDATA+28),b]$ #define rpc\_ver\_len [(UDPDATA+36+rpc\_cred\_len),b] #define pm\_prog  $[$ (UDPDATA+40+rpc\_cred\_len+rpc\_ver\_len),b] #define pm\_prot [(UDPDATA+48+rpc\_cred\_len+rpc\_ver\_len),b] #define pm\_protoname [(UDPDATA+52+rpc\_cred\_len+rpc\_ver\_len),b]

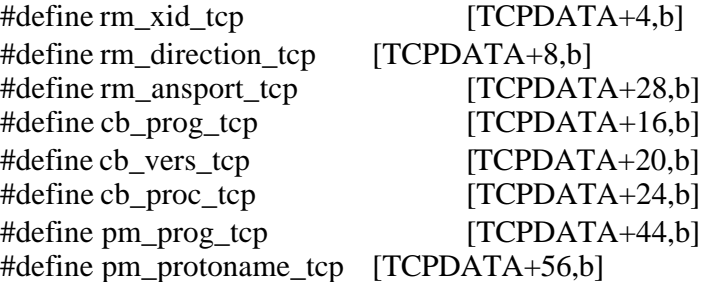

#definePMAPPROC\_GETPORT 3 #definePMAPPROC\_CALLIT 5

#define RPCPORT\_VAL (sr1.[0:1]) #define RPCPORT\_NEXT  $(set s**rf** (set **rf** + 1))$ 

#define RPC\_GETBYTE

 $\setminus$ 

```
(
                                                    \
              set sr2 RPCPORT_VAL - 0x30,
                                     \
              RPCPORT_NEXT, ((RPCPORT_VAL != 0x2e, RPCPORT_VAL != 
0x00,
              set sr2 ((sr2 * 10) + (RPCPORT_VAL - 0x30)),
               \
              RPCPORT_NEXT, (RPCPORT_VAL != 0x2e, RPCPORT_VAL != 0x00,
               \backslashset sr2 ((sr2 * 10) + (RPCPORT_VAL - 0x30)), RPCPORT_NEXT) or 1) 
or 1),
              RPCPORT_NEXT
                                            \setminus)
#define RPC_GETADDR(hostreg,portreg,offset)
                      \setminus(
                                                   \setminusset sr1 (offset),
                                     \backslashRPC_GETBYTE, set hostreg sr2 << 24,
                             \backslashRPC GETBYTE, set hostreg (hostreg | (sr2 << 16)),
               \backslashRPC_GETBYTE, set hostreg (hostreg | (sr2 << 8)),
       \setminusRPC_GETBYTE, set hostreg (hostreg | sr2),
               \backslashRPC_GETBYTE, set portreg sr2 \ll 8,
                             \backslashRPC_GETBYTE, set portreg (portreg | sr2)
               \backslash)
define rpc_pmap_reply() {
       accept
              r_cdir = 2, sport = SERV_sunrpc,
              (udp, rm_direction = 1, set sr1 rm_xid)
#ifdef RPC_PORTMAPPER_OVER_TCP
                 or
              (tcp, rm_direction_tcp = 1, set sr1 rm_xid_tcp)
#endif /* RPC_PORTMAPPER_OVER_TCP */
              ,(
                      get <dst,src,ip_p,dport,sr1> from pmap_req to sr5,
```
(  $(sr7 = PROTO_ddp)$ #ifdef RPC\_OVER\_TCP or  $(sr7 = PROTO_tcp)$ #endif /\* RPC\_OVER\_TCP \*/ ), (  $sr6 = 2$ , (udp, set sr4 rm\_ansport) #ifdef RPC\_PORTMAPPER\_OVER\_TCP or (tcp, set sr4 rm\_ansport\_tcp) #endif /\* RPC\_PORTMAPPER\_OVER\_TCP \*/ ) or (  $sr6 = 3$ , (udp, RPC\_GETADDR(sr3,sr4,(UDPDATA+28))) #ifdef RPC\_PORTMAPPER\_OVER\_TCP or  $(tcp, RPC\_GETADDR(sr3,sr4,(TCPDATA+32)))$ #endif /\* RPC\_PORTMAPPER\_OVER\_TCP \*/  $\text{sr3} = \text{src}$  or reject ), sr4, record <src,sr7,sr4;sr5> in rpc\_serv, delete <dst,src,ip\_p,dport,sr1> from pmap\_req ) #ifndef NO\_ENCRYPTION\_FEATURES ,(ACCEPT\_CLIENT\_ENCRYPTION(0) or 1); #endif }; define rpc\_pmap\_request\_udp() { #ifdef RPC\_RESTRICTIVE\_REQUESTS  $r_{\text{c}}$ cdir = 1, dport = SERV\_sunrpc, udp, <udpconn> in rpc\_sessions, ( cb\_proc = PMAPPROC\_GETPORT #ifdef RPC\_RESTRICTIVE\_GETPORT ,pm\_prog = rpc\_sessions[udpconn] #endif ) or ( cb\_proc = PMAPPROC\_CALLIT #ifdef RPC\_RESTRICTIVE\_CALLIT ,pm\_prog = rpc\_sessions[udpconn] #endif ) or ( #ifdef RPC\_RESTRICTIVE\_DELCONN

```
Inspect script reference by Lubomir.Nistor(a)Security-Gurus.de
             delete <conn> from connections, delete <udpconn> from connections,
             delete <udpconn> from rpc_sessions,
#endif
             LOG(long, LOG_NOALERT, 0) ,drop
      );
#else
       1
#endif
};
define rpc_pmap_request_tcp() {
#ifdef RPC_PORTMAPPER_OVER_TCP
      (
             r_{\text{c}} cdir = 1, dport = SERV_sunrpc, tcp, rm_direction_tcp = 0,
             cb\_prog\_tcp = PROG\_portmap,
             (
                    cb_proc_tcp = PMAPPROC_GETPORT,
                    (cb\_vers\_tcp = 2, set sr1 pm_prot)
                      or
                    (cb\_vers\_tcp = 3,(pm_protoname_tcp = 0x75647000, set sr1 17)
      /* UDP */
                             or
                           (pm_protoname_tcp = 0x74637000, set sr1 6)
      /* TCP */
                    ),
                    (
                           (sr1 = PROTO_ddp)#ifdef RPC_OVER_TCP
                             or
                           (sr1 = PROTO_tcp)#endif /* RPC_OVER_TCP */
                    ),
                    record <src,dst,ip_p,sport,rm_xid_tcp;pm_prog_tcp,
      cb_vers_tcp,sr1> in pmap_req
#ifdef ALLOW_RPC_GETTIME
             ) or (cb\_proc\_tcp = 6#endif /* ALLOW_RPC_GETTIME */
             ) or (
#ifdef RPC_RESTRICTIVE_DELCONN
                    delete <conn> from connections,
#endif
                    LOG(long, LOG_NOALERT, 0) ,reject
             )
      )
```

```
76
```

```
Inspect script reference by Lubomir.Nistor(a)Security-Gurus.de
#else /* RPC_PORTMAPPER_OVER_TCP */
       1
#endif /* RPC_PORTMAPPER_OVER_TCP */
};
#define rpc_code
                                   \setminusrpc_pmap_reply;
                                          \setminusrpc_pmap_request_udp;
       rpc_pmap_request_tcp;
#ifndef PMAP_CONNECT_TIMEOUT
#define PMAP_CONNECT_TIMEOUT 30
#endif
deffunc rpc_insession(rpcnum) {
       ( 
              (
                      ((cb_prog = rpcnum), udp)#ifdef RPC_OVER_TCP
                or
                       (first, tcp)
#endif /* RPC_OVER_TCP */
              ),
              \overline{(\ }(
                            not <dst,ip_p,dport> in rpc_serv,
                            not <dst> in rpc_serv_hosts, 
                            not <dst> in pmap_not_responding,
                            TRAP_TO(pmap_fetch, PMAP_FETCH, 
PMAP_CONNECT_TIMEOUT), hold, 0 
                     \mathcal{L}or
                     (
                            rpc\_serv[dst, ip\_p,dport] = rpcnum,set r_entry MATCH_BY_RPC, set r_connarg rpcnum
                     )
              \mathcal{L})
};
/*
 * Change from define to deffunc because pm_prog passed as param from auth.def
 */
```

```
deffunc rpc_getport(rpcnum) {
```

```
(
              dport = SERV_sunrpc,
              (
                     udp, rm_direction = 0, cb_prog = PROG_portmap,
                     (
                            cb_proc = PMAPPROC_GETPORT, pm_prog = rpcnum,
                            (cb\_vers = 2, set sr10 pm\_prot) or
                            (cb<sub>–</sub>vers = 3,(pm_protoname = 0x75647000, set sr10 17) /*
UDP */
                                     or
                                   (pm\_protoname = 0x74637000, set sr106)/* TCP */
                            ),
                            (
                                   (sr10 = PROTO_dup)#ifdef RPC_OVER_TCP
                                     or
                                   (sr10 = PROTO_tcp)#endif /* RPC_OVER_TCP */
                            ),
                            record <src,dst,ip_p,sport,rm_xid;rpcnum,cb_vers,sr10>
                            in pmap_req,
                            record <udpconn; rpcnum> in rpc_sessions,
                            set r_entry MATCH_BY_GETPORT, set r_connarg 
rpcnum
                     )
              )
#ifdef RPC_PORTMAPPER_OVER_TCP
              or tcp
#endif /* RPC_PORTMAPPER_OVER_TCP */
       )
};
deffunc rpc_callit(rpcnum) {
       (
              \text{dport} = \text{SERV\_sunrpc}, \text{udp, rm\_direction} = 0, \text{cb\_prog} = \text{PROG\_portmap},
              (
                     cb\_proc = PMAPPROC\_CALLIT, pm\_prog = rpcnum,record <udpconn; rpcnum> in rpc_sessions,
                     set r_entry MATCH_BY_CALLIT, set r_connarg rpcnum
              )
       )
```

```
};
deffunc rpc_prog(rpcnum) {
      rpc_getport(rpcnum) 
  or
      rpc_insession(rpcnum)
  or
      rpc_callit(rpcnum)
};
NIS+ support
#define align4(x) ((x+3) \& 0x ffffffffc)
#define PROG_nisplus 100300
#define NISPLUSPROC_IBLIST 5
#define NISPLUS_MAGIC 0x4e495350
#define nisplus_prolog1
```
 $\setminus$ 

( \  $cb\_prog\_tcp = PROG\_nisplus, top,$  $\backslash$ rpc\_serv[dst,ip\_p,dport]=cb\_prog\_tcp,  $\backslash$ cb\_proc\_tcp = NISPLUSPROC\_IBLIST,  $\backslash$ set sr1 32 + align4(( $[TCPDATA+32,b])$ ) + 8, /\* Credentials \*/  $\setminus$ set sr1 sr1 + align4(( $[TCPDATA + s r 1,b]$ )) + 4,/\* Verifier \*/  $\setminus$ set sr1 sr1 + align4(( $[TCPDATA+sr1,b])$ ) + 4,/\* Name \*/  $\setminus$ ( \  $[TCPDATA+sr1,b],$  /\* Attributes \*/ \ set sr1 sr1 + 4,  $\frac{\pi}{1 + 4}$  /\* Attr No. \*/  $\backslash$ set sr1 sr1 + align4(( $[TCPDATA + s r 1,b])$ ) + 4, /\* Attr Name \*/  $\setminus$ set sr1 sr1 + align4(([TCPDATA+sr1,b])) + 4 /\* Attr Value \*/  $\setminus$ 

```
) or (
                                       \setminusset sr1 sr1 + 4 \frac{1}{2} attributed vs.
No. */),
                                              \
             set sr1 sr1 + 8, \frac{1}{8} Flags +
Object */
#define nisplus_prolog2
                                 \backslash[TCPDATA+sr1,b], /*
Callbacks */ \
             set sr1 sr1 + 4, \frac{1}{2} /* Callback
No. */ \
             set sr1 sr1 + align4(([TCPDATA+sr1,b])) + 4, * Callback Hostname */
      \setminusset sr1 sr1 + 8, /*
No.Addresses + Len *\lambdaRPC_GETADDR(sr3,sr4,(TCPDATA+sr1)),
                                 \backslashsr3 = src or reject, NOTSERVER_TCP_PORT(sr4) or reject,
             \backslashrecord <src, sr4, dst, NISPLUS_MAGIC, PROTO_tcp; 
DUP\_KEY(r\_ckey), \setminusr_ctype,r_cflags> in pending, \langle (ENTRY_TRACKED(r_cflags),
                          \backslashrecord <0,src,sr4,dst,NISPLUS_MAGIC,PROTO_udp;conn 
@PENDING_TIMEOUT>\
                          in tracked) \qquador 1,
                                       \backslashaccept_fwz_as_clear(r_ctype)
                    \backslash)
#define nisplus prolog nisplus prolog1 nisplus prolog2;
#define nisplus_prematch
                          \setminus(
                                              \
             tcp, first, TABLE_NOT_EMPTY(pending),
                   \setminus
```

```
Inspect script reference by Lubomir.Nistor(a)Security-Gurus.de
             get <dst,dport,src,NISPLUS_MAGIC,ip_p> from pending to sr10,
      \setminusset sr5 CHANGE_MATCH(sr11,MATCH_BY_PROTOCOL),
                           \
             set sr5 REMOVE_CTRL(sr5, TCP_CTRLS),
                           \
             record <rconn;DUP_KEY(sr10),sr5,IS_ACCEPTED_B 
|TRACKED TRANS(sr12)|SPOOF_CACHE_EMPTY@7200> in connections, \
             direction = 0\setminusor delete <dst,dport,src,NISPLUS_MAGIC,ip_p> from pending,
      \setminus(ENTRY_TRACKED(sr12),
                                  \backslashRACCOUNT_MATCH(NISPLUS_MAGIC,0,TCP_TIMEOUT)) or 1,
                           \backslashaccept_tcp_noncrypt(sr5,2)
                           \backslash);
```
## **File Transfer Protocol (FTP) - Implicit Connections**

/\* Match flag for KFUNC\_FTPPORT \*/ #define FTPPORT\_MATCH (0x2)

#define IS\_PORT\_CMD (( $[TCPDATA,b] \& 0x\text{d}f\text{d}f\text{d}f\text{d}f) = 0x504f5254$ )

#define IS\_PASV\_MSG ( $[TCPDATA,b] = 0x32323720$ ) /\* 227 (pasv message number) \*/

#define FTP\_MAGIC 0x46545053 /\* "FTPS" \*/

#ifdef FTP\_NON\_STANDARD #define FTP\_MAGIC2 0x46545050 /\* "FTPP" \*/ #endif

#define FTPPORT(match) (call KFUNC\_FTPPORT <0x1|(match)>)

//

// Use this if you do not want the FW-1 module to insist on a newline at the // end of the PORT command:

// #define FTPPORT(match) (call KFUNC\_FTPPORT <(match)>)

#define FTP\_ENFORCE\_NL

// ftpdata\_code records outgoing ftp PORT requests and accepts its related // incoming responds. When the FTP connection is encrypted, its keys are copied // to the data connection to come.

#ifdef NO\_XLATION #define FTPPORT\_ANTICIPATE(port) 1 #define FTPPASV\_ANTICIPATE(port) 1 #else #define FTPPORT\_ANTICIPATE(port)  $\backslash$ (call KFUNC\_XLATE\_ANTICIPATE  $\backslash$ <0, (port), dst, 0, PROTO\_tcp, BUILD\_CONT\_REV(0,0),  $\setminus$ PENDING\_TIMEOUT, 1, 0, 0>)

#define FTPPASV\_ANTICIPATE(port)

 $\backslash$ (call KFUNC\_XLATE\_ANTICIPATE  $\backslash$ 

 $\lt$ dst, 0, 0, (port), PROTO tcp, BUILD CONT REV(0,1),

PENDING\_TIMEOUT, 1, 0, 0>)

#endif /\* NO\_XLATION \*/

 $\setminus$ 

/\*

\* FTP\_TRACK\_DATA\_CONN

 $\setminus$ 

\* For accounting of data connections, we record a translation entry in the

\* 'tracked' table.

\* This entry is of the form: <0, data-conn; control-conn> . Before doing this,

\* we check to see if the ifid value of the control connection is -1. If it

\* is, we know the connection was entered through the ftp auth daemon, in

\* which case we do not want the translation entry, since the data connection

\* will be counted separately on its own entry, entered by the auth daemon.

\* we put TRACK\_UNKNOWN in r\_cflags because in authenticated ftp the data

 \* connections can be tracked as normal connection or as translated connection \*/

#define FTP\_TRACK\_DATA\_CONN(s\_port, d\_port, timeout)

```
Inspect script reference by Lubomir.Nistor(a)Security-Gurus.de
```

```
((ENTRY_TRACKED(r_cflags),
                                        \
                        (r_{\text{c}} \cdot \text{cdir} = 1, \text{ get } \langle \text{conn} \rangle from tracked to sr2, sr7 != -1,
       \setminus record <0,src,s_port,dst,d_port,ip_p;conn @timeout> in tracked) \
                        or
                                                        \
                        (get \langle rconn> from tracked to sr2, sr7 != -1,
        \setminus record <0,dst,d_port,src,s_port,ip_p;rconn@timeout> in tracked) \
                )
                                                        \
                or 1)/*
 * flags in the ftp_restrictions table:
 * 1 - enable PORT 2 - enable PASV 4 - enable bidirectional data conns
 */
#ifdef ALL_MODULES_4_1_SP2_OR_ABOVE
#define NL_AT_END
                                        \setminus(set sr4 call KFUNC_FIND_STR<TCPDATA,1,0x0a000000>, sr4 = (packetlen -
1))
#else
#define NL_AT_END
                                        \overline{\phantom{0}}([packetlen - 1:1] = 0x0a)#endif
#ifdef FTP_ENFORCE_NL 
#define FTP_CHECK_COMMAND
                                        \setminus(
                                                        \
                (packeten - TCPDATA) = 0\backslashor
                                                        \
                ENTRY_TYPE(r_ctype) = CONN_ENC_A\
                                                or
                                                        \
                ENTRY_TYPE(r_ctype) = CONN_RNC_B\backslash
```

```
or
                                                   \
              NL_AT_END
                                           \lambda)
#else
#define FTP_CHECK_COMMAND (1)
#endif 
#defineftp_accept_port_clear(port,bidi)
              \backslashENTRY_TYPE(r_ctype) = CONN_TCP,
                                     \backslash\langlesrc,port,dst,20,ip_p> in connections or
              \backslashrecord <src,port,dst,20,ip_p;0,CONN_TCP, IS_ACCEPTED_B |
       \setminus SPOOF_CACHE_EMPTY | bidi |
                                     \backslash (TRACKED_TRANS(r_cflags) & TRACK_UNKNOWN) 
|RECORD_SRC(0x82)in connections,
              FTP_TRACK_DATA_CONN(port, 20, TCP_TIMEOUT)
#defineftp_accept_port_enc(port,bidi)
                      \backslash(
                                                   \
                      ENTRY_TYPE(r_ctype) = CONN_RNC_A\sqrt{2}or
                                                   \
                      ENTRY_TYPE(r_ctype) = CONN_RNC_B\setminus),
                                                   \
              set sr2 CHANGE_MATCH(r_ctype,MATCH_BY_PROTOCOL),
                      \backslashset sr2 REMOVE_CTRL(sr2, TCP_CTRLS), 
              \backslashrecord <src,port,dst,20,ip_p;DUP_KEY(r_ckey),sr2,
              \backslash bidi|SPOOF_CACHE_EMPTY|
                                     \backslash
```
 (TRACKED\_TRANS(r\_cflags) & TRACK\_UNKNOWN)|RECORD\_SRC(0x83)> \ in connections, FTP\_TRACK\_DATA\_CONN(port, 20, TCP\_TIMEOUT) #ifndef FTP\_NON\_STANDARD #defineftp\_accept\_port  $\backslash$  $r_c$ cdir = 1, dport = SERV\_ftp or origdport = SERV\_ftp, tcp,  $\setminus$ FTP\_CHECK\_COMMAND or reject,  $\backslash$ IS\_PORT\_CMD, set sr1 FTPPORT(0),  $\backslash$ (get <conn> from ftp\_restrictions to sr2, sr2 & 1 or reject,  $\qquad \qquad \setminus$  $(sr2 \& 4, set sr2 NO CONN ONEWAY)$  or set sr2 CONN\_ONEWAY\_EITHER) or\ set sr2 CONN\_ONEWAY\_EITHER,  $\backslash$  $direction = 1$  or  $FTPPORT$   $ANTICIPATE(sr1)$ ,  $\backslash$ set sr1 FTPPORT(FTPPORT\_MATCH), sr1  $!= 0$  or (WRONG\_HOST\_LOG,reject),\ NOTSERVER\_TCP\_PORT(sr1) or reject,  $\backslash$  $direction = 0$  or  $FTPPORT_ANTICIPATE(sr1)$ ,  $\setminus$ ( \ ftp\_accept\_port\_enc(sr1,sr2)  $\backslash$ ) or (  $\backslash$ ftp\_accept\_port\_clear(sr1,sr2)  $\backslash$ ),  $\setminus$ accept\_fwz\_as\_clear(r\_ctype)

#else

/\* replacing the old ftp\_accept\_port version with a new one which insert to pending table packets with FTP Client port command properties.

\*/

#define ftp\_accept\_port

```
\
              r cdir = 1, tcp,
               \
              \text{dport} = \text{SERV}_{\text{t}} or origdport = SERV_ftp,
               \
              FTP_CHECK_COMMAND or reject, IS_PORT_CMD,
                             \
              set sr1 FTPPORT(0),
              (get <conn> from ftp_restrictions to sr2, sr2 & 1 or reject,
              (sr2 & 4, set sr2 NO_CONN_ONEWAY) or set sr2 
CONN_ONEWAY_EITHER) or \setminusset sr2 CONN_ONEWAY_EITHER,
                      \backslashdirection = 1 or FTPPASV_ANTICIPATE(sr1),\backslashset sr1 FTPPORT(FTPPORT_MATCH), sr1 != 0 or
(WRONG_HOST_LOG,reject), \
              NOTSERVER_TCP_PORT(sr1) or reject,
                             \backslashdirection = 0 or FTPPASV ANTICIPATE(sr1),
                      \backslashrecord <dst,FTP_MAGIC2,src,sr1,ip_p;
                      \backslashDUP_KEY(r_ckey),r_ctype,r_cflags|sr2> in 
pending, \
              FTP_TRACK_DATA_CONN(sr1, FTP_MAGIC2, 
PENDING_TIMEOUT), \
               accept_fwz_as_clear(r_ctype)
#endif
#define ftp_record_pasv
                                     \backslashr cdir = 2, tcp,
                             \backslashsport = SERV_ftp or sport = author_services[SERV_ftp_i,p],\setminusFTP_CHECK_COMMAND or reject,
                                     \backslashIS_PASV_MSG, set sr1 FTPPORT(0),
                             \backslash(get \langle rconn> from ftp_restrictions to sr2, sr2 & 2 or reject, \langle (sr2 & 4, set sr2 NO_CONN_ONEWAY) or set sr2 
CONN_ONEWAY_EITHER) or\
```
Inspect script reference by Lubomir.Nistor(a)Security-Gurus.de set sr2 CONN\_ONEWAY\_EITHER, \  $direction = 1$  or  $FTPPASV_ANTICIPATE(sr1),$ \ set sr1 FTPPORT(FTPPORT\_MATCH), sr1 != 0 or (WRONG\_HOST\_LOG,reject),\ NOTSERVER\_TCP\_PORT(sr1) or reject, \  $direction = 0$  or FTPPASV\_ANTICIPATE(sr1),  $\backslash$ record  $\langle$ dst,FTP\_MAGIC,src,sr1,ip\_p;DUP\_KEY(r\_ckey),r\_ctype,r\_cflags|sr2>\ in pending, \ FTP\_TRACK\_DATA\_CONN(sr1, FTP\_MAGIC, PENDING\_TIMEOUT), accept\_fwz\_as\_clear(r\_ctype) #define ftp\_accept\_pasv1  $\backslash$ tcp, first, TABLE\_NOT\_EMPTY(pending),  $\backslash$ get <src,FTP\_MAGIC,dst,dport,ip\_p> from pending to sr10,  $\backslash$ set sr5 CHANGE\_MATCH(sr11,MATCH\_BY\_PROTOCOL),  $\backslash$ set sr5 REMOVE\_CTRL(sr5, TCP\_CTRLS), #define ftp\_accept\_pasv2  $\backslash$ NOT\_TCP\_FASTMODE\_PORT(sport,0) or reject,  $\backslash$ set sr2 (sr12 & CONN\_ONEWAY\_EITHER),  $\backslash$ <conn> in connections or  $\backslash$ record <conn;DUP\_KEY(sr10),sr5,IS\_ACCEPTED\_A|sr2|  $\backslash$ SPOOF\_CACHE\_EMPTY|(TRACKED\_TRANS(sr12) & TRACK\_UNKNOWN)| \ RECORD SRC( $0x84$ ) in connections, delete <src,FTP\_MAGIC,dst,dport,ip\_p> from pending,  $\lambda$ (ENTRY\_TRACKED(sr12),

 $\backslash$ 

ACCOUNT\_MATCH(FTP\_MAGIC,0,TCP\_TIMEOUT)) or 1, \ accept\_tcp\_noncrypt(sr11,1)

#define ftp\_accept\_pasv ftp\_accept\_pasv1 ftp\_accept\_pasv2

```
/* ftp accept serv
```
New service for Server's random data connection ports. This service is similiar to FTP passive data connections. A new FTP\_MAGIC number - FTP\_MAGIC2 has been defined to avoid conflict with preceding packets in pending table with the same FTP\_MAGIC number. first - SYN TCP packet without an ACK \*/

```
#ifdef FTP_NON_STANDARD
#define ftp_accept_serv1
```
 $\backslash$  tcp, first, TABLE\_NOT\_EMPTY(pending),  $\setminus$ get <src,FTP\_MAGIC2,dst,dport,ip\_p> from pending to sr10,  $\setminus$ set sr5 CHANGE\_MATCH(sr11,MATCH\_BY\_PROTOCOL),  $\backslash$ set sr5 REMOVE\_CTRL(sr5, TCP\_CTRLS),

#define ftp\_accept\_serv2

```
\backslashNOT_TCP_FASTMODE_PORT(sport,0) or reject,
                      \backslashset sr2 (sr12 & CONN_ONEWAY_EITHER),
                             \backslash<conn> in connections or
                             \backslashrecord <rconn;DUP_KEY(sr10),sr5,
              \setminusIS_ACCEPTED_B|sr2|CONN_ONEWAY_EITHER|SPOOF_CACHE_EMPTY|
       \setminus(TRACKED TRANS(sr12) &TRACK_UNKNOWN)|RECORD_SRC(0x84)> \
                             in connections,
                                            \backslash delete <src,FTP_MAGIC2,dst,dport,ip_p> from pending,
       \backslash (ENTRY_TRACKED(sr12),
                     \sqrt{2}
```
RACCOUNT\_MATCH(FTP\_MAGIC2,0,TCP\_TIMEOUT)) or 1, \ accept\_tcp\_noncrypt(sr11,2)

#define ftp\_accept\_serv ftp\_accept\_serv1 ftp\_accept\_serv2 #endif

#define ftpdata\_code ftp\_accept\_port

# **Remote Shell (RSH) - Implicit Connections and Remote Exec (REXEC) - Implicit Connections**

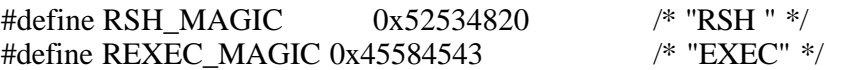

#define RSHPORT\_5

 $\backslash$  $((([TCPDATA:1] - 48) * 10000) +$  $\backslash$  $(([TCPDATA+1:1] - 48) * 1000) + (([TCPDATA+2:1] - 48) * 100) +$  $\backslash$  $(([TCPDATA+3:1] - 48) * 10) + (([TCPDATA+4:1] - 48) * 1))$ #define RSHPORT\_4  $\backslash$  $((([TCPDATA:1] - 48) * 1000) + (([TCPDATA+1:1] - 48) * 100) +$ 

 $\backslash$  $(([TCPDATA+2:1] - 48) * 10) + (([TCPDATA+3:1] - 48) * 1))$ #define RSHPORT\_3

 $\setminus$ 

 $\backslash$  $((([TCPDATA:1] - 48) * 100) + (([TCPDATA+1:1] - 48) * 10) +$  $\backslash$  $(([TCPDATA+2:1] - 48) * 1))$ 

#define RSH\_PORT

(

$$
((packetlen - TCPDATA) = 6, set srl RSHPORT_5)
$$
  
\n
$$
( (packetlen - TCPDATA) = 5, set srl RSHPORT_4)
$$

 or \  $((packetlen - TCPDATA) = 4, set srl RSHPORT_3)$ \ ) #ifndef NO\_XLATION #define RSH\_ANTICIPATE(port)  $\backslash$ (call KFUNC\_XLATE\_ANTICIPATE  $\backslash$  $\leq 0$ , (port), dst, 0, PROTO tcp, BUILD CONT REV(0,0),  $\setminus$ PENDING\_TIMEOUT, 2, 0, 0>) #else #define RSH\_ANTICIPATE(port) 1 #endif #define RSH\_RECORD\_PENDING(port,magic)  $\backslash$  $(record < src, port, dst, (magic), ip_p; DUP_KEY(r_ckey), r_ctype, r_cflags> \setminus$ in pending,  $\qquad$  (ENTRY\_TRACKED(r\_cflags),  $\backslash$  record <0,src,port,dst,(magic),ip\_p;conn @PENDING\_TIMEOUT> in tracked)\ or  $1)$ // record outgoing rsh sessions in pending table #define rsh\_table\_store  $\backslash$ (dport = SERV\_shell, set sr1 RSH\_MAGIC)  $\setminus$ or \  $(d$ port = SERV exec, set sr1 REXEC MAGIC), tcp, first,  $\setminus$ record  $\langle 0,$ src,sport,dst,sr1,(th\_seq+1);0,0,0 $\rangle$  in pending

// extract stderr port number from a first packet of a recorded rsh session // and store in pending

#define rsh\_table\_update

\ r\_cdir = 1, TABLE\_NOT\_EMPTY(pending), \ (dport = SERV\_shell, set sr2 RSH\_MAGIC) \ or \ (dport = SERV\_exec, set sr2 REXEC\_MAGIC), \ tcp, established, (packetlen - TCPDATA) > 0, RSH\_PORT, \ get <0,src,sport,dst,sr2,th\_seq> from pending to sr3, \ (sr5 = 0 or sr5 = sr1), \ record <0,src,sport,dst,sr2,th\_seq;0,0,sr1> in pending, \ (sr2 = RSH\_MAGIC, sr1 > 600, sr1 < 1024) \ or \ (sr2 = REXEC\_MAGIC, NOTSERVER\_TCP\_PORT(sr1) or reject), \ RSH\_RECORD\_PENDING(sr1,sr2), \ RSH\_ANTICIPATE(sr1), \ accept\_fwz\_as\_clear(r\_ctype)

// allow an incoming rsh stderr session if recorded in pending, record the // connection in the connections table with IS\_ACCEPTED\_B and CONN\_ONEWAY\_B // flags set.

#define rsh\_table\_test1

 $\setminus$ tcp, first,  $\setminus$ TABLE\_NOT\_EMPTY(pending),  $\backslash$ (sport < 1024, set sr1 RSH\_MAGIC)  $\setminus$ or \ (sport not in tcp\_services, set sr1 REXEC\_MAGIC),  $\setminus$ 

get  $\langle$ dst,dport,src,sr1,ip\_p> from pending to sr10

#define rsh\_table\_test2

\ set sr6 CHANGE\_MATCH(sr11, MATCH\_BY\_PROTOCOL), \ set sr6 REMOVE\_CTRL(sr6, TCP\_CTRLS),  $\setminus$ NOT\_TCP\_FASTMODE\_PORT(sport,0) or reject,  $\backslash$ record <rconn;DUP\_KEY(sr10),sr6, IS\_ACCEPTED\_B | CONN\_ONEWAY\_B |

TRACKED\_TRANS(sr12)|SPOOF\_CACHE\_EMPTY|RECORD\_SRC(0x86)>  $\setminus$ 

in connections, \ delete <dst,dport,src,sr1,ip\_p> from pending,  $\backslash$ (ENTRY\_TRACKED(sr12),  $\backslash$ RACCOUNT\_MATCH(sr1,0,TCP\_TIMEOUT)) or 1,  $\backslash$ accept\_tcp\_noncrypt(sr11,2)

#define rsh\_table\_test rsh\_table\_test1, rsh\_table\_test2;

#define rshstderr\_code rsh\_table\_store; rsh\_table\_update; rsh\_table\_test;

 $\backslash$ 

## **VDOLive**

#define VDOLive 7000

 $\backslash$ 

#define VDO\_HEADER(offset)

 $(TCPDATA + (offset):4,b] = 0x56444f20,$ 

 $[TCPDATA+(offset+4):4,b] = 0x4c697665)$ 

#define VDO\_PORT(offset)

(TCPDATA+(offset)+8)

#define VDO\_MAGIC 0x56444f4c /\* "VDOL" \*/

 $\backslash$ 

```
#ifndef NO_XLATION
#define VDO_ANTICIPATE(port,offset)
                              \
       (call KFUNC_XLATE_ANTICIPATE
                                      \
         <0, (port), dst, 0, PROTO_udp, BUILD_CONT_REV(0,0), 
PENDING_TIMEOUT, \
        0, VDO PORT(offset)+2, 0>)
#else
#define VDO_ANTICIPATE(port,offset) 1
#endif
#define vdolive_intercept1
                              \backslashr_{\text{c}}dir = 1, dport = VDOLive, tcp, packetlen >= 76, VDO_HEADER(24),
       \setminusset sr1 [VDO_PORT(24):4,b],NOTSERVER_UDP_PORT(sr1) or reject,
       \setminusVDO_ANTICIPATE(sr1,24),
                                      \backslashrecord 
\langlesrc,sr1,dst,VDO_MAGIC,PROTO_udp;DUP_KEY(r_ckey),r_ctype, \setminusr_cflags> in pending, \setminus (ENTRY_TRACKED(r_cflags),
                              \backslashrecord <0,src,sr1,dst,VDO_MAGIC,PROTO_udp;conn 
@PENDING_TIMEOUT> \
                              in tracked) \langle or 1,
               \mathcal{L} and \mathcal{L} and \mathcal{L}accept_fwz_as_clear(r_ctype)
#define vdolive intercept2
                              \backslashr_c \cdot \text{dir} = 1, dport = VDOLive, tcp, packetlen >= 60, VDO_HEADER(8),
       \setminusset sr1 [VDO_PORT(8):4,b],NOTSERVER_UDP_PORT(sr1) or reject,
       \setminusVDO_ANTICIPATE(sr1,8),
                                      \backslashaccept_fwz_as_clear(r_ctype)
#define vdolive_accept1
                                      \setminus
```

```
Inspect script reference by Lubomir.Nistor(a)Security-Gurus.de
             udp,
                                         \
             TABLE_NOT_EMPTY(pending),
                                  \
             get <dst,dport,src,VDO_MAGIC,ip_p> from pending to sr10,
      \setminus(
                                                \
                    (ENTRY_TYPE(sr11) = CONN_TCP, set sr5 CONN_UDP)
                           \backslashor
                                                \
                    (set sr5 ENTRY_TYPE(sr11))
                                  \backslash),
#define vdolive_accept2
                                  \backslash(ENTRY_TRACKED(sr12),
                                  \backslashRACCOUNT_MATCH(VDO_MAGIC,0,UDP_TIMEOUT)) or 1,
                           \backslashUDP_RECORD(rconn,0,sr5 | _UDP_ESTABLISHED,
                           \setminusTRACKED_TRANS(sr12)|RECORD_SRC(0xa1)),
             UDP_RECORD(udprconn,DUP_KEY(sr10),sr5 | 
_UDP_ESTABLISHED, \
                           CONN_ONEWAY_B | TRACKED_TRANS(sr12) | 
RECORD_SRC(0xa1)), \qquad \delete <dst,dport,src,VDO_MAGIC,ip_p> from pending,
              \backslashaccept_udp_noncrypt(sr5,2)
```
#define vdolive\_prolog vdolive\_intercept1; vdolive\_intercept2 #define vdolive prematch vdolive accept1 vdolive accept2

### **Real Audio**

```
/*
```
- \* the format of RAUDIO packets is:
- \* "PNA" string(0x504e41) (3 bytes) + protocol version (2 bytes) + series of
- \* startup messages.
- \* Startup messages have the format:
- \* Message Identifier (2 bytes) + Message Length (2 bytes) + n bytes of data,
- $*$  where  $n ==$  the message length.

 \* Message ID 1 is UDP Requested option, which as long as the version is \* less than 256 has the following format:  $*$  | 0 | 1 | 0 | 2 | p1 | p2 | \* | UDP Req | UDPR Len| UDP Port| \* \* e.g. a packet could have the format "PNA050102nn00" \*/ #define RAudio 7070 #define RA\_HEADER  $((TCPDATA,b] = 0x504e4100)$  $\# \text{define RA}$  MSB sr1.[0:1] #define RA\_LSB sr1.[1:1] #define RA\_LENMSB sr1.[2:1] #define RA\_LENLSBsr1.[3:1] #define RA\_PORT  $(((sr1.[4:1]) \ll 8) + sr1.[5:1])$ #define RA\_NEXT (set sr1 (sr1 + ((RA\_LENMSB) << 8) + RA\_LENLSB + 4)) #define  $RA\_ONOTEND$  ( $RA\_LSB$  != 0 or  $RA\_MSB$  != 0) #define RA\_OPORT (RA\_LSB = 1, RA\_MSB = 0) #define RA\_CHOPT (RA\_ONOTEND, RA\_NEXT, RA\_OPORT) #define RA\_MAGIC 0x52415544 /\* "RAUD" \*/ #define RA\_FLOWMAGIC 0x52415546 /\* "RAUF" \*/ #define RA\_PENDING\_TIMEOUT 900

#define RA\_SCAN

\ ( \ set sr1 TCPDATA + 5, \ ( \ RA\_OPORT or \ RA\_CHOPT or \ RA\_CHOPT or \ RA\_CHOPT \ ) \ )

```
#define RA_FLOWSCAN ([TCPDATA,b] = 0x4f080007)#define RA_FLOWPORT ([(TCPDATA+4):2,b])
#ifndef NO_XLATION
#defineRA_ANTICIPATE(port,offset)
                             \
              (call KFUNC_XLATE_ANTICIPATE 
                                    \
               <0, (port), dst, 0, PROTO_udp, BUILD_CONT_REV(0,0),
       \setminusPENDING_TIMEOUT, 0, (offset), 0>)
#else
#defineRA_ANTICIPATE(port,offset) 1
#endif
#define raudio_intercept
                             \backslash(r_{\text{c}}dir = 1, dport = RAudio, tcp,
                      \backslashRA_HEADER, RA_SCAN, set sr2 RA_PORT, set sr3 RA_MAGIC,
                      \backslashNOTSERVER_UDP_PORT(sr2) or reject,
                             \backslashRA_ANTICIPATE(sr2,sr1+4)) or
                             \backslash(r \text{ cdir} = 2, \text{ sport} = \text{RAudio}, \text{tcp},\backslashRA_FLOWSCAN, set sr2 RA_FLOWPORT, set sr3 RA_FLOWMAGIC,
                      \backslashNOTSERVER_UDP_PORT(sr2) or reject),
                             \backslashrecord <src,sr2,dst,sr3,PROTO_udp;DUP_KEY(r_ckey),r_ctype,
       \setminusr_cflags@RA_PENDING_TIMEOUT> in pending, \langle (ENTRY_TRACKED(r_cflags),
                             \backslashrecord <0,src,sr2,dst,sr3,PROTO_udp;conn 
@RA_PENDING_TIMEOUT> \
                             in tracked) \qquador 1,
                                           \backslashaccept_fwz_as_clear(r_ctype)
```

```
Inspect script reference by Lubomir.Nistor(a)Security-Gurus.de
#define raudio_accept1
                                   \
             udp,
                                          \
             TABLE_NOT_EMPTY(pending),
                                   \
             (get <dst,dport,src,RA_MAGIC,ip_p> from pending to sr10,
       \setminus(
                                                 \
                    (ENTRY_TYPE(sr11) = CONN_TCP, set sr5 CONN_UDP)
                           \setminusor
                                                 \
                    (set sr5 ENTRY_TYPE(sr11))
                                   \backslash),
                                                 \
             (ENTRY_TRACKED(sr12),
                                   \backslashRACCOUNT_MATCH(RA_MAGIC,0,UDP_TIMEOUT)) or 1,
                            \backslashUDP_RECORD(rconn,0,sr5 | _UDP_ESTABLISHED,
                            \backslashTRACKED_TRANS(sr12)|RECORD_SRC(0xa3)), \
             UDP_RECORD(udprconn,DUP_KEY(sr10),sr5 | 
_UDP_ESTABLISHED, \
       TRACKED_TRANS(sr12)|RECORD_SRC(0xa3)), \
             delete <dst,dport,src,RA_MAGIC,ip_p> from pe nding,
             \setminusaccept_udp_noncrypt(sr5,2)) or
#define raudio_accept2
                                   \backslash(get <dst,dport,src,RA_FLOWMAGIC,ip_p> from pending to sr10,
       \setminus(
                                                 \
                    (ENTRY_TYPE(sr11) = CONN_TCP, set sr5 CONN_UDP)
                            \
                                                or
                                                 \
                    (set sr5 ENTRY_TYPE(sr11))
                                   \backslash
```

```
),
                                          \setminus(ENTRY_TRACKED(sr12),
                            \
      ACCOUNT_MATCH(RA_FLOWMAGIC,0,UDP_TIMEOUT)) or 1,
                     \
      /* Record only full connection to avoid overriting the partial
         connection */
                            \backslashUDP_RECORD(conn,0,sr5 | _UDP_ESTABLISHED,
                     \backslashTRACKED_TRANS(sr12)|RECORD_SRC(0xa5)), \
      delete <dst,dport,src,RA_MAGIC,ip_p> from pending,
       \backslash
```

```
accept udp noncrvpt(sr5,1)
```
#define raudio\_prolog raudio\_intercept #define raudio\_prematch raudio\_accept1 raudio\_accept2

## **RTSP**

 $\setminus$ 

/\*

\* Protocol Description:

\* client starts TCP connection on port 554.

\* client sends "port" command to server, then server starts UDP on that port

\* to client, there might be a few UDP data connections on one session.

\* Inspect Description:

\* RTSP\_intercept\_client looks for a SETUP Command on a client packet, that

\* contains the port/s of UDP connection to follow. It saves the expected

\* UDP port in rtsp\_tab - to allow it.

\* RTSP\_intercept\_server looks for a packet with RTSP header and then looks

\* for the server\_port and a confirmation on the client\_port.

 \* the connections are removed from the connection table after 900 seconds. \*/

#ifndef NO\_XLATION #defineRTSP\_ANTICIPATE(p\_offset, port)

> $\backslash$ (call KFUNC\_XLATE\_ANTICIPATE  $\backslash$

<0, (port), dst, 0, PROTO\_udp, BUILD\_CONT\_REV(0,0),

PENDING\_TIMEOUT, 2, (p\_offset), 0>)

#else

 $\setminus$ 

#defineRTSP\_ANTICIPATE(port,p\_offset) 1 #endif

#define RTSP 554 #defineRTSP\_TIMEOUT 900 #define RTSP\_SETUP\_HEADER ([TCPDATA,b] = 0x53455455) /\*"SETU"\*/ #define RTSP\_HEADER  $[(TCPDATA,b] = 0x52545350)$  /\*"RTSP"\*/ #define RTSP\_CL\_STR 0x636c6965,0x6e745f70,0x6f72743d /\* "client\_port=" \*/ #define RTSP\_SRV\_STR 0x73657276,0x65725f70,0x6f72743d/\* "server\_port=" \*/ #define RTSP\_CL\_STR\_LEN 12 #define RTSP\_SRV\_STR\_LEN 12 #define RTSP\_UDP\_RECORD(rtsrc,rtsport,rtdst,rtdport,rtipp,key,type,flags) \ (record <rtsrc,rtsport,rtdst,rtdport,rtipp;key,type,  $\setminus$  flags|SPOOF\_CACHE\_EMPTY@RTSP\_TIMEOUT> in connections) #define RTSP\_XLATE\_CHECK\_PORTS(addr, port)  $\setminus$ (not  $\setminus$ ( \ <addr, PROTO\_udp, port> in FWX\_ALLOC\_TABLE\_ID,  $\setminus$  $\lt$ addr, PROTO\_udp, port + 1 > in FWX\_ALLOC\_TABLE\_ID  $\setminus$ )  $\setminus$ ) deffunc RTSP\_XLATE\_SET\_EVEN\_PORT(addr) { ( get <0, addr, PROTO\_udp, 10000> from FWX\_ALLOC\_TABLE\_ID to sr13, (  $sr13 & 1 = 0$ , (set sr13 (sr13 + 1), RTSP\_XLATE\_CHECK\_PORTS(addr, sr13)) or

99

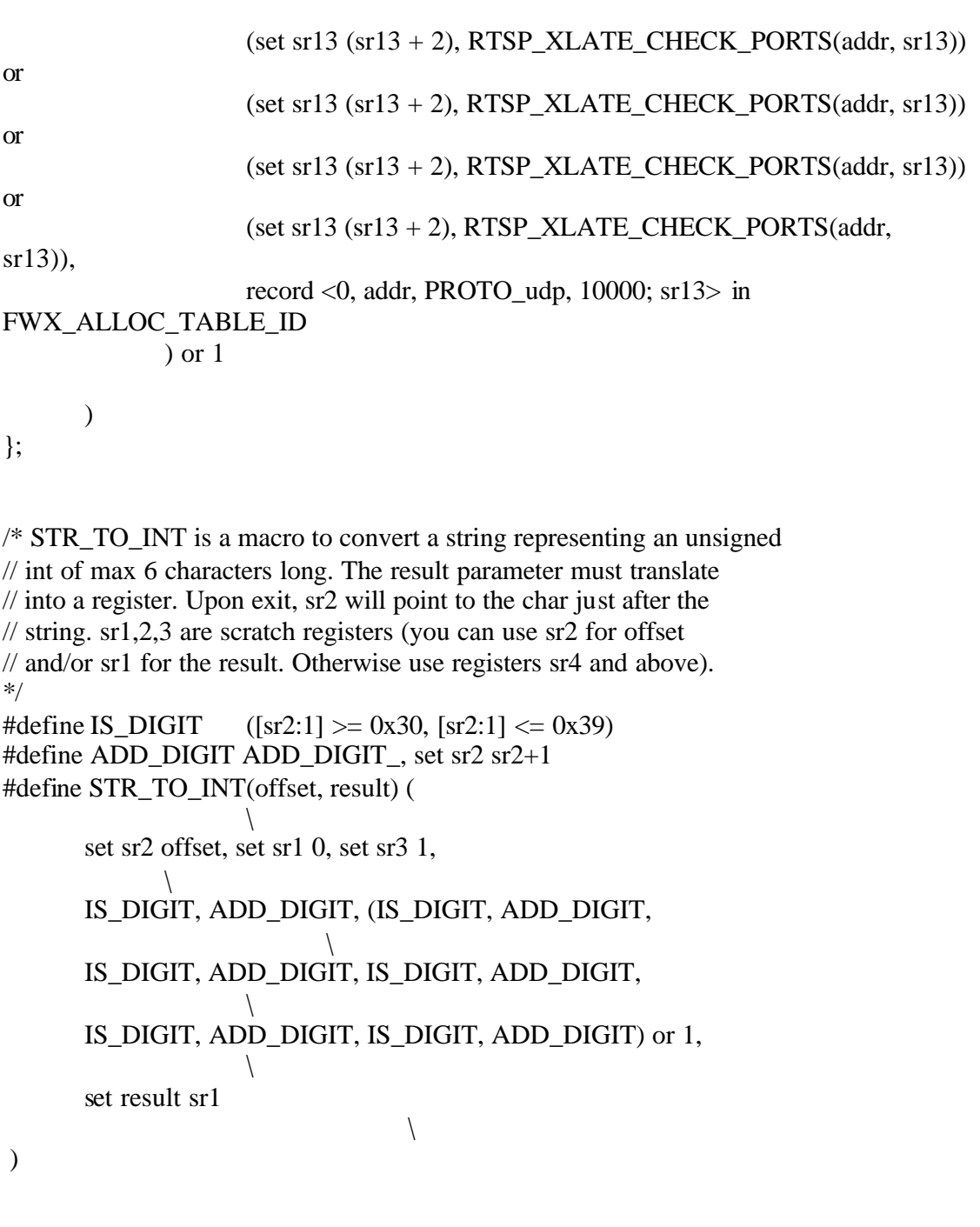

rtsp\_tab = dynamic refresh sync expires 60;

/\* Search for "client\_port=" and continue to "server\_port=". \* sr1-sr4 are scratch registers \*/ #define RTSP\_GET\_SERVER\_PORT(cli\_reg,ser\_reg,dash\_flag) (  $\setminus$ 

```
Inspect script reference by Lubomir.Nistor(a)Security-Gurus.de
```

```
set cli_reg 0, set ser_reg 0, set dash_flag 0,
        \
        set sr4 call KFUNC_FIND_STR<TCPDATA, RTSP_CL_STR_LEN, 
RTSP_CL_STR>, \
        sr4 := 0, set sr4 sr4 + RTSP_CCL_TSTR_LEN,
                \
        STR_TO_INT(sr4,cli_reg), set sr4 sr2,
                        \
        ([sr4:1] = 0x2d, set dash flag 1) or 1,
                \backslashset sr4 call KFUNC_FIND_STR<sr4, RTSP_SRV_STR_LEN,
RTSP_SRV_STR>,
        sr4 := 0, set sr4 sr4 + RTSP\_SRV\_STR\_LEN,
                        \backslashSTR_TO_INT(sr4,ser_reg)
                                        \backslash )
/* sr1-sr3 are scratch registers */#define RTSP_GET_PORT(offset1_reg, port1_reg, offset2_reg, port2_reg) (
        \backslashset port2_reg 0,
                                        \backslashset offset1_reg call KFUNC_FIND_STR
                                \backslash<offset1_reg, RTSP_CL_STR_LEN, 
RTSP_CL_STR>, \
        (offset1_reg != 0,\backslashset offset1_reg offset1_reg + RTSP_CL_STR_LEN,
                \backslashSTR_TO_INT(offset1_reg,port1_reg),
                                \backslash([sr2:1] = 0x2d,\backslashset sr2 sr2+1, set offset2_reg sr2,
                        \backslash(STR_TO_INT(sr2, port2_reg) or set port2_reg 0)
                \backslash) or 1
                                                \setminus) or set port1_reg 0
                                \backslash
```
)

```
#define RTSP_HANDLE_CL_PORTS (
                                      \
       RTSP_GET_PORT(sr4, sr5, sr6, sr7),
                              \
       (sr5 := 0,\
               (sr7 := 0,\
                      get <conn> from FWX_FORW_TABLE_ID to sr9,
                       \backslashRTSP_XLATE_SET_EVEN_PORT(sr9)
                                      \backslash) or 1,
                                             \backslashNOTSERVER_UDP_PORT(sr5) or reject,
                              \backslashRTSP_ANTICIPATE(sr4 - TCPDATA, sr5),
                              \backslash(sr7 := 0,\backslashNOTSERVER_UDP_PORT(sr5) or reject,
                              \backslashRTSP_ANTICIPATE(sr6 - TCPDATA + 1, sr7)
                              \backslash) or 1
                                             \setminus)
                                                     \
)
/* sr1-sr7 are scratch registers */#define RTSP_CLIENT_PORTS(port_reg) (
                       \backslashset sr4 TCPDATA, RTSP_HANDLE_CL_PORTS, set port_reg sr5,
               \setminus(
                                                     \
               RTSP_HANDLE_CL_PORTS, RTSP_HANDLE_CL_PORTS,
                                      \backslashRTSP_HANDLE_CL_PORTS, RTSP_HANDLE_CL_PORTS,
                                      \backslashRTSP_HANDLE_CL_PORTS
                                             \setminus) or 1
                                             \setminus )
```

```
#define RTSP_intercept_client
```

```
\
        (
                                                         \
                r_c \cdot \text{dir} = 1, dport = RTSP, tcp,
                        \
                RTSP_SETUP_HEADER, RTSP_CLIENT_PORTS(sr8),
                                \backslashrecord <conn;sr8> in rtsp_tab,
                accept_fwz_as_clear(r_ctype)
                        \setminus)
#define RTSP_intercept_server
                                \setminus(
                                                         \
     r_{\text{c}}dir = 2, sport = RTSP, tcp,
                \backslashRTSP_HEADER, TABLE_NOT_EMPTY(rtsp_tab),
                                         \backslashRTSP_GET_SERVER_PORT(sr6,sr7,sr8),
                                \backslashget <rconn> from rtsp_tab to sr4,
                        \backslash( get \langledst,sr4,src,0,17> from FWX_FORW_TABLE_ID to sr9,
                \backslashset sr10 sr10 \& 0xFFFF, sr6 = sr10)
                        \backslashor (
                                                \setminussr6 = sr4\backslash),
                                                         \
     delete <rconn> from rtsp_tab,
                \backslash(
                                                         \
                        (ENTRY_TYPE(r_ctype) = CONN_TCP, set sr5 CONN_UDP)
                        \sqrt{2}or
                                                 \sqrt{2}(set sr5 ENTRY_TYPE(r_ctype))
                                \setminus
```

```
Inspect script reference by Lubomir.Nistor(a)Security-Gurus.de
             ), 
                                       \
             RTSP_UDP_RECORD(dst,sr4,src,sr7,PROTO_udp,
                          \
                                       0, sr5 | _UDP_ESTABLISHED,
                                 \
      TRACKED_TRANS(r_cflags)|RECORD_SRC(0xa6)), \
             RTSP_UDP_RECORD(dst,sr4,src,0,PROTO_udp,
                   \sqrt{2}DUP_KEY(r_ckey), sr5 | 
_UDP_ESTABLISHED, \
      TRACKED_TRANS(r_cflags)|RECORD_SRC(0xa6)), \
             (ENTRY_TRACKED(r_cflags), \
             record <0,dst,sr4,src,sr7,PROTO_udp;conn@ RTSP_TIMEOUT> 
      \setminusin tracked) \qquador 1,
                                       \setminus(
                                              \
                   sr8 = 1, set sr4 (sr4 + 1), set sr7 (sr7 + 1),
      \setminusRTSP_UDP_RECORD(dst,sr4,src,sr7,PROTO_udp,
                          \backslash0, sr5 | _UDP_ESTABLISHED,
                                \setminusTRACKED_TRANS(r_cflags)|RECORD_SRC(0xa7)), \
                   RTSP_UDP_RECORD(dst,sr4,src,0,PROTO_udp,
                   \setminusDUP_KEY(r_ckey),sr5 | 
_UDP_ESTABLISHED, \
      TRACKED_TRANS(r_cflags)|RECORD_SRC(0xa7)), \
                   (ENTRY_TRACKED(r_cflags), 
\setminusrecord <0,dst,sr4,src,sr7,PROTO_udp;conn@ RTSP_TIMEOUT>
      \sqrt{2}in tracked) \qquador 1
                                       \setminus
```

```
) or 1,
                                    \setminusaccept_fwz_as_clear(r_ctype)
         \
```
#define rtsp\_prolog RTSP\_intercept\_client or RTSP\_intercept\_server;

#ifndef NO\_SQL

)

## **SQL\*Net2**

```
#define SQLNET_IS_REDIRECT (call KFUNC_SQLNET <0>)
#define SQLNET_GET_PORT (call KFUNC_SQLNET <1>)
#define SQLNET_GET_HOST (call KFUNC_SQLNET <2>)
#define SOLNET_GET_PROTO (call KFUNC_SOLNET <3>)
#define SQLNET_MAGIC 0x53514c4e /* "SQLN" */
/*
 * This only works if the manager and the server are translated through
 * the same DST_STATIC rule (or if the manager and the server are not
 * translated at all).
 */
#ifndef FW_NOXLATION
#define SQLNET_ANTICIPATE(host,port,proto)
                    \lambda (call KFUNC_XLATE_ANTICIPATE 
                                  \backslash\ltdst, 0, (host), (port), (proto), BUILD_CONT_REV(0,1),
      \setminusPENDING_TIMEOUT, 3, 0, 0>)
#else
#define SQLNET_ANTICIPATE(host,port,proto) 1
#endif
\frac{\text{N}}{\text{sqrt}} //sqlnet_port_tab = { 1521, 1525, 1526 };
#define sqlnet_record 
                           \backslash record <dst,SQLNET_MAGIC,sr1,sr2,sr3;0,0> in pending,
       \backslash(<rconn> in tracked,
                    \backslashrecord <0,dst,SQLNET_MAGIC,sr1,sr2,sr3;rconn 
@PENDING_TIMEOUT> \
```
in tracked)  $\qquad$ 

or 1

```
#define sqlnet_prologue 
                         \
     r_c \cdot \text{dir} = 2, tcp, sport in sqlnet_port_tab,
        \backslash SQLNET_IS_REDIRECT, 
                         \backslashset sr1 SQLNET_GET_HOST, set sr2 SQLNET_GET_PORT, 
                         \backslashset sr3 SQLNET_GET_PROTO,
                                          \backslashdirection=1 
                                          \backslashor 
                                                           \
                (origsrc=src, origsport=sport) 
                                  \backslashor
                                                           \
                 (SQLNET_ANTICIPATE(sr1,sr2,sr3),
                                  \backslashSOLNET IS REDIRECT,
                         \backslash set sr1 SQLNET_GET_HOST), 
                                          \backslashsqlnet_record,
                                          \backslashaccept_fwz_as_clear(r_ctype);
#define sqlnet_match
                                  \backslash((tcp, dport in sqlnet_port_tab)
                         \backslashor 
                                                           \
                (TABLE_NOT_EMPTY(pending),
                                          \backslash <src,SQLNET_MAGIC,dst,dport,ip_p> in pending,
                         \backslash ACCOUNT_MATCH(SQLNET_MAGIC,0,TCP_TIMEOUT)))
```
/\*

```
Inspect script reference by Lubomir.Nistor(a)Security-Gurus.de
 * The following is an alternative version of the sqlnet code to use when
 * using sqlnet with resource (as a TCP service).
 */
#define sqlnet_res_record 
                                 \
      record <dst,SQLNET_MAGIC,sr1,sr2,sr3;DUP_KEY(r_ckey),r_ctype,r_cflags>\
                                in pending, \setminus(<rconn> in tracked,
                         \backslashrecord <0,dst,SQLNET_MAGIC,sr1,sr2,sr3;rconn 
@PENDING_TIMEOUT> \
                                in tracked) \qquad or 1
#define sqlnet_res_prologue 
                                 \backslashr_{\text{c}}dir = 2, tcp,
                         \backslashsport in sqlnet_port_tab or sport = auth_services[1521,ip_p],
        \backslash SQLNET_IS_REDIRECT, 
                         \backslashset sr1 SQLNET_GET_HOST, set sr2 SQLNET_GET_PORT, 
                         \backslashset sr3 SQLNET_GET_PROTO,
                                         \backslashdirection=1 
                                         \backslashor 
                                                          \
                (origsrc=src, origsport=sport) 
                                 \backslashor 
                                                          \
                (SQLNET_ANTICIPATE(sr1,sr2,sr3),
                                 \backslashSOLNET_IS_REDIRECT,
                         \backslash set sr1 SQLNET_GET_HOST), 
                                         \backslashsqlnet_res_record,
                                         \backslashdirection = 0 or SQLNET_ANTICIPATE(0,sr2,sr3),
                        \setminus
```
accept\_fwz\_as\_clear(r\_ctype);

\

 $\backslash$ 

 $\backslash$ 

\

 $\backslash$ 

 $\backslash$ 

#define sqlnet\_res\_prematch

 $\setminus$ 

tcp, first, TABLE\_NOT\_EMPTY(pending),

get <src,SQLNET\_MAGIC,dst,dport,ip\_p> from pending to sr10,

set sr5 CHANGE\_MATCH(sr11,MATCH\_BY\_PROTOCOL),

set sr5 REMOVE\_CTRL(sr5, TCP\_CTRLS),

NOT\_TCP\_FASTMODE\_PORT(sport,0) or reject,

record <conn;DUP\_KEY(sr10),sr5,IS\_ACCEPTED\_A|

 SPOOF\_CACHE\_EMPTY|(TRACKED\_TRANS(sr12) & TRACK\_UNKNOWN)| \

```
RECORD_SRC(0x84)> in connections, \
delete \langlesrc,SQLNET_MAGIC,dst,dport,ip_p> from pending,
  \backslash
```
 $\backslash$ 

```
(ENTRY_TRACKED(sr12),
```

```
ACCOUNT_MATCH(SQLNET_MAGIC,0,TCP_TIMEOUT)) or 1,
             \backslashaccept_tcp_noncrypt(sr11,1)
```
#endif

# **FreeTel**

```
#define FREETEL_TIMEOUT 60
#define FREETEL_SERVER 21300
#define FREETEL_CLIENT_FIRST 21301
#define FREETEL_CLIENT_LAST 21305
#define FREETEL_IS_CLIENT(port) \
 ((port) \leq FREFEL\_CLIENT\_LAST, (port) \geq FREFEL\_CLIENT_FIRST)#define FREETEL_MAGIC 0x4653544c /* "FRTL" */
```
/\*

 \* intercept the client server connection to refresh the client table \*/ #define freetel\_prologue

 $\setminus$
```
Inspect script reference by Lubomir.Nistor(a)Security-Gurus.de
       dport = FREETEL_SERVER, FREETEL_IS_CLIENT(sport), udp,
                \
        TABLE_NOT_EMPTY(pending),
                                        \
        <src,sport,0,FREETEL_MAGIC,ip_p> in pending;
/* 
 * check that udp and either server connection (client is in freetel_tab)
 * or client to client connection where the source is in the table.
 */
#define freetel_outgoing
                               \setminus(udp,
                                               \backslash (dport = FREETEL_SERVER, FREETEL_IS_CLIENT(sport), 
                \backslash record <src,sport,0,FREETEL_MAGIC,ip_p;0,0@FREETEL_TIMEOUT>
               \setminusin pending) \qquador
                                                       \
         (FREETEL_IS_CLIENT(sport), FREETEL_IS_CLIENT(dport), 
                \backslash\langlesrc,sport,0,FREETEL_MAGIC,ip_p> in pending))
/*
 * enable outher side originated calls, destination must be in table
 */
#define freetel_incoming
                               \setminus(udp,
                                               \backslash FREETEL_IS_CLIENT(sport), FREETEL_IS_CLIENT(dport), 
                \backslash\langle \text{dst,dport,0}, \text{FREETEL\_MAGIC}, \text{ip}_p \rangle in pending)
```
## **CoolTalk**

Protocol Name: CoolTalk Date: 14/5/96

# **Protocol Description**:

The protocol is used to pass voice, text and whiteboard drawing between users. The protocol uses 2 TCP connections:

1. dport=6499 , sport=any - used only for downloading subscribers from a IS411 Server + registering on it. The connection is not a must for cooltalk operation.

2. dport=6500, sport=any - used to establish a connection between 2 cooltalk end users. The connection is used to pass control, chat data and whiteboard data.

The protocol uses UDP packets to pass voice between end users.  $\text{dport} = 13000$ , sport  $=$  any. Each user will send such packets. So each user has 2 UDP connections, on one of them he receives on port 13000 and on the other sends to port 13000.

### **Inspect Description**:

The 2 TCP connections will be handled as normal TCP connections (defined in the GUI). cooltalk\_intercept intercepts the 6500 TCP connection to cooltalk\_datatab.

Any UDP packet with dport=13000 whose <src,dst> or <dst,src> is in cooltalk\_datatab is recorded in connections by cooltalk\_accept.

This connection will exist at most UDP\_TIMEOUT (default =40 secs), however the users may be quiet for more than 40 secs and then talk, for this reason the entries in cooltalk\_datatab have a long timeout (1800 sec). cooltalk\_rmv looks for the end of the 6500 TCP connection in order to remove it from cooltalk\_datatab so it will not stay there after the cooltalk session is over.

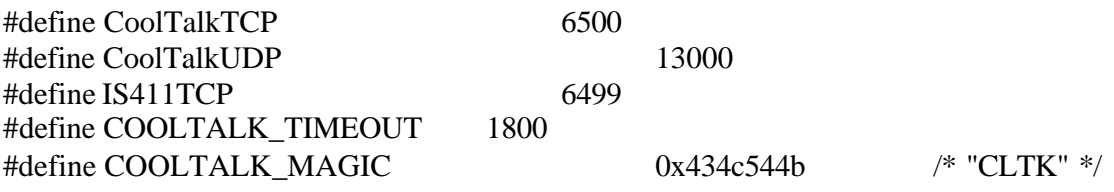

```
#define cooltalk_find_entry 
                                \backslash(
                                                                          \
                                (get \langle \text{src,dst} \rangle from cooltalk datatab to sr10, set sr3 1)
          \setminusor
                                                                          \
                                (get \langledst,src> from cooltalk_datatab to sr10, set sr3 2)
          \setminus)
```
#define cooltalk\_intercept

```
\backslashr_{\text{c}}cdir = 1, dport = CoolTalkTCP, tcp,
           \backslash <src,dst> in cooltalk_datatab or
                      \setminus(
```
\

```
 record <src,dst;DUP_KEY(r_ckey),r_ctype,r_cflags>
            \setminusin cooltalk_datatab, \
       (ENTRY_TRACKED(r_cflags),
                   \setminusrecord 
<0,src,COOLTALK_MAGIC,dst,CoolTalkUDP,PROTO_udp;conn \
      @PENDING_TIMEOUT> in tracked, \
                   record 
<0,src,CoolTalkUDP,dst,COOLTALK_MAGIC,PROTO_udp;conn \
      @PENDING_TIMEOUT> in tracked) \
             or 1
                               \setminus)
#define cooltalk_rmv \
      (dport = CoolTableTCP, top, trodone,\backslash delete <src,dst> from cooltalk_datatab
                   \setminus )
                                     \setminus\overline{\text{or}}(sport = CoolTableTCP, top, trodone, delete <dst,src> from cooltalk_datatab
                  \setminus )
/*
 * We set sr1 to UDP_TIMEOUT since otherwise there is a problem
 * of macro argument expansion when compiling
 */
#define cooltalk_accept1
                         \backslash
```

```
dport = CoolTalkUDP, udp,
                    \backslashr cdir = 1 or
                              \setminus(
```
 $\setminus$ 

cooltalk\_find\_entry,  $\setminus$ ( \  $(ENTRY^TYPE(sr11) = CONN^TCP, set sr2$ CONN\_UDP) or \ (set sr2 ENTRY\_TYPE(sr11)) \ ), #define cooltalk\_accept2  $\backslash$  $(sr3 = 1,$  $\backslash$ UDP\_RECORD(udpconn,DUP\_KEY(sr10),sr2 | \_UDP\_ESTABLISHED, \ RECORD\_SRC(0xa4)), \ UDP\_RECORD(conn,0,sr2 | \_UDP\_ESTABLISHED,RECORD\_SRC(0xa4))) \ or \ (UDP\_RECORD(udprconn,DUP\_KEY(sr10),sr2 | \_UDP\_ESTABLISHED, \ RECORD\_SRC(0xa4)), UDP\_RECORD(rconn,0,sr2 | \_UDP\_ESTABLISHED,RECORD\_SRC(0xa4))), \ (ENTRY\_TRACKED(sr11),  $\setminus$  $(sr3 = 1,$  $\setminus$ ACCOUNT\_MATCH(COOLTALK\_MAGIC,0,UDP\_TIMEOUT))  $\lambda$ or  $\setminus$ (RACCOUNT\_MATCH(COOLTALK\_MAGIC,0,UDP\_TIMEOUT))) or 1,  $\backslash$ accept\_udp\_noncrypt(sr2,sr3)  $\setminus$ )

Inspect script reference by Lubomir.Nistor(a)Security-Gurus.de

#define cooltalk\_prolog cooltalk\_intercept; cooltalk\_rmv; #define cooltalk\_prematch cooltalk\_accept1 cooltalk\_accept2

## **NetShow**

Protocol Name: NetShow Date: 30/10/96 **Protocol Description**:

client starts TCP connection on port 1755.

client sends "port" command to server, then server starts UDP on that port to client. **Inspect Description**:

netshow\_intercept looks for a LVM Connect Funnel Command, that contains the port of UDP connection to follow. It saves the expected UDP connection in pending - to allow it, and in netshow\_tab to be able to remove it when the TCP session ends. ( We can't count on the UDP connection to last by itself since there may be no UDP packet for a long while, therefore we use the long timeout of pending (3600) and therefore must remove the entry from there by ourselves).

netshow\_accept accepts the UDP connections.

netshow\_rmv removes the entry for accepted UDP connections when the TCP session ends.

#ifndef NO\_XLATION #defineNS\_ANTICIPATE(port,p\_offset,h\_offset)  $\backslash$ (call KFUNC\_XLATE\_ANTICIPATE  $\backslash$  <0, (port), dst, 0, PROTO\_udp, BUILD\_CONT\_REV(0,0),  $\setminus$ 

PENDING\_TIMEOUT, 4, (p\_offset), (h\_offset)>)

#else

#defineNS\_ANTICIPATE(port,p\_offset,h\_offset) 1 #endif

```
#define NS_PORT 1755
#define NS_MAGIC 0x4E455453 /* "NETS" */
#define NS_SIGNATURE1 0xCEFA0BB0
#define NS_SIGNATURE2 0x4D4D5320 /* "MMS " */
#define NS_SIGNATURE3 0x02000300
#define NS_VAL ([sr1:1])
#define NS_VAL2 ([sr1:2, b])
#define NS_SRCH (NS_VAL != 0x5c, (set sr1 (sr1 - 1)))
#define NS_IS_HOST_CMD ([sr1,b] != 0x5C005C00)
#define NS_SRCH2 (NS_IS_HOST_CMD, (set sr1 (sr1 - 2)))
// Make sure the protocol going to be used is UDP
#define NS_USING_UDP (set sr4 sr1 - 6,
                   \setminus[sr4,b] = 0x55004400, [sr4+4:2,b] = 0x5000#define NS_TIMEOUT 3600
```

```
#define NS_FWD2 set sr1 (sr1 + 2)#define ASC2DEC set sr2 (sr2*10 + (NSVAL-0x30))
```

```
/* The format of the host/port command is "\\h.h.h.h\UDP\port"
 * (wide-characters).
 * start 10 bytes from end of packet,
 * and search for '\' char (fails if not found).
 * When done, the following registers will contain the following
 * information:
 * sr1 - host offset
 * sr2 - port # of the expected UDP "connection".
 * sr3 - port offset
 */
#define NS_GET_PORT
                                             \backslashset sr1 TCPDATA+ packetlen -41-10,
                              \setminus(
                                                     \
               (NS_SRCH, NS_SRCH, NS_SRCH, NS_SRCH, NS_SRCH, 
                              \backslash NS_SRCH, NS_SRCH, NS_SRCH, NS_SRCH, NS_SRCH, 
                              \backslash NS_SRCH, NS_SRCH, NS_SRCH, NS_SRCH, NS_SRCH, 
                              \backslash NS_SRCH, NS_SRCH, NS_SRCH, NS_SRCH, NS_SRCH, 
                              \backslash NS_SRCH, NS_SRCH, NS_SRCH, NS_SRCH) or 1
                              \backslash),
                                                     \setminusNS_USING_UDP,
                                             \setminusset sr2 0, set sr3 sr1+2,
                              \backslashNS_FWD2, ASC2DEC, NS_FWD2, ASC2DEC, NS_FWD2, ASC2DEC, 
NS_FWD2, ASC2DEC, \
       NS_FWD2, (NS_VAL != 0, ASC2DEC) or 1,
                              \backslashset sr1 sr3 - 20,
                                      \setminus(
                                                     \
```
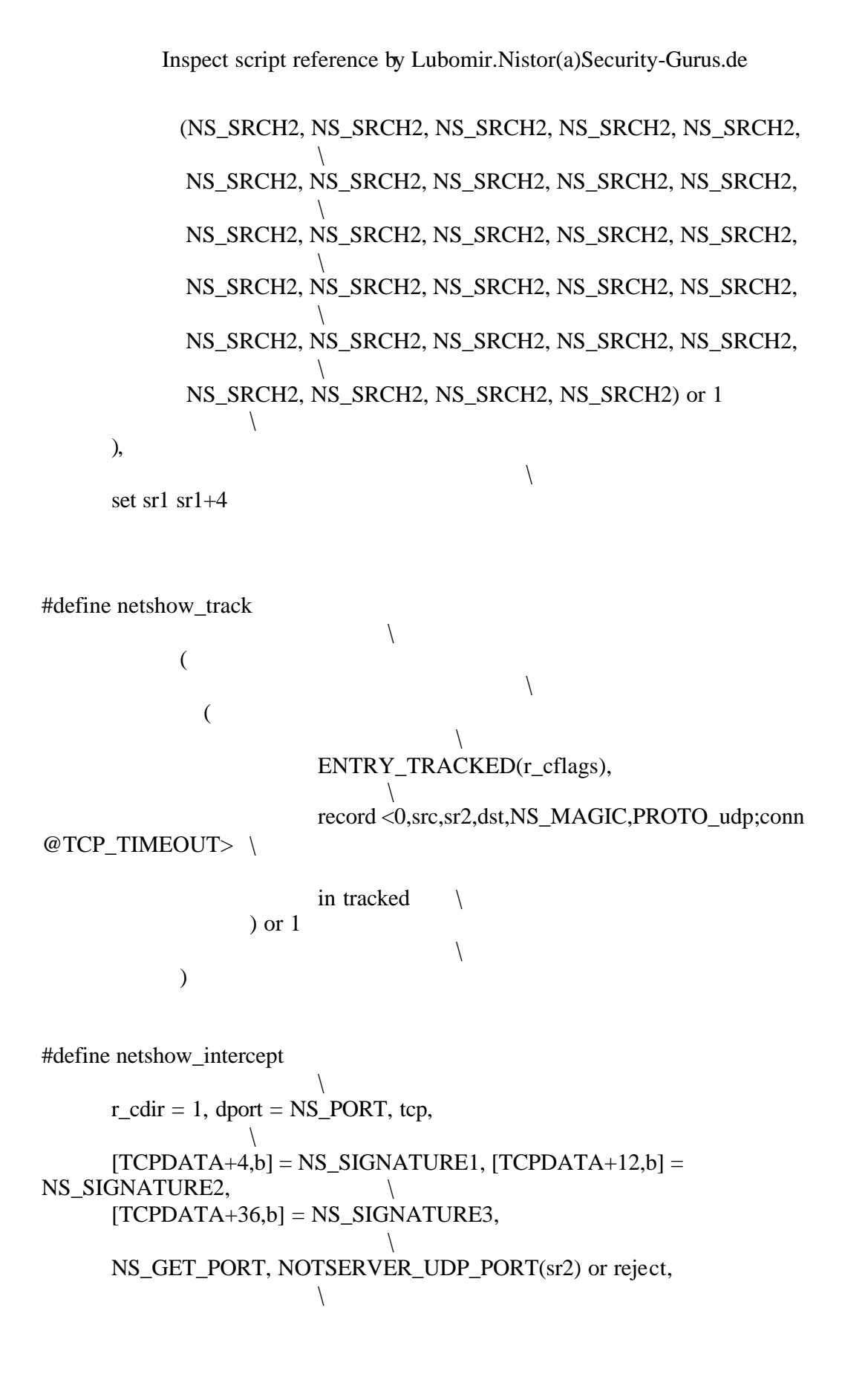

115

NS\_ANTICIPATE(sr2, sr3, sr1), \  $($  (ENTRY\_TYPE $(r_cctype) =$ CONN\_TCP, set sr3 CONN\_UDP) or \ (set sr3 ENTRY\_TYPE(r\_ctype))), \ record <src,sr2,dst,NS\_MAGIC,PROTO\_udp;DUP\_KEY(r\_ckey),sr3,r\_cflags  $\setminus$  $@NS_TIMEOUT>$  in pending, record <rconn;sr2> in netshow\_tab,  $\backslash$ netshow\_track #define netshow\_accept  $\backslash$ 

udp,

```
\backslashTABLE_NOT_EMPTY(pending),
                                \backslashget <dst,dport,src,NS_MAGIC,ip_p> from pending to sr10,
\backslashUDP_RECORD(rconn,0,sr11 | _UDP_ESTABLISHED,
                        \backslash
```

```
TRACKED_TRANS(sr12)|RECORD_SRC(0xaa)), \
UDP_RECORD(udprconn,DUP_KEY(sr10),sr11 | _UDP_ESTABLISHED,
            \setminus
```

```
TRACKED_TRANS(sr12)|RECORD_SRC(0xaa)), \
(ENTRY_TRACKED(sr12),
                          \backslashRACCOUNT_MATCH(NS_MAGIC,0,UDP_TIMEOUT)) or 1,
                   \backslashaccept_udp_noncrypt(sr11,2)
```
#define netshow\_rmv

```
\backslash\text{dport} = \text{NS} PORT, tcp, tcpdone,
                           \backslashget <rconn> from netshow_tab to sr2,
                  \backslashdelete <rconn> from netshow_tab,
                  \backslashdelete <src,sr2,dst,NS_MAGIC,PROTO_udp> from pending
```
#define netshow\_prolog netshow\_intercept; netshow\_rmv; #define netshow\_prematch netshow\_accept

## **WinFrame**

General discription:

The Winframe protocol -

- 1. The client makes a TCP connection (SYN), which is accepted due to the rule in the winframe\_match macro in the rule base. the connection is recorded in the regular connections table (because of RECORD\_CONN), and also added to the wf connections table, where its sequence number is stored.
- 2. Now the server responds with a SYN ACK which is intercepted by the prologue and written in the wf\_connections table where its sequence number is stored.
- 3. Next, the client sends an ACK which the prologue lets past it (this is done by identifying the seq of the ACK with the first seq stored in our table.
- 4. Now the client and server exchange the necessary codes (0x767649434100) The prologue identifies the packets with the code by their seq numbers, and accepts them so that they dont get encrypted. i.e. if encryption is enabled, the codes are sent and received unencrypted. When a code passes, its matching entry is removed from the table. When both entries are absent from the wf\_connections table, the rest of the packets in this connection are freely passed along

NOTE: Server browsing by the client will not be possible using the firewall, if the UDP high ports are not permitted by the firewall, i.e. specifying the server in the client must be done by address,not by name.

wf\_connections table format:

<conn, server/client direction; first\_code\_sequence\_nuber>

/\* winframe definitions: \*/

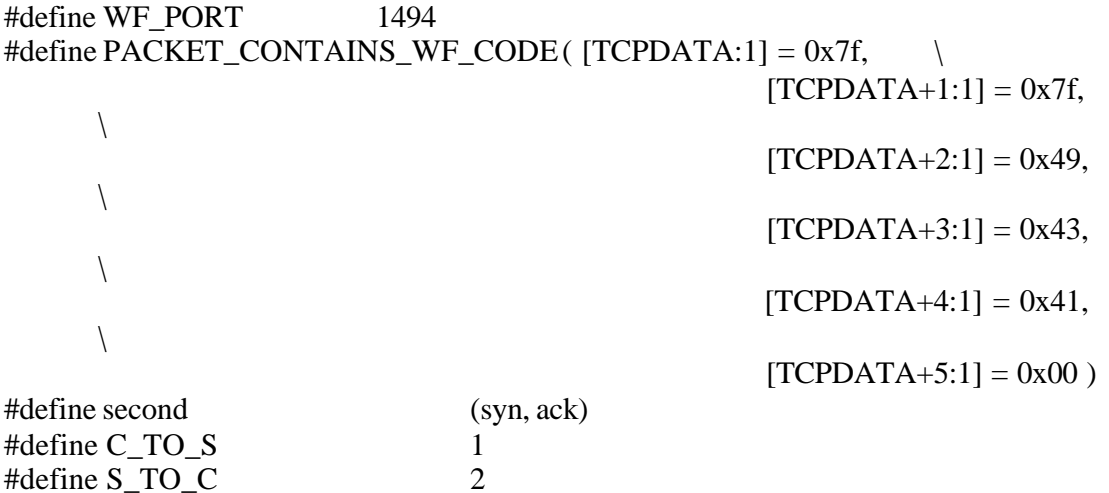

#define IS\_CODE\_SEQ( con\_dir ) ( wf\_connections[conn,con\_dir] = th\_seq ) #define WF\_CONN\_NOT\_IN\_TABLE ( not <conn,C\_TO\_S> in wf\_connections,  $\setminus$  not <conn,S\_TO\_C> in wf\_connections, not <rconn,C\_TO\_S> in wf connections,  $\setminus$ not  $\langle$  rconn,  $S$  TO  $C$  in wf\_connections )

#define DEL\_WF\_CONN(conn\_direction) delete <conn,conn\_direction> from wf connections

/\*

\* winframe\_prologue:

\*

\* For all packets going to the winframe port (1494) -

 $\backslash$ 

\* first one will pass the prologue and be cought in the match rule where

\* it will enter wf\_connections. Second one will be recorded in the

\* connections also (its sequence number recorded). Third on will pass the

\* prologue in the row (IS\_CODE\_SEQ(C\_TO\_S) because its seq num is recorded.

\* Fourth and fifth packets which contain the code will be checked (we know

\* their seq num) after code has been seen, rest of packets will pass because

\* they are not in the wf\_connections table

\*/

#define winframe\_prologue

```
r_{\text{c}}dir, (sport = WF_PORT or dport = WF_PORT), tcp,
        \backslash( (first)
                                 \backslash or (WF_CONN_NOT_IN_TABLE)
                                 \backslashor (second, record \langle \text{conn}, S\_TO\_C;(th_seq+1)> in wf_connections)
\setminus or (IS_CODE_SEQ(S_TO_C),
                                 \backslash PACKET_CONTAINS_WF_CODE,
                                         \backslashdirection = 0 or DEL_WF_CONN(S_TO_C), accept_fwz_as_clear(r_ctype))
\setminus or (IS_CODE_SEQ(C_TO_S),
                                 \backslash PACKET_CONTAINS_WF_CODE,
                                         \sqrt{2}
```
\n Inspect script reference by Lubomir.Nistor(a)Security-Gurus.de\n direction = 1 or DEL\_WF\_CONN(C\_TO\_S), accept\_fwz\_as\_clear(r\_ctype))\n \n or (IS\_CODE\_SEQ(C\_TO\_S))\n \n or (drop));\n

\n\n #define winning\_matrix (top, dport = WF\_PORT,\n \n- record 
$$
<
$$
 conn, C\_TO\_S;(th\_seq+1)> in
\n
\n

wf\_connections )

## **BACKWEB**

Client initiates a connection to the server, sends a challenge and asks to connect. The server then responds with its challenge. From then on both client and server exchange data packets with the other's challenge, for extra identification.

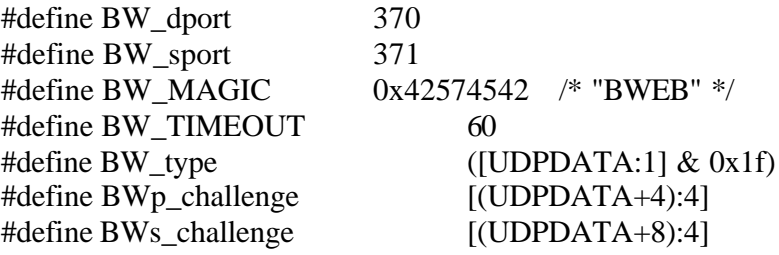

#define BW\_CONNECT  $(BW_{\text{type}} = 0x1)$ #define BW\_CONNECTION\_GRANTED (BW\_type = 0x2) #define BW\_DATA  $(BW_{\text{type}} = 0x3)$ #define BW\_NOT\_CONNECTED\_ERROR (BW\_type = 0x4)

#define backweb\_match  $\backslash$ (sport=BW\_sport, dport=BW\_dport, udp, BW\_CONNECT,  $\setminus$ record  $\langle$ src,sport,dst,BW\_MAGIC,ip\_p;0,0,BWp\_challenge,0@BW\_TIMEOUT> \ in pending)

#define bw\_conn\_granted (  $\backslash$ 

BW\_CONNECTION\_GRANTED,

```
Inspect script reference by Lubomir.Nistor(a)Security-Gurus.de
                get <dst,dport,src,BW_MAGIC,ip_p> from pending to sr1,
       \setminusrecord 
<dst,dport,src,BW_MAGIC,ip_p;0,0,sr3,BWs_challenge@BW_TIMEOUT> \
                                in pending \qquad \qquad)
#define bw_c_data (
                                        \setminusBW_DATA, 
                                                \backslashget <src,sport,dst,BW_MAGIC,ip_p> from pending to sr1,
        \setminussr4!=BWp_challenge
                                        \backslash)
#define bw_s_data_or_error (
                        \backslash(BW_DATA or BW_NOT_CONNECTED_ERROR),
                                        \backslashget <dst,dport,src,BW_MAGIC,ip_p> from pending to sr1, 
       \setminussr3!=BWp_challenge
                                        \backslash)
#define backweb_conn { udp,
                                \backslash(sport=BW_sport, dport=BW_dport, 
                        \backslash((bw_c_data, drop)
                                        \backslashor
                                                        \
                        (BW_CONNECT, <src,sport,dst,BW_MAGIC,ip_p> in pending,
                \setminusrecord <src,sport,dst,BW_MAGIC,ip_p;0,0,BWp_challenge,0 
        \setminus@BW\_TIMEOUT> in pending, \setminusaccept)))
                                                \setminusor
                                                        \setminus
```

```
(dport=BW_sport,
                \
       ((bw_conn_granted, accept)
       \setminusor
                                \
       (bw_s_data_or_error, drop)));
```
}

### **IIOP**

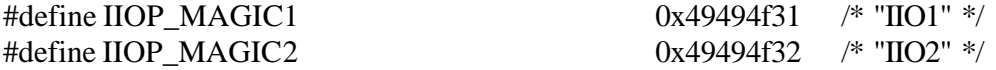

/\* Comment the following line to disable IIOP name service \*/

#define ENABLE\_IIOP\_NAMESERVICE

 $\setminus$ 

/\* Comment the following line to disable IIOP orbix daemon mapping \*/

#define ENABLE\_IIOP\_ORBIXD

/\* Comment the following line to disable IIOP callbacks \*/

#define ENABLE\_IIOP\_CALLBACKS

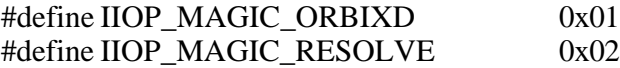

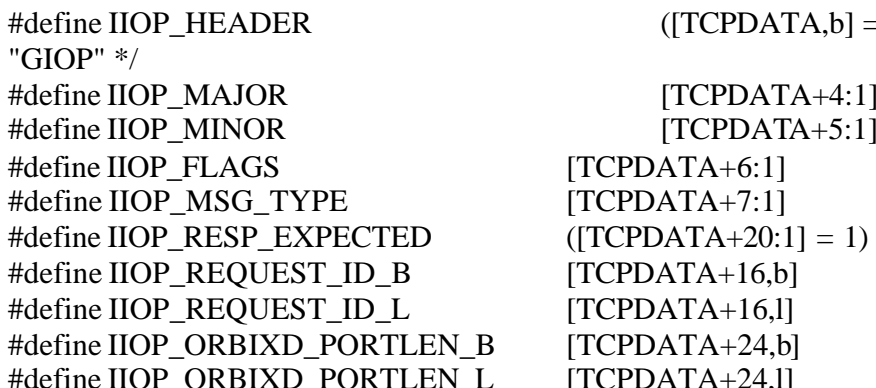

 $([TCPDATA,b] = 0x47494f50)$  /\*

 $[TCPDATA+4:1]$  $[TCPDATA+5:1]$  $DATA+6:1]$  $DATA+7:1$ ]  $DATA+16,b]$  $DATA+16,1]$  $DATA+24,1]$ 

#define IIOP\_REPLY\_STATUS\_B [TCPDATA+20,b] #define IIOP\_REPLY\_STATUS\_L [TCPDATA+20,l] #define IIOP\_LOCATE\_STATUS\_B [TCPDATA+16,b] #define IIOP\_LOCATE\_STATUS\_L [TCPDATA+16,1] #define IIOP\_REQUEST (IIOP\_MSG\_TYPE = 0) #define IIOP\_REPLY (IIOP\_MSG\_TYPE = 1) #define IIOP\_LOCATEREPLY  $(IIOP$  MSG\_TYPE = 4) #define IIOP\_BYTEORDER (IIOP\_FLAGS & 0x01) #define IIOP\_BIG\_ENDIAN (IIOP\_BYTEORDER = 0) #define IIOP\_LITTLE\_ENDIAN (IIOP\_BYTEORDER = 1) #define IIOP\_ALIGN2(x)  $(((x)+1) \& 0x$  ffffffffe) #define IIOP\_ALIGN4(x)  $(((x)+3) \& 0x$  ffffffffc) #define IIOP\_LOCATE\_FORWARD  $\setminus$ ( \ (IIOP\_BIG\_ENDIAN, IIOP\_REPLY\_STATUS\_B = 3)  $\setminus$  or  $\backslash$ (IIOP\_LITTLE\_ENDIAN, IIOP\_REPLY\_STATUS\_L = 3)  $\setminus$ ) #define IIOP\_OBJECT\_FORWARD  $\backslash$ ( \ (IIOP\_BIG\_ENDIAN, IIOP\_LOCATE\_STATUS\_B = 2)  $\setminus$  or  $\backslash$ (IIOP\_LITTLE\_ENDIAN, IIOP\_LOCATE\_STATUS\_L = 2)  $\backslash$ ) #define IIOP\_OBJECT\_KEY\_PORT(reg,offset)  $\backslash$ ( \ ( \

```
IIOP_BIG_ENDIAN,
                                           \
                          set sr2 ((offset) + 4 + \text{IIOP}\_\text{ALIGN4}(([\text{TCPDATA}+(offset), b]))),
        \setminusset sr2 (sr2 + 16),
                                           \
                          set sr2 (sr2 + 4 + IIOP_ALIGN2(([(TCPDATA+sr2),b]))),
        \setminusset reg [(TCPDATA+sr2):2,b]
                                           \backslash) or (
                                                    \backslashIIOP_LITTLE_ENDIAN,
                                                    \backslashset sr2 ((offset) + 4 + \text{IIOP}\_\text{ALIGN4}(([\text{TCPDATA}+(offset),\text{I}]))),\setminusset sr2 (sr2 + 16),
                                           \backslashset sr2 (sr2 + 4 + IIOP_ALIGN2(([(TCPDATA+sr2),1]))),
        \setminusset reg [(TCPDATA+sr2):2,l]
                                  \backslash)
                                                            \
        )
#define IIOP_ORBIXD_PORT_5
                                           \backslash((([(TCPDATA+28):1] - 0x30) * 10000) +\backslash(([(TCPDATA+29):1] - 0x30) * 1000) +\backslash(([(TCPDATA+30):1] - 0x30) * 100) +\backslash(([(TCPDATA+31):1] - 0x30) * 10) +\backslash(([(TCPDATA+32):1] - 0x30))#define IIOP_ORBIXD_PORT_4
                                           \backslash((([(TCPDATA+28):1] - 0x30) * 1000) +\backslash(([(TCPDATA+29):1] - 0x30) * 100) +\backslash(([(TCPDATA+30):1] - 0x30) * 10) +\setminus
```
 $((([{TCPDATA+31):1] - 0x30})))$ #define IIOP\_ORBIXD\_PORT\_3 \  $((([(TCPDATA+28):1] - 0x30) * 100) +$ \  $(([(TCPDATA+29):1] - 0x30) * 10) +$ \  $(([(TCPDATA+30):1] - 0x30))$ #define IIOP\_ORBIXD\_PORT(reg)  $\backslash$ ( \ ( \ IIOP\_BIG\_ENDIAN,  $\backslash$  $(IIOP$  ORBIXD PORTLEN  $B = 6$ , set reg IIOP\_ORBIXD\_PORT\_5) \ or \  $(IIOP$ <sup>ORBIXD</sup> PORTLEN<sub>B</sub> = 5, set reg IIOP\_ORBIXD\_PORT\_4) \ or \  $(IIOP$ <sup>ORBIXD</sup>\_PORTLEN\_B = 4, set reg IIOP\_ORBIXD\_PORT\_3) \ ) or (  $\backslash$ IIOP\_LITTLE\_ENDIAN,  $\backslash$  $(IIOP_ORBIXD_PORTLEN_L = 6, set reg)$ IIOP\_ORBIXD\_PORT\_5) \ or \  $(IIOP_ORBIXD_PORTLEN_L = 5, set reg)$ IIOP\_ORBIXD\_PORT\_4) \ or \  $(IIOP$  ORBIXD PORTLEN  $L = 4$ , set reg IIOP\_ORBIXD\_PORT\_3) \  $\mathcal{L}$ \ )

#define IIOP\_ORBIXD\_GETDLEN 0x0f #define IIOP\_ORBIXD\_GETD1 0x67657449 /\* "getI" \*/ #define IIOP\_ORBIXD\_GETD2 0x494f5044 /\* "IOPD" \*/ #define IIOP\_ORBIXD\_GETD3 0x65746169 /\* "etai" \*/ #define IIOP\_ORBIXD\_GETD4 0x6c73 /\* "ls" \*/ #ifdef ENABLE\_IIOP\_ORBIXD #define IIOP\_ORBIXD\_SCAN  $\backslash$ ( \ ( \ IIOP\_BIG\_ENDIAN,  $\backslash$ set sr2  $(24 + 4 + IIOP\_ALIGN4(([TCPDATA+24,b]))),$  $\backslash$  $[TCPDATA+sr2,b] = IIOP_ORBIXD_GETDLEN$  $\setminus$ ) or (  $\backslash$ IIOP\_LITTLE\_ENDIAN,  $\backslash$ set sr2 (24 + 4 + IIOP\_ALIGN4(([TCPDATA+24,l]))),  $\backslash$  $[TCPDATA+sr2,1] = IIOP_ORBIXD_GETDLEN$  $\setminus$ ), \  $[TCPDATA+sr2+4,b] = IIOP_QRBIXD_GETD1,$  $\backslash$  $[TCPDATA+sr2+8,b] = IIOP_QRBIXD_GETD2,$  $\backslash$  $[TCPDATA+sr2+12,b] = IIOP_ORBIXD_GETD3,$  $\backslash$  $[TCPDATA+sr2+16:2,b] = IIOP_QRBIXD_GETD4$  $\backslash$ ) #else #define IIOP\_ORBIXD\_SCAN (0) #endif #define IIOP\_RESOLVELEN 0x08 #define IIOP\_RESOLVE1 0x7265736f /\* "reso" \*/ #define IIOP\_RESOLVE2 0x6c766500 /\* "lve" \*/

```
#ifdef ENABLE_IIOP_NAMESERVICE
#define IIOP_RESOLVE_SCAN
                              \setminus(
                                          \setminus(
                                          \
                  IIOP_BIG_ENDIAN,
                              \backslashset sr2 (24 + 4 + IIOP\_ALIGN4(([TCPDATA+24,b]))),\backslash[TCPDATA+sr2,b] = IIOP\_RESOLVELEN\setminus) or (
                                    \backslashIIOP_LITTLE_ENDIAN,
                                    \backslashset sr2(24 + 4 + IIOP_ALIGN4(([TCPDATA+24,1]))),\backslash[TCPDATA+sr2,1] = IIOP\_RESOLVELEN\setminus),
                                          \
            [TCPDATA+sr2+4,b] = IIOP\_RESOLVE1,\backslash[TCPDATA+sr2+8,b] = IIOP RESOLVE2
                        \backslash)
#else
#define IIOP_RESOLVE_SCAN (0)
#endif
#define IIOP_REGCBACKLEN 0x0f
#define IIOP_REGCBACK1 0x52656769 /* "Regi" */
#define IIOP_REGCBACK2 0x73746572 /* "ster" */
#define IIOP_REGCBACK3 0x436c6965 /* "Clie" */
#define IIOP_REGCBACK4 0x6e740000 /* "nt" */
#define IIOP_IDLCBACKLEN 0x11
#define IIOP_IDLCBACK1 0x49444c3a /* "IDL:" */
#define IIOP_IDLCBACK2 0x43616c6c /* "Call" */
#define IIOP_IDLCBACK3 0x4261636b /* "Back" */
#ifdef ENABLE_IIOP_CALLBACKS
#define IIOP_REGISTER_CALLBACK_SCAN(reg)
```
 $\setminus$ 

```
(
                                              \
       (
                                              \
               IIOP_BIG_ENDIAN,
                               \
               set reg (24 + 4 + IIOP_ALIGN4(([TCPDATA+24,b]))),
       \
               [TCPDATA+reg,b] = IIOP\_REGCBACKLEN\backslash) or (
                                      \backslashIIOP_LITTLE_ENDIAN,
                                      \backslashset reg (24 + 4 + IIOP\_ALIGN4(([TCPDATA+24,1])),\backslash[TCPDATA+reg,1] = IIOP\_REGCBACKLEN\backslash),
                                              \
       [TCPDATA+reg+4,b] = IIOP\_REGCBACK1,\backslash[TCPDATA+reg+8,b] = IIOP\_REGCBACK2,\backslash[TCPDATA+reg+12,b] = IIOP\_REGCBACK3,\backslash[TCPDATA+reg+16,b] = IIOP\_REGCBACK4,\lambda(
                                              \
               IIOP_BIG_ENDIAN,
                               \backslashset reg (\text{reg} + 4 + \text{IIOP}\_\text{ALIGN4}(([(\text{TCPDATA}+ \text{reg}), b]))),set reg (reg + 4 + IIOP_ALIGN4(([(TCPDATA+reg),b]))),
               [TCPDATA+reg,b] = IIOP\_IDLCBACKLEN\backslash) or (
                                      \backslashIIOP_LITTLE_ENDIAN,
                                      \backslashset reg (reg + 4 + IIOP\_ALIGN4(([TCPDATA+reg),1])),
               set reg (reg + 4 + IIOP\_ALIGN4(([TCPDATA+reg),1])),
```
 $\setminus$ 

 $\backslash$ 

 $\setminus$ 

 $\backslash$ 

```
[TCPDATA+reg,1] = IIOP_IDLCBACKLEN\
              ),
                                                  \
              [TCPDATA+reg+4,b] = IIOP_I DLCBACK1,\
              [TCPDATA+reg+8,b] = IIOP_IDLCBACK2,\
              [TCPDATA+reg+12,b] = IIOP_IDLCBACK3\backslash)
#else
#define IIOP_REGISTER_CALLBACK_SCAN (0)
#endif
#ifndef NO_XLATION
#define IIOP_ANTICIPATE(port)
                            \backslash(call KFUNC_XLATE_ANTICIPATE
                                    \backslash\ltdst, 0, 0, (port), PROTO_tcp, BUILD_CONT_REV(0,1),
              \setminusPENDING_TIMEOUT, 0, 0, 0>)
#define IIOP_ANTICIPATE_CALLBACK(port,port_offset)
                     \backslash(call KFUNC_XLATE_ANTICIPATE
                                    \backslash<0, (port), dst, 0, PROTO_tcp, BUILD_CONT_REV(0,0),
              \backslashPENDING_TIMEOUT, 0, (port_offset), 0>)
#else
#define IIOP_ANTICIPATE(port) 1
#define IIOP_ANTICIPATE_CALLBACK(port,port_offset) 1
#endif
#define iiop_intercept_request
                            \backslash(
                                                  \
              r_{\text{c}}cdir = 1, tcp, dport in iiop_port_tab,
              \backslashIIOP_REQUEST, IIOP_RESP_EXPECTED,
                                    \backslash
```
(  $\setminus$ IIOP\_ORBIXD\_SCAN, \ ( \ IIOP\_BIG\_ENDIAN,  $\setminus$ record <conn; IIOP\_MAGIC\_ORBIXD, IIOP\_REQUEST\_ID\_B> \ in iiop\_requests ) or (  $\backslash$ IIOP\_LITTLE\_ENDIAN,  $\backslash$ record <conn; IIOP\_MAGIC\_ORBIXD, IIOP\_REQUEST\_ID\_L> \ in iiop\_requests  $\setminus$  $\lambda$  $\setminus$ ) or (  $\backslash$ IIOP\_RESOLVE\_SCAN,  $\sqrt{2}$ ( \ IIOP\_BIG\_ENDIAN,  $\backslash$ record <conn; IIOP\_MAGIC\_RESOLVE, IIOP\_REQUEST\_ID\_B> \ in iiop\_requests  $\setminus$ ) or (  $\backslash$ IIOP\_LITTLE\_ENDIAN,  $\backslash$ record <conn; IIOP\_MAGIC\_RESOLVE, IIOP\_REQUEST\_ID\_L> \ in iiop\_requests  $\setminus$  $\mathcal{L}$  $\setminus$ ) \

)

```
#define iiop_intercept_reply
                          \
        (
                                                            \
                 r_c \cdot \text{dir} = 2, tcp, sport in iiop_port_tab,
                 \backslash(
                                                            \
                         IIOP_REPLY,
                                                    \backslash(
                                                            \
                                  IIOP_LOCATE_FORWARD,
                                                    \backslashIIOP_OBJECT_KEY_PORT(sr1,24)
                                   \backslash) or (
                                                   \setminusget <rconn> from iiop_requests to sr3,
                          \setminus(
                                                            \
                                           IIOP_BIG_ENDIAN, sr4 = IIOP_REQUEST_ID_B
                          \setminus) or (
                                                    \backslashIIOP_LITTLE_ENDIAN, sr4 = 
IIOP_REQUEST_ID_L \
                                  ),
                                                            \
                                  (
                                                            \
                                           sr3 = IIOP_MAGIC_ORBIXD,
                                           \backslashIIOP_ORBIXD_PORT(sr1)
                                           \backslash) or (
                                                    \backslashsr3 = IIOP_MAGIC_RESOLVE,
                                           \backslashIIOP_OBJECT_KEY_PORT(sr1,24)
                                  \setminus
```
), \ delete <rconn> from iiop\_requests \ ) \  $)$  /\*or ( \ IIOP\_LOCATEREPLY,  $\setminus$ ( \ IIOP\_OBJECT\_FORWARD,  $\backslash$ IIOP\_OBJECT\_KEY\_PORT(sr1)  $\backslash$ )  $\setminus$ ) \*/,  $\setminus$ IIOP\_ANTICIPATE(sr1),  $\backslash$ record <dst,IIOP\_MAGIC1,src,sr1,ip\_p;DUP\_KEY(r\_ckey),r\_ctype,  $\setminus$ r\_cflags> in pending,  $\setminus$ record <src,sr1> in iiop\_servers,  $\backslash$  (ENTRY\_TRACKED(r\_cflags),  $\backslash$ record <0,dst,IIOP\_MAGIC1,src,sr1,ip\_p;rconn @PENDING\_TIMEOUT> \ in tracked)  $\qquad$ or 1,  $\backslash$ accept\_fwz\_as\_clear(r\_ctype)  $\backslash$ ) #define iiop\_prematch  $\setminus$ ( \

```
Inspect script reference by Lubomir.Nistor(a)Security-Gurus.de
              tcp, first, TABLE_NOT_EMPTY(pending),
                     \
              (
                                                 \
                     get <src,IIOP_MAGIC1,dst,dport,ip_p> from pending to sr10,
       \setminusset sr5 CHANGE_MATCH(sr11,MATCH_BY_PROTOCOL),
                            \
                     set sr5 REMOVE_CTRL(sr5, TCP_CTRLS),
                            \backslashNOT_TCP_FASTMODE_PORT(sport,0) or reject,
                     \setminusrecord 
<conn;DUP_KEY(sr10),sr5,IS_ACCEPTED_A|MORE_INSPECTION| \
       SPOOF_CACHE_EMPTY|TRACKED_TRANS(sr12)|RECORD_SRC(0x66)>
       \setminusin connections,
                 delete <src,IIOP_MAGIC1,dst,dport,ip_p> from pending,
       \setminus(ENTRY_TRACKED(sr12),
                                   \backslashACCOUNT_MATCH(IIOP_MAGIC1,0,TCP_TIMEOUT)) or 1,
                            \backslashaccept_tcp_noncrypt(sr11,1)
                            \backslash) or (
                                          \backslashget <src,IIOP_MAGIC2,dst,dport,ip_p> from pending to sr10,
       \setminusset sr5 CHANGE_MATCH(sr11,MATCH_BY_PROTOCOL),
                            \backslashset sr5 REMOVE_CTRL(sr5, TCP_CTRLS),
                            \backslashNOT_TCP_FASTMODE_PORT(sport,0) or reject,
                     \sqrt{2}record <rconn;DUP_KEY(sr10),sr5,IS_ACCEPTED_B|
                     \backslashSPOOF_CACHE_EMPTY|TRACKED_TRANS(sr12)|RECORD_SRC(0x67)>
       \setminusin connections,
                 delete <src,IIOP_MAGIC2,dst,dport,ip_p> from pending,
       \setminus
```

```
Inspect script reference by Lubomir.Nistor(a)Security-Gurus.de
```

```
(ENTRY_TRACKED(sr12),
                                       \
                       RACCOUNT_MATCH(IIOP_MAGIC2,0,TCP_TIMEOUT)) or 1,
                       \
                       accept_tcp_noncrypt(sr11,2)
                               \
               )
                                                      \
       )
#define iiop_intercept_register_callback
               \backslash(
                                                      \
               r_{\text{c}}dir = 1, tcp, <dst,dport> in iiop_servers,
       \setminusIIOP_REQUEST,
                                              \backslashIIOP_REGISTER_CALLBACK_SCAN(sr3),
                                       \backslashIIOP_OBJECT_KEY_PORT(sr1,sr3),
                                       \backslashNOTSERVER_TCP_PORT(sr1) or reject,
                               \backslashIIOP_ANTICIPATE_CALLBACK(sr1,TCPDATA+sr2),
                               \backslashrecord <dst,IIOP_MAGIC2,src,sr1,ip_p;DUP_KEY(r_ckey),r_ctype,
       \setminusr_cflags> in pending, \setminus (ENTRY_TRACKED(r_cflags),
                               \backslashrecord <0,dst,IIOP_MAGIC2,src,sr1,ip_p;rconn 
@PENDING_TIMEOUT> \
                              in tracked) \qquador 1,
                                              \backslashaccept_fwz_as_clear(r_ctype)
                       \backslash)
deffunc iiop_prolog() {
       (
```

```
Inspect script reference by Lubomir.Nistor(a)Security-Gurus.de
           IIOP_HEADER,
           iiop_intercept_request
                 or
           iiop_intercept_reply
                 or
           iiop_intercept_register_callback
     )
};
#define iiop_port(port)
                            \setminus(
                                        \
           tcp, dport = (port), record \langle(port)> in iiop_port_tab
     \setminus)
NetBios
#define NBNAME 137
#define NBDATAGRAM 138
/* NetBios Datagram Service */
#define NBDS_DATAGRAM_TYPE [UDPDATA:1]
#define NBDS_DIRECT_UNIQUE (NBDS_DATAGRAM_TYPE = 0x10)
#define NBDS_DIRECT_GROUP (NBDS_DATAGRAM_TYPE = 0x11)
/* NetBios Name Service */
#define NBNS_XID [UDPDATA:2,b]
#define NBNS_RESP_FLAG ((([(\text{UDPDATA}+2):1]) \gg 7) \& 0x01)#define NBNS_REQUEST (NBNS_RESP_FLAG = 0)
#define NBNS_RESPONSE (NBNS_RESP_FLAG = 1)
#define NBNS_OPCODE ((([(\text{UDPDATA}+2):1]) \gg 3) \& 0x0f)#define NBNS_QUERY (NBNS_OPCODE = 0x00)
```
#define NBNS\_REGISTRATION ((NBNS\_OPCODE = 0x05) or (NBNS\_OPCODE =  $0x0f)$ #define NBNS RELEASE (NBNS OPCODE =  $0x06$ ) #define NBNS\_WACK  $(NBNS_OPCODE = 0x07)$ #define NBNS REFRESH (NBNS OPCODE =  $0x08$ ) #define NBNS\_RCODE (([(UDPDATA+3):1]) & 0x0f) #define NBNS\_SUCCESS  $(NBNS RCODE = 0)$ #define NBDS\_SRC\_NAME\_LEN [UDPDATA + 14:1] #define NBDS\_DST\_NAME\_LEN [UDPDATA + 14 + NBDS\_SRC\_NAME\_LEN + 2:1] #define NBDS\_SMB\_DATA \ (UDPDATA +14 + NBDS\_SRC\_NAME\_LEN + NBDS\_DST\_NAME\_LEN + 4) /\* SMB \*/ #define SMB\_DATA\_OFFSET  $[NBDS\; SMB\; DATA + 57:2,1]$ #define NETLOGON\_OPCODE [NBDS\_SMB\_DATA + SMB\_DATA\_OFFSET:2,l] #define LOGON\_REQUEST  $\qquad \qquad$  (NETLOGON\_OPCODE = 0) #define LOGON\_RESPONSE (NETLOGON\_OPCODE = 6) #define NBT\_XLATE 0 #define NBT\_UNXLATE 1 #define FWX\_SRC 0 #define FWX\_DST 1 #ifndef NO\_XLATION #define NBT\_ANTICIPATE(host\_offset,method)  $\backslash$ (call KFUNC\_XLATE\_ANTICIPATE  $\backslash$  $\langle$ conn, BUILD\_CONT\_REV((method),0), 63, 0, 0, (host\_offset) >) #define NBT\_PREDICT(offset)  $\backslash$ (call KFUNC\_XLATE\_PREDICT <offset,FWX\_SRC,NBT\_XLATE>) #else #define NBT\_ANTICIPATE(host\_offset,method) (1) #define NBT\_PREDICT(offset) (1) #endif

#define nbdatagram\_code

 $\setminus$ 

```
(
                                                     \setminusudp, dport = NBDATAGRAM,
                                      \
               NBDS_DIRECT_UNIQUE or NBDS_DIRECT_GROUP,
                              \
               (r_c, \text{dir } != 2, \text{NBT}\_\text{ANTICIPATE(UDPDATA+4,1))\
                 or
                                             \backslash(r_cdir = 2, NBT_A NTICIPATE(UDPDATA+4,3))\backslash)
#define nbname_code
                                      \backslash(
                                                     \
               udp,
                                             \setminus(
                                                     \
                      dport = NBNAME, NBNS_REQUEST,
                                      \backslashNBNS_REGISTRATION or NBNS_RELEASE or 
NBNS_REFRESH, \
                      [ (UDPDATA+64), b] = src,\backslashNBT_ANTICIPATE(UDPDATA+64,1)
                                      \backslash) or (
                                             \backslashsport = NBNAME, NBNS_RESPONSE,
                                      \backslash(
                                                     \
                              NBNS_REGISTRATION or NBNS_RELEASE or 
NBNS_REFRESH, \
                              NBT_ANTICIPATE(UDPDATA+58,4)
                                      \backslash) or (
                                             \backslashNBNS_QUERY, NBNS_SUCCESS, direction = 0,
                      \setminusNBT_PREDICT(UDPDATA+58)
                                             \sqrt{2}
```
)  $\backslash$ )  $\setminus$ 

#define netbios\_code nbdatagram\_code or nbname\_code;

)

# **Novell NetWare Core Protocol (NCP) NAT Support**

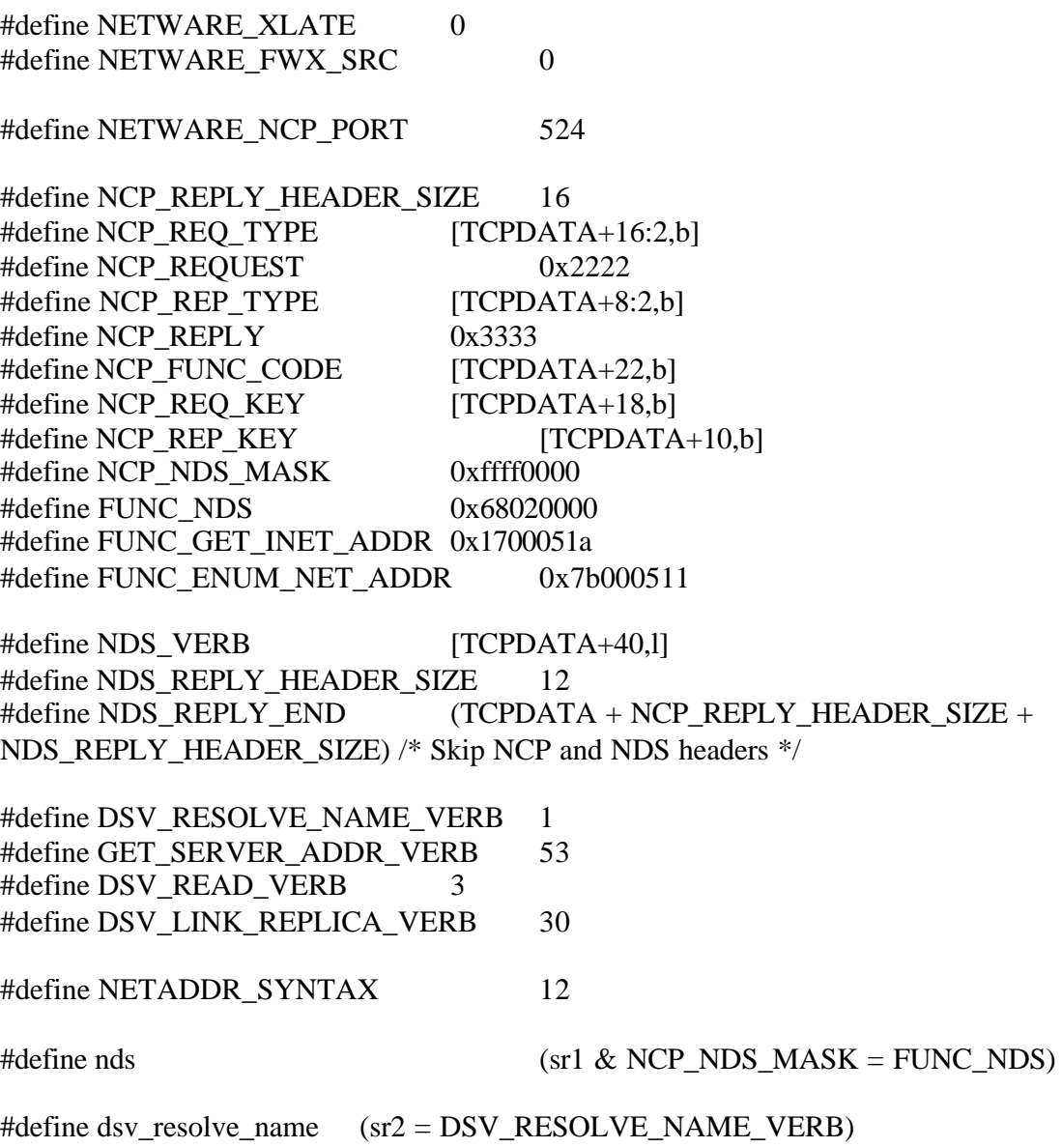

Inspect script reference by Lubomir.Nistor(a)Security-Gurus.de #define get\_server\_addr (sr2 = GET\_SERVER\_ADDR\_VERB) #define dsv\_read (sr2 = DSV\_READ\_VERB) #define dsv\_link\_replica ( $sr2 = DSV$  LINK\_REPLICA\_VERB) #define ENUM\_NET\_ADDR\_OFF 28 #define enum\_net\_addr (sr1 = FUNC\_ENUM\_NET\_ADDR) #define NETWARE\_PREDICT(offset)  $\backslash$ ( \ call KFUNC\_XLATE\_PREDICT<(offset),NETWARE\_FWX\_SRC,NETWARE\_XLATE>  $\backslash$ ) #define PADDING(value)  $((value) + 3) \& 0 \times \text{effifff}$ #define JUMP\_FIELD(reg)  $($ set reg  $((reg) + 4 + [(reg),1]))$ , (set reg PADDING(reg))  $\frac{1}{2}$  [reg, ] is the field length, showing how much we need to skip  $\frac{k}{2}$ ncp\_table = dynamic refresh expires 30; /\*\*\*\*\*\*\*\*\*\*\*\*\*\*\*\*\*\*\*\*\*\*\*\*\*\*\*\*\*\*\*\*\*\*\*\*\*\*\*\*\*\*\*\*\*\*\*\*\*\*\*\*\*\*\* Request Macros \*\*\*\*\*\*\*\*\*\*\*\*\*\*\*\*\*\*\*\*\*\*\*\*\*\*\*\*\*\*\*\*\*\*\*\*\*\*\*\*\*\*\*\*\*\*\*\*\*\*\*\*\*\*\*\*/ #define NCP\_PUT\_IN\_TABLE record <conn, NCP\_REQ\_KEY; sr1, sr2> in ncp\_table #define ncp\_delete\_from\_table delete <rconn, NCP\_REP\_KEY> from ncp\_table #define handle\_nds\_req  $\setminus$ (  $\setminus$ nds, set sr1 FUNC\_NDS,  $\backslash$ set sr2 NDS\_VERB,  $\backslash$ get\_server\_addr or dsv\_resolve\_na me or dsv\_read or dsv\_link\_replica,\ NCP\_PUT\_IN\_TABLE  $\setminus$ )

#define handle\_stat\_req (enum\_net\_addr /\*or enum\_conn\_info or get\_server\_info or \

get\_routers\_info or get\_known\_info or get\_sources\_info or lan\_config\_info\*/, NCP\_PUT\_IN\_TABLE)

```
#define get_inet_addr_req
                              \setminus(
                                                     \
               set sr1 NCP_FUNC_CODE, sr1 = FUNC_GET_INET_ADDR, 
NCP_PUT_IN_TABLE \
       )
#define netware_req_match
                              \setminus(
                                                     \
               tcp, dport = NETWARE_NCP_PORT, NCP_REQ_TYPE =
NCP_REQUEST, \
               set sr1 NCP_FUNC_CODE,
                                      \backslashhandle_nds_req or handle_stat_req or get_inet_addr_req
       \setminus)
/**********************************************
          Reply Macros
***********************************************/
/*
 * The following macro looks for the IP address in the address list.
 * The list is of the following structure:
 * 4 bytes - transport type
 * 4 bytes - address length
 * and then the address itself.
 * the code parses this structure, finding the IP address if this is IP, 
 * or skipping the address if it is not IP.
 */
#define ADDR_LOOP1
                                             \setminus(
                                                     \
               packetlen > sr3, sr4 > 0, set sr4 sr4 - 1,
               \backslash
```
( \  $[sr3,1] = 8$  or  $[sr3,1] = 9$  or  $[sr3,1] = 6$  or  $[sr3,1] = 5$ ,  $[sr3+4,1] = 6$ , set sr3 sr3 + 10,  $\setminus$ NETWARE\_PREDICT( $sr3$ ) or 1, set  $sr3$   $sr3 + 4$  $\setminus$ ) or (  $\backslash$ set sr3 (sr3 + 4 + 4 + [sr3 + 4,1])  $\backslash$ ), \ enum\_net\_addr or set sr3 PADDING(sr3)  $\setminus$ ) #define ADDR\_LOOP2  $\setminus$ ( \ packetlen > sr3, sr4 > 0, set sr4 sr4 - 1,  $\backslash$ ( \  $[sr3,1] = 14$ ,  $[sr3+4,1] = 8$  or  $[sr3+4,1] = 9$  or  $[sr3+4,1] = 6$ ,  $[sr3+8,1] = 6$ , set sr3 sr3 + 14,  $\setminus$ NETWARE\_PREDICT(sr3), set sr3 sr3 + 4  $\setminus$ ) or (  $\setminus$ JUMP\_FIELD(sr3)  $\setminus$ ), \ set sr3 PADDING(sr3)  $\backslash$ ) #define REFERRAL\_LOOP  $\setminus$ (  $\setminus$ packetlen >  $sr3$ ,  $sr5 > 0$ ,  $\setminus$ 

```
Inspect script reference by Lubomir.Nistor(a)Security-Gurus.de
               set sr5 sr5 -1, set sr4 [sr3,l], set sr3 sr3+4,
       \setminusADDR_LOOP1, ADDR_LOOP1
                                             \
       )
#define LOCAL_ENTRY 1
#define REMOTE_ENTRY 2
#define NO_SUCH_ENTRY 0
#define ALIAS_ENTRY 3
#define REFERRAL_INFO 4
#define NAME_AND_REFERRALS 6
#define local_entry_code
                              \
       (
                                                     \
               set sr3 sr3+8, set sr4 [sr3,l], set sr3 sr3+4,
       \setminusADDR_LOOP1, ADDR_LOOP1, ADDR_LOOP1
                                      \backslash\overline{)}#define name_and_referrals_code
                              \
       (
                                                     \
               set sr3 sr3+12, set sr5 [sr3,l], set sr3 sr3+4,
       \setminusREFERRAL_LOOP, REFERRAL_LOOP,
                                      \backslashREFERRAL_LOOP
                                             \setminus)
#define handle_dsv_resolve
                              \setminus(
                                                     \
               set sr6 [sr3,l],
                              \backslash(
                                                     \
                      sr6 = LOCAL_ENTRY, local_entry_code \alpha 1
                       \setminus
```
141

```
Inspect script reference by Lubomir.Nistor(a)Security-Gurus.de
```

```
) or (
                                                   \setminussr6 = NAME_AND_REFERRALS, name_and_referrals_code or 1
                 \
                 \lambda\setminus)
#define handle_get_server_addr
                                  \backslash(
                                                            \
                 JUMP_FIELD(sr3), set sr4 [sr3,l],
                          \backslash/* sr4 now includes the number of addresses */
                 \backslashset sr3 sr3 + 4,
                                  \backslashADDR_LOOP1, ADDR_LOOP1, ADDR_LOOP1
                                           \backslash)
#define handle_dsv_read
                                           \setminus(
                                                            \
                 set sr3 sr3 + 12, [sr3,]] = NETADDR_SYNTAX, set sr3 sr3 + 4,
        \setminusJUMP_HELD(sr3), set sr4 [sr3,l], set sr3 sr3 + 4,
        \setminusADDR_LOOP2, ADDR_LOOP2, ADDR_LOOP2
                                           \backslash)
#define handle_dsv_link_replica
                                  \setminus(
                                                            \setminus0 /* TBD */
                                                   \setminus)
#define handle_nds_reply
                                  \setminus(
                                                            \
```

```
set sr3 NDS_REPLY_END,
                                          \setminus(
                                                           \
                         dsv_resolve_name, handle_dsv_resolve or 1
                 \
                ) or (
                                                  \setminusget_server_addr, handle_get_server_addr or 1
                 \backslash) or (
                                                  \backslashdsv_read, handle_dsv_read or 1
                                  \backslash) or (
                                                  \backslashdsv_link_replica, handle_dsv_link_replica
                \setminus)
                                                           \
        )
#define handle_enum_net_addr
                                 \setminus(
                                                           \
                set sr3 TCPDATA + NCP_REPLY_HEADER_SIZE + 
ENUM_NET_ADDR_OFF, \
                set sr4 [sr3,l],
                                  \backslashset sr3 sr3 + 4,
                                  \backslashADDR_LOOP1, ADDR_LOOP1, ADDR_LOOP1
                                          \backslash)
#define handle_stat_reply
                                 \setminus(
                                                           \
                enum_net_addr, handle_enum_net_addr or 1
                \setminus)
```
/\* or (enum\_conn\_info, handle\_enum\_conn\_info) or  $\setminus$ 

```
Inspect script reference by Lubomir.Nistor(a)Security-Gurus.de
       (get_server_info, handle_get_server_info) or (get_routers_info, 
handle_get_routers_info) or \
       (get_known_info, handle_get_known_info) or (get_sources_info, 
handle_get_sources_info) or \
       (lan_config_info, handle_lan_config_info)) */
#define get_inet_addr_rep
                              \setminus(
                                                      \
               sr1 = FUNC_GET_INET_ADDR,
                                      \backslashset sr3 TCPDATA+NCP_REPLY_HEADER_SIZE, 
NETWARE_PREDICT(sr3)
       \mathcal{L}#define netware_rep_match
                               \backslash(
                                                      \
               tcp, sport = NETWARE_NCP_PORT, NCP_REP_TYPE = NCP_REPLY,
               \backslashget <rconn, NCP_REP_KEY> from ncp_table to sr1,
ncp_delete_from_table,\
               (nds, handle_nds_reply or 1)
                       \backslash or handle_stat_reply or get_inet_addr_rep
               \setminus)
#define netware_code
                              \setminus(
                                                     \setminusnetware_req_match
                                      \backslash) or (
                                              \setminusnetware_rep_match
                                      \setminus);
```
# **Stateful D N S**
#define dns\_verification\_code

```
\
      (
                                          \
            udp or tcp,
                                    \setminussport = 53 or dport = 53,
                        \
            set sr1 call KFUNC_DNS_FILTER\langle \rangle, sr1 = 0,
                  \backslashLOG(long, LOG_NOALERT, 0), drop
                        \backslash);
/***********************************************************************
*****
** CVP **************************************************************************
****/
#define CVP_MAGIC 0x43565020 /*"CVP "*/
#define cvp_type [(TCPDATA+6):2,b]#define cvp_request ((\text{cvp_type}) = 0x1)#define cv\overline{p}_response ((cvp_type) = 0x2)
#define cvp_result ((\text{cvp_type}) = 0x3)#define cvp_drop ((cvp_type) = 0x4)
#define IP rec [(TCPDATA+16):4,b]#define IP_send [(TCPDATA+20):4,b]#define port_rec [(TCPDATA+24):2,b]#define port_send [(TCPDATA+26):2,b]#define cvp_first
                              \backslash(dport=FW1_cvp, \text{top}, \text{packet} = 47, \text{cvp\_request},\backslash record <src,CVP_MAGIC,dst,dport,ip_p;0,0> in pending)
#define cvp_intercept
                  \sqrt{2}(sport=FW1_cvp, 
                              \setminus((packetlen > 67,
```
((cvp\_response,

\

 $\setminus$ <dst,CVP\_MAGIC,src,sport,ip\_p> in pending,

record <dst,CVP\_MAGIC,IP\_rec,port\_rec,ip\_p;0,0> in pending,

 $\setminus$ record <dst,CVP\_MAGIC,IP\_send,port\_send,ip\_p;0,0> in

pending)))))

#define cvp\_control\_connection cvp\_first; cvp\_intercept

#define cvp\_data\_connection

 $\sqrt{2}$  $(tcp, \langle src, CVP\_MAGIC, dst, dport, ip_p \rangle)$  in pending,  $\backslash$  $((not\_first, delete < src, CVP\_MAGIC, dst, dport, ip_p)$  from pending)  $\lambda$ or \

(set sr3 0, RECORD\_CONN(0xffffff01), IMPLIED\_LOG)))

```
#define cvp_data_and_control \
    ((dport=FW1_cvp, tcp, set sr3 0, RECORD_CONN(0xffffff02), IMPLIED_LOG)
        \backslash /*control connection*/ 
                                 \backslash or 
                                                  \setminus (cvp_data_connection))
```
/\*\*\*\*\*\*\*\*\*\*\*\*\*\*\*\*\*\*\*\*\*\*\*\*\*\*\*\*\*\*\*\*\*\*\*\*\*\*\*\*\*\*\*\*\*\*\*\*\*\*\*\*\*\*\*\*\*\*\*\*\*\*\*\*\*\*\*\*\*\* Properties Generated Macros

\*\*\*\*\*\*\*\*\*\*\*\*\*\*\*\*\*\*\*\*\*\*\*\*\*\*\*\*\*\*\*\*\*\*\*\*\*\*\*\*\*\*\*\*\*\*\*\*\*\*\*\*\*\*\*\*\*\*\*\*\*\*\*\*\*\*\*\*\*\*\*/

#include "snmp.def"

define accept\_domain\_udp { accept dport = SERV\_domain, udp, set sr3 0, RECORD\_CONN(0xffffff03), IMPLIED\_LOG }; define accept\_domain\_tcp { accept dport =  $SERV_$  domain, tcp, set sr3 0, RECORD\_CONN(0xffffff04), IMPLIED\_LOG };

```
define accept_rip { accept sport = SERV_rip, dport = SERV_rip, udp, 
0,RECORD_CONN(0xffffff05), IMPLIED_LOG };
```

```
define stateful_icmp {
#ifdef STATEFUL_ICMP
            (
       (icmp_type not in icmp_requests,
                   icmp_type not in icmp_replies,
                   icmp_type not in icmp_errors)
 or
       (icmp_type in icmp_requests,
                          record <src,icmp_id,dst> in icmp_connections)
              or
       (icmp_type in icmp_replies, <dst,icmp_id,src> in icmp_connections)
 or
                   (icmp_type in <i>imp_error</i>, <math>dst = icmp_ip_src</math>,(icmp_ip]=PROTO_tcp, icmp_ip>= PROTO_udp,
                           icmp_ip_p != PROTO_icmp)
                          or
                          (icmp_ip_p = PROTO_tcp or icmp_ip_p = PROTO_tdp,
                                (<icmptcpudprconn> in connections
                            or
                                <icmptcpudpconn> in connections)
                          )
                          or
                          (icmp_ip_p = PROTO_icmp,\leqicmp_ip_src,icmp_icmp_id,icmp_ip_dst> in
icmp_connections
                          )
#ifdef TCP_FASTMODE_ACTIVE
                          or
                          (icmp_ip_p = PROTO_tcp, icmp_th_dport intcp_fastmode_services
                          )
#endif
                   )
             )
#else
   1
#endif
};
define inspect_icmp {
   icmp,
```

```
 (
                     (stateful_icmp)
                       or
                     (
#ifdef STATEFUL_ICMP_LOG
                            set sr1 0, log icmp_badip_form,
#endif
                            drop
                     )
              \lambda};
define accept_icmp {
   accept icmp,
          icmp_type != ICMP_REDIRECT,
#ifndef NO_ENCRYPTION_FEATURES
              (ACCEPT_CLIENT_ENCRYPTION(0) or 1),
#if ACCEPT_DECRYPT_ENABLE
              ((direction = 0, ACCEPT_DECRYPT(0)) or 1),
#else
              IS_NOT_DECRYPTED(0),
#endif
#endif
              IMPLIED_LOG
};
#ifdef GATEWAY_RULES_INBOUND
#define accept_outgoing {
                            \backslashoutbound all@all accept
                                   \backslashset sr3 0, RECORD_CONN(0xffffff06),
                            \backslash(<[12]> in FWHOST_IP_ADDRS, IMPLIED_LOG) or 1;
                     \setminus}
#else
#define accept_outgoing {
                            \backslashoutbound all@all accept
                                   \backslash<[12]> in FWHOST_IP_ADDRS,
                                   \backslash
```

```
Inspect script reference by Lubomir.Nistor(a)Security-Gurus.de
                set sr3 0, RECORD_CONN(0xffffff06), IMPLIED_LOG;
                 \
}
#endif
#define block_reverse_tcp
#define block_reverse_udp
#define accept_fw1_connections_first cvp_control_connection
#define accept_fw1_ufp
                                          \backslasheitherbound all@all accept
                                 \backslashsrc in firewalled_list, dst in ufp_servers_list, 
        \setminus\text{dport} = \text{FW1\_ufp}, tcp, set sr3 0, RECORD_CONN(0xffffff07),
IMPLIED_LOG
#define accept_fg1_ela
                                          \backslasheitherbound all@all accept
                                 \backslash\text{dport} = \text{FW1}\_ \text{ela}, \text{tcp},\backslashsrc in floodgated_list, dst in management_list,
                 \backslashset sr3 0, RECORD_CONN(0xffffff07), IMPLIED_LOG
#define accept_fw1_connections1 {
                         \backslasheitherbound all@all accept
                                 \backslashdst in firewalled list,
                                 \setminus(
                                                           \
                         (dport = FWD_SVC_PORT or dport = FWD_LOG_PORT, top,\backslash src in firewalled_list)
                         \setminusor
                                                           \
                         (dport = FWD_TOPO_PORT) or dport = FWD_KEY_PORT, tcp)
                 \backslash
```

```
Inspect script reference by Lubomir.Nistor(a)Security-Gurus.de
                ), set sr3 0, RECORD_CONN(0xffffff08), IMPLIED_LOG;
#define accept_fw1_connections2
                         \
        eitherbound all@all accept
                                 \
                dport = FWM_SVC_PORT, tcp,
                                         \
                src in gui_clients_list, dst in management_list, 
        \setminusset sr3 0, RECORD_CONN(0xffffff08), IMPLIED_LOG;
                \backslasheitherbound all@all accept
                                 \backslashsrc in firewalled_list, dst in cvp_servers_list, 
        \setminuscvp_data_and_control;
                                         \backslashaccept_fw1_ufp;
                                                 \setminusaccept_fg1_ela;
#define accept_fw1_connections3 
                         \backslasheitherbound all@all accept
                                 \setminus(
                                                          \
                (dport = ISAKMPD_DPORT, udp or tcp,
                                 \backslash src in firewalled_list or dst in firewalled_list) or
        \setminus(sport = ISAKMPD_SPORT, udp or top, src in firewallled_list)\backslash) , set sr3 0, RECORD_CONN(0xffffff08);
                         \backslashaccept_fw1_rdp;
                                                 \setminus}
#define accept_fw1_connections accept_fw1_connections1
        \backslashaccept_fw1_connections2 accept_fw1_connections3
#define enable_radius_queries {
                                 \backslasheitherbound all@all accept
                                 \backslash
```

```
Inspect script reference by Lubomir.Nistor(a)Security-Gurus.de
                 udp,
                                                    \setminussrc in firewalled_list,
                                   \
                 <dst,dport> in radius_servers_list,
                          \
                 set sr3 0, RECORD_CONN(0xffffff09), IMPLIED_LOG;
                 \setminus}
#define enable_tacacs_queries {
                                   \backslasheitherbound all@all accept
                                   \backslashsrc in firewalled_list,
                                   \backslash<dst,dport,ip_p> in tacacs_servers_list,
                 \backslashset sr3 0, RECORD_CONN(0xffffff0c), IMPLIED_LOG;
                 \backslash}
#define enable_ldap_queries {
                                   \backslasheitherbound all@all accept
                                   \backslashtcp,
                                                    \setminussrc in firewalled_list,
                                   \backslash<dst,dport> in ldap_servers_list,
                          \backslashset sr3 0, RECORD_CONN(0xffffff0b), IMPLIED_LOG;
                 \setminus}
#define enable_load_agent_queries {
                          \backslash outbound all@all accept
                 \simdport = load_agent_port, udp,
                          \setminus
```

```
src in firewalled_list,
```
 $\setminus$ 

```
Inspect script reference by Lubomir.Nistor(a)Security-Gurus.de
                dst in servers_list, 
                         \
                set sr3 0, RECORD_CONN(0xffffff0a), IMPLIED_LOG;
                \setminus}
#ifndef IPOPTNS_LOG
#define IPOPTNS_LOG 1
#endif
#defineHOST_COUNT_LOG(src) 
                                  \backslashlog <"![alert]"> host_count_format
#define COUNT_HOST(external_table, count_table) 
                \setminus(
                                                           \setminus(interface in external_table)
                         \setminusor
                                                           \setminus(record <src> in count_table)
                         \setminusor
                                                           \
                (
                                                           \
                         (src in forbidden_tab)
                                 \setminusor
                                                           \
                         ((record <src> in forbidden_tab), HOST_COUNT_LOG(src))
                \setminusor
                                                           \
                         1,
                                                           \
                         drop
                                                  \setminus\mathcal{L}\setminus)
#define COUNT_HOST_CES(count_table)
                                 \setminus
```

```
(
                                                               \setminus(ifid in external_ces_if_list)
                     \setminusor
                                                               \setminus(record <src> in count_table)
                     \setminusor
                                                               \setminus(
                                                                \
                     (src in forbidden_tab)
                               \setminusor
                                                                \
                     ((record <src> in forbidden_tab), HOST_COUNT_LOG(src))
          \setminusor
                                                               \setminus1,
                                                                \
                     drop
                                                     \setminus)
                                                                \
)
```
#### **PROXY CONNECTIONS MECHANISM**

```
deffunc PROXY_DO(act) {
      set sr3 0,
      (
             (
                    act & 2,
      /* ACCOUNT */
                    set sr3 IS_TRACKED_UNK,
                    (
                           ( 
             /* ACCOUNT + INSIDE */act & 4,
                                  direction = 0,<conn> not in tracked,
                                  record <conn;date+tod,1,packetlen,-
```
 $(direction+1)$ , $0, -1$ ,

```
date+tod @TCP_TIMEOUT> in tracked 
                             ) or
                             (
                                     direction = 1,<conn> not in tracked,
                                     record <conn;date+tod,1,packetlen,-
(direction+1),0, -1,
       date+tod @TCP_TIMEOUT> in tracked 
                             )
                      )
              )
              or 1
       ),
       (
               (
                  !(act & 1),
       /* ACCEPT */
                      RECORD_CONN(-(direction+1)),
                      accept
              )
#ifndef NO_ENCRYPTION_FEATURES
              or
              (
                      act & 1,
       /* ENCRYPT */
                      ENCRYPTION(-(direction+1)),
                      drop
              )
#endif
       )
 };
/*
 * This code does the action neccesary for a connection which is suppossed
 * to be proxied , I.e. broken into two connections (using AT folding). 
 * The outbound direction code is different because in that case we put the
 * table in the entry from user mode , not knowin yet from which interface
 * we would get out and hence the srcaddr is not known , however in the kernel
 * it is easily checked the the src addr is equal to the interfaces addr.
 */
#define accept_proxied_conns
                             \setminus(
                                                    \setminus
```

```
(
                                                          \
                direction=1,
                                         \
                src=ifaddr,
                                                 \
                get <sconn> from proxied_conns to sr10,
                         \
                set r_entry MATCH_BY_PROTOCOL,
                                         \backslashset r_connarg 0,
                                         \backslashPROXY_DO(PVAL_ACT(sr10))
                                         \backslash) or
                                                 \setminus(
                                                          \
                direction=0,
                                         \backslashget <conn> from proxied_conns to sr10,
                         \backslashset r_entry MATCH_BY_PROTOCOL,
                                         \backslashset r_connarg 0,
                                         \backslashPROXY_DO(PVAL_ACT(sr10))
                                         \backslash)
                                                         \setminus)
#ifdef NON_SYN_RULEBASE_MATCH_LOG
#if LOG_TIMEOUT > 0
#define NON_SYN_RULEBASE_MATCH_LOG_CMD
                                         \setminus(
                                                          \
                        (
                                                          \
                                 <ip_p,src,dst,sport,dport,0> in logged
                         \backslash) or (
                                                 \sqrt{2}record <ip_p,src,dst,sport,dport,0> in logged,
                \backslash
```

```
set sr10 RCODE_TCP_EST, set sr11 0, set sr12 0, set sr1 
0, \qquad \backslashlog bad_conn
                                            \
                          ) or 1
                                                     \setminus)
#else
#define NON_SYN_RULEBASE_MATCH_LOG_CMD
                                            \backslash(
                                                              \setminus(
                                                              \
                                   set sr10 RCODE_TCP_EST, set sr11 0, set sr12 0, set sr1 
0, \qquad \backslashlog bad_conn
                                            \setminus) or 1
                                                     \setminus)
#endif 
#else
#define NON_SYN_RULEBASE_MATCH_LOG_CMD (1)
#endif 
#ifndef ALLOW_NON_SYN_RULEBASE_MATCH
#define start_rule_base_code
                           \backslash(
                                                              \
                  tcp,
                                                     \setminusfirst
                                                     \backslashor
                                                              \setminus<conn> in old_connections
                                   \setminusor
                                                              \
                  (src in firewalled_list, dst in firewalled_list)
         \overline{\phantom{0}}or
                                                              \setminus
```

```
Inspect script reference by Lubomir.Nistor(a)Security-Gurus.de
               (direction = 1, <[12] in FWHOST_IP_ADDRS)
                       \setminusor
                                                     \
               (NON_SYN_RULEBASE_MATCH_LOG_CMD, vanish)
                              \setminus) or 1,
                                             \backslashset r_user 0;
#else
#define start_rule_base_code
                      \setminusset r_user 0; 
#endif 
#endif /* __base_def__ */
```
# *Authentication*

Here are describtions of all the 3 types of checkpoint authentication modes.

#ifndef NO\_AUTH\_FEATURES

#include "fwconn.h"

#define AUTH\_TRAP 0x80000000 #define AUTH\_LOG\_TRAP 0x40000000

#define URL\_LOG\_CONF URLOG\_LOG\_FIRST\_SECURE

# **User (Transparent) Authentication**

#define MOD\_counter

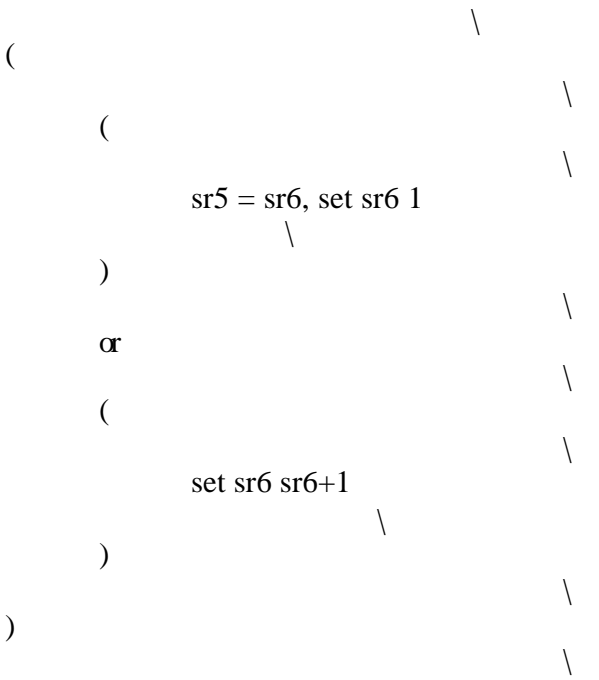

#### #define SET\_PORT

 $\setminus$ ( (

 $\setminus$ 

 $\setminus$ 

```
TABLE_NOT_EMPTY(client_was_auth),
                               \
                    <src,dport> in client_was_auth,
                               \
                    get <src,dport> from client_was_auth to sr7,
          \setminusset sr4 sr7
                                                   \setminus)
                                                             \setminusor
                                                             \backslash(
                                                             \backslashget <dport,ip_p,sr6> from auth_services to sr7,
          \setminusMOD_counter,
                                                   \backslashrecord <dport,ip_p;0,sr5,sr6> in auth_services,
          \setminusrecord <src,dport;sr7> in client_was_auth,
          \setminusset sr4 sr7
                                                   \setminus)
                                                             \setminus#define PASS_USERAUTH(rule)
                                        \setminus\setminus(
                                                             \backslashdirection=1,
                                        \setminusreject
                                                   \setminus)
                                                             \setminusor
                                                             \backslash(
                                                             \lambda
```
)

(

```
Inspect script reference by Lubomir.Nistor(a)Security-Gurus.de
                    (get <dport,ip_p> from auth_services to sr4 or reject),
         \setminus(
                                                             \setminustcp, first,
                                                   \setminus(
                                                              \
                                                   ((sr4 = 0, SET_PORT) or 1),
                              \setminuscall KFUNC_XLATE_FOLD<ifaddr,sr4,0>
                              \setminusor
                                                             \setminusreject
                                                   \setminus)
                                                             \setminus\mathcal{L}\backslash)
                                                              \backslash)
```
# **Client Authentication**

```
#define CLAUTH_LAST_CONN_MAGIC 0x12121212
#define ENABLE_CLNTAUTH(rule)
                                         \backslash(dport = author\_ services[dport, ip_p])#define CLNTAUTH_TAB(rule,pnum,isrpc) (
                                 \backslash\text{(direction = 1,)}\backslash(<rule,src,dst,pnum,ip_p,isrpc> in client_auth)
                \setminusor
                                                         \setminus
```
(<rule,src,dst,pnum,ip\_p,isrpc,CLAUTH\_LAST\_CONN\_MAGIC> in client\_auth, \ delete

```
<rule,src,dst,pnum,ip_p,isrpc,CLAUTH_LAST_CONN_MAGIC> \
```

```
from client_auth)
                                             \setminus\mathcal{L}\
                  or
                                                                \
                  \text{(direction = 0,}\
                           <rule,src,dst,pnum,ip_p,isrpc> in client_auth,
                  \backslashget <rule,src,dst,pnum,ip_p,isrpc> from client_auth to sr10,\
                           set r_user call KFUNC_KBUF_DUP <sr12>,
                                    \setminus(
                                                               \setminus(sr10 > 1, (\backslash(sr11 > 0, record \langlerule,src,dst,pnum,ip_p,isrpc;
         \setminussr10 - 1, sr11,sr12@sr11> in 
client auth) \setminusor
                                                                \
                                             modify <rule,src,dst,pnum,ip_p,isrpc;sr10 - 1, 
0,\mathrm{s}r12>in client_auth)
                                             \setminus)
                                                               \setminusor (
                                                       \backslashdelete <rule,src,dst,pnum,ip_p,isrpc> from 
client_auth, \
                                             record 
<rule,src,dst,pnum,ip_p,isrpc,CLAUTH_LAST_CONN_MAGIC@15> \
                                                      in client_auth
                                              \backslash)
                                                               \setminusor 1
                                                       \backslash),
                                                                \
                           record <conn ; r_user> in client_auth_username,
         \setminus
```

```
TRAP_FLG(client_auth_log, rule, AUTH_LOG_TRAP)
                           \setminus\mathcal{L}\setminus )
deffunc CLNTAUTH_CALL_AUTHAGENT(rule) {
                    (
                           <conn> in session_requests 
                                                or 
                     (record <conn> in session_requests, 
                                  TRAP_FLG(auth_invoke, rule, AUTH_TRAP), 
hold
                           ), drop
                    )
};
deffunc CLNTAUTH_CALL_SSOAGENT(rule) {
                    (
                           set sr9 0,
                           (
                                  get <conn> from sso_requests to sr9
                           ) or ( 
                                  record <conn;0> in sso_requests,
                                  TRAP_FLG(clauth_invoke, rule, AUTH_TRAP), 
hold, drop
                           ),
                           sr9 = 0, drop
                    ) 
}; 
deffunc CLNTAUTH_MUST_FOLD(rule) {
                    \langle-rule, src > in autoclntauth fold,
                    delete <rule, src> from autoclntauth_fold, 
                    PASS_USERAUTH(rule))
};
deffunc PASS_CLNTAUTH_SPECIFIC(rule) {
             (
             (CLNTAUTH_TAB(rule,dport,0)
                    or
```

```
Inspect script reference by Lubomir.Nistor(a)Security-Gurus.de
                  (<rule,src,dst,pm_prog,ip_p,1> in client_auth,rpc_getport(pm_prog))
                            or
                  (CLNTAUTH_TAB(rule,cb_prog,1), rpc_insession(cb_prog))
                            or
                  (CLNTAUTH_TAB(rule,pm_prog,1), rpc_callit(pm_prog))
                  ))
};
#define pass_clntauth_record (
                                     \backslash(sr2 = 0, \text{ record } \langle \text{rule}, \text{src}; \text{sr10 - 1}, \text{sr11}, \text{sr12} \text{@} \text{sr11} \rangle \text{ in client} )
#define pass_clntauth_modify (
                                     \backslash(sr2 = 0, \text{ modify } \langle \text{rule}, \text{src}; \text{sr10 - 1}, \text{sr11}, \text{sr12} \rangle \text{ in client } \text{auth})\lambda )
#define pass_clntauth_delete (
                                     \backslash(sr2 = 0, delete \langle \text{rule}, \text{src} \rangle from client_auth),
         \backslashrecord <rule, src, CLAUTH_LAST_CONN_MAGIC@15> in client_auth
         \backslash )
deffunc PASS_CLNTAUTH(rule) {
         (PASS_CLNTAUTH_SPECIFIC(rule)
                                     or
                  (direction = 1, (<rule,src> in client_auth) or
         (<rule,src,CLAUTH_LAST_CONN_MAGIC> in client_auth,
                                                         delete 
<rule,src,CLAUTH_LAST_CONN_MAGIC> from client_auth)
                  )
                                     or
                  \text{(direction = 0,)}((\langle \text{rule}, \text{src} \rangle \text{ in client}\_\text{auth}, \text{set} \text{ sr2 0}, \text{get } \langle \text{rule}, \text{src} \rangle \text{ from }
```

```
client_auth to sr10)),
```

```
set r_user call KFUNC_KBUF_DUP <sr12>,
                    (
                           (sr10 > 1, (sr11 > 0, pass_{cht}pass_clntauth_modify)
                           or
                           (
                                  pass_clntauth_delete,
                                  get <src, 1> from check_alive to sr10,
                                   (
                                         (sr13 > 1, modify <src,1;sr10,sr11,sr12,sr13 
- 1> in check_alive)
                                         or
                                         delete <src, 1> from check_alive
                                  )
                           )
                           or 1
                    ),
                    record <conn ; r_user> in client_auth_username,
                    TRAP_FLG(client_auth_log, rule, AUTH_LOG_TRAP)
             )
       )
};
deffunc CHECK_CLNTAUTH_SPECIFIC(rule) {
             (
                    (<rule,src,dst,dport,ip_p,0> in client_auth)
                           or
                     (<rule,src,dst,pm_prog,ip_p,1> in client_auth,
                                   (rpc_getport(pm_prog) or rpc_callit(pm_prog)))
                           or
                    (<rule,src,dst,cb_prog,ip_p,1> in client_auth,
                                  rpc_insession(cb_prog))
             )
};
deffunc CHECK_CLNTAUTH(rule) {
       (<rule,src> in client_auth)
             or
       (direction = 1,<rule,src,CLAUTH_LAST_CONN_MAGIC> in client_auth)
              or
       CHECK_CLNTAUTH_SPECIFIC(rule)
};
```
### **Session Authentication**

After the session authentication daemon completes a successful authentication protocol with the agent, it searches the rulebase permissively for rules matching the authenticated user and the requested connection parameters.

It then fills the following entries in the session\_auth table:

for each matching rule 'r\_num' the entry <r\_num,conn> plus two 'token' entries, <- 1,conn>, <-2,conn> for the inbound and outbound directions, respectively.

#define PASS\_SESSION\_AUTH(rule)

 $\backslash$ ( \ ( \ <rule,conn> in session\_auth, \ ( \  $\text{(direction = 0, < 1, conn>} \text{ in session}\_ \text{auth},$  $\backslash$  $delete < 1, conn > from session_author)$  $\setminus$  or \  $\text{(direction = 1, <2,conn>}$  in session\_auth,  $\setminus$ delete  $\leq$  2,conn> from session auth,  $\setminus$ delete <rule,conn> from session\_auth)  $\setminus$ ), \ delete <conn, rule | AUTH\_TRAP> from trapped  $\backslash$ ) or (  $\backslash$ rpc\_getport(pm\_prog)  $\backslash$ ) or (  $\setminus$ ( \ <conn> in session\_requests  $\setminus$ 

or  $\setminus$  $\leq$ 1,conn> in session\_auth  $\setminus$ or \ ( \ record <conn> in session\_requests,  $\setminus$ TRAP\_FLG(auth\_invoke, rule,  $AUTH_TRAP$ , hold  $\qquad \qquad \backslash$ )  $\setminus$ ), drop  $\setminus$ )  $\setminus$ ) /\* URL logging without UFP \*/ #define DO\_URL\_LOG\_SVC(rule, port, flags)  $\backslash$  $(tcp, \text{dport} = port,$  $\backslash$ <conn> in urlog\_conns  $\backslash$ or \ record <conn; (th\_seq+1), flags | URLOG\_NO\_UFP, rule,  $0$  in urlog\_conns \ or  $\setminus$ drop  $\setminus$ ) #define URL\_LOG\_AUTH\_SVC(rule, port, log\_method)  $\backslash$ (DO\_URL\_LOG\_SVC(rule, port, log\_method | URLOG\_WITH\_AUTH)) #define URL\_LOG\_SVC(rule, port, log\_method)  $\backslash$ (DO\_URL\_LOG\_SVC(rule, port, log\_method))

```
Inspect script reference by Lubomir.Nistor(a)Security-Gurus.de
#define IN_UFP_CACHE(rule)(get <dst,dport,rule> from ipufp_cache to sr10)
#define DO_URL_LOG(rule, LOG_TYPE, category) (
                  \
      <conn> in urlog_conns
                              \
     or
                                          \
      record \langleconn;(th_seq+1),URL_LOG_CONF | LOG_TYPE, rule, category> in
urlog_conns \
      or
                                          \
      drop
                                    \setminus )
#define DO_AUTH_URL_LOG(rule,
category)(DO_URL_LOG(rule,URLOG_WITH_AUTH, \]
            category))
#define DO_NOAUTH_URL_LOG(rule, category) (DO_URL_LOG(rule,0, category))
#define NOT_IN_UFP_CACHE(rule)(not IN_UFP_CACHE(rule))
#define IS_MATCH_CACHE_UFP(rule)(IN_UFP_CACHE(rule),(sr10 = 1))
#define PASS_AUTH_URL_LOG(rule) \
       ((IN_UFP_CACHE(rule),DO_AUTH_URL_LOG(rule, sr11)) or drop)
#define IS_MATCH_LOG_NOAUTH_CACHE_UFP(rule)
       (IS_MATCH_CACHE_UFP(rule),(DO_NOAUTH_URL_LOG(rule, sr11) or 
drop))
#define DO_AU_CLAUTH_CACHEUFP(rule,dolog) \
      (NOT IN UFP CACHE(rule) PASS USERAUTH(rule)) or \setminus (IS_MATCH_CACHE_UFP(rule), ((PASS_CLNTAUTH(rule), \
        ((dolog,PASS_AUTH_URL_LOG(rule)) or 1)) or PASS_USERAUTH(rule))))
#define 
AU_CLAUTH_CACHEUFP_LOG(rule)(DO_AU_CLAUTH_CACHEUFP(rule,1))
#define 
AU_CLAUTH_CACHEUFP_NOLOG(rule)(DO_AU_CLAUTH_CACHEUFP(rule,0))
#define DO_CLAUTH_CACHEUFP(rule,dolog) \
```

```
Inspect script reference by Lubomir.Nistor(a)Security-Gurus.de
```

```
 (CHECK_CLNTAUTH(rule),(NOT_IN_UFP_CACHE(rule), 
PASS_USERAUTH(rule)) \
        or (IS_MATCH_CACHE_UFP(rule), PASS_CLNTAUTH(rule), \
       ((\text{dolog}, \text{PASS}\_\text{AUTH}\_\text{URL}\_\text{LOG}(\text{rule})) \text{or } 1))))#define CLAUTH_CACHEUFP_LOG(rule)(DO_CLAUTH_CACHEUFP(rule,1))
#define CLAUTH_CACHEUFP_NOLOG(rule) (DO_CLAUTH_CACHEUFP(rule,0))
#define DO_SPECIFIC_CLAUTH_CACHEUFP(rule,dolog) \
        (CHECK_CLNTAUTH_SPECIFIC(rule),(NOT_IN_UFP_CACHE(rule), 
\setminusPASS_USERAUTH(rule)) or (IS_MATCH_CACHE_UFP(rule),
        PASS_CLNTAUTH_SPECIFIC(rule),((dolog,PASS_AUTH_URL_LOG(rule)) 
or 1))
#define CLAUTH_SPECIFIC_CACHEUFP_LOG(rule) \
        (DO_SPECIFIC_CLAUTH_CACHEUFP(rule,1))
#define CLAUTH_SPECIFIC_CACHEUFP_NOLOG(rule) \
        (DO_SPECIFIC_CLAUTH_CACHEUFP(rule,0))
/********************
 * X11 Verification *
 ********************/
#define x11verify_code(table) 
                           \backslash(
                                               \
                    tcp, dport > = 6000, dport < 6070,
                    \setminus((
                                               \
                          <[12]> in FWHOST_IP_ADDRS
                                  \backslash) or (
                                        \backslash<conn> in table,
                                  \backslashset sr10 table[conn],
                          \setminus(
                                               \
                                 (sr10 = 0, drop)
```
 $\backslash$ 

```
 or
                                                     \setminus(sr10 = 1,\setminus(((not\_first or (direction = 1)),\setminusdelete <conn> from
table) or 1)
                                               or
                                                     \
                                      (sr10 = 2, set sr10 sr1,\setminus LOG(long,LOG_NOALERT,sr10), drop)
                              \setminus)
                                                     \setminus) or (
                                              \backslashrecord <conn; 0> in table,
                              \setminusset sr10 100, log trap_execute, hold
               \setminus))
                                                     \setminus)
#else /* NO_AUTH_FEATURES */
#define PASS_USERAUTH(rule) (1)
#define PASS_CLNTAUTH(rule) (1)
#define PASS_SESSION_AUTH(rule) (1)
#endif /* NO_AUTH_FEATURES */
```
# *Traps.def*

#include "tcpip.def" #include "traps.h"

```
auth_invoke = format AUTH_INVOKE {
       <"magic", "hex", 0x50415254>,
       <"nargs", "int", 11>,
       <"src", ipaddr, src>,
       <"s_port", port, sport>,
       <"dst", ipaddr, dst>,
       <"service", port, dport>,
       <"proto", proto, ip_p>,
       <"isrpc", int, r_entry>,
       <"rpcnum", int, r_connarg>,
       \langle"rule", int, sr1>,
       <"packetid", int, packetid>,
       <"ifid", int, ifid>,
       <"trap auth_invoke", int, AUTH_INVOKE>
};
auth_intrcpt = format AUTH_INTRCPT {
       <"magic", "hex", 0x50415254>,
       \langle"nargs", "int", 7>,
       <"src", ipaddr, src>,
       <"s_port", port, sport>,
       <"dst", ipaddr, dst>,
       <"service", port, dport>,
       <"proto", proto, ip_p>,
       \langle"rule", int, sr1>,
       <"trap auth_intrcpt", int, AUTH_INTRCPT>
};
pmap_fetch = format PMAP_FETCH {
```

```
<"magic", "hex", 0x50415254>,
       <"nargs", "int", 3>,
       <"dst", ipaddr, dst>,
       <"packetid", int, packetid>,
       <"trap pmap_fetch", int, PMAP_FETCH>
};
```

```
userc_server_invoke = format USERC_SERVER_INVOKE {
       <"magic", "hex", 0x50415254>,
       \langle"nargs", "int", 23>,
       <"src", ipaddr, src>,
       <"s_port", port, sport>,
```
<"dst", ipaddr, dst>, <"service", port, dport>, <"proto", proto, ip\_p>,  $\langle$ "rule", int, sr1>, <"orig\_dst", ipaddr, origdst>, <"orig\_dport", port, origdport>, <"packetid", int, packetid>, <"entry", int, r\_entry>, <"connarg", int, r\_connarg>, <"decrypt", int, sr2>, <"ifid", int, ifid>, <"isskip", int, wasskipped>, <"skippeer", int, skippeer>, <"skipme", int, skipme>, <"ipsecmethods", int, ipsecmethods>, <"ipsecdata", int, ipsecdata>, <"xlatesrc", ipaddr, xlatesrc>, <"xlatedst", ipaddr, xlatedst>, <"xlatesport", port, xlatesport>, <"xlatedport", port, xlatedport>, <"trap userc\_server\_invoke", int, USERC\_SERVER\_INVOKE>

};

encrypt\_invoke = format ENCRYPT\_INVOKE {

<"magic", "hex", 0x50415254>,  $\langle$ "nargs", "int", 20 $\rangle$ , <"src", ipaddr, src>, <"s\_port", port, sport>, <"dst", ipaddr, dst>, <"service", port, dport>, <"proto", proto, ip\_p>, <"rule", int, sr1>, <"packetid", int, packetid>, <"entry", int, r\_entry>, <"connarg", int, r\_connarg>, <"interface", int, ifid>, <"isskip", int, wasskipped>, <"skippeer", int, skippeer>, <"skipme", int, skipme>, <"ipsecmethods", int, ipsecmethods>, <"ipsecdata", int, ipsecdata>, <"xlatesrc", ipaddr, xlatesrc>, <"xlatedst", ipaddr, xlatedst>, <"xlatesport", port, xlatesport>, <"xlatedport", port, xlatedport>,

<"trap encrypt\_invoke", int, ENCRYPT\_INVOKE>

};

```
encrypt_intrcpt = format ENCRYPT_INTRCPT {
       <"magic", "hex", 0x50415254>,
       <"nargs", "int", 7>,
       <"src", ipaddr, src>,
       <"s_port", port, sport>,
       <"dst", ipaddr, dst>,
       <"service", port, dport>,
       <"proto", proto, ip_p>,
       <"packetid", int, packetid>,
       <"trap encrypt_intrcpt", int, ENCRYPT_INTRCPT>
};
```

```
decrypt_invoke = format DECRYPT_INVOKE {
       <"magic", "hex", 0x50415254>,
       \langle"nargs", "int", 12>,
       <"src", ipaddr, src>,
       <"s_port", port, sport>,
       <"dst", ipaddr, dst>,
       <"service", port, dport>,
       <"proto", proto, ip_p>,
       <"rule", int, sr1>,
       <"packetid", int, packetid>,
       <"entry", int, r_entry>,
       <"connarg", int, r_connarg>,
       <"interface", int, ifid>,
       <"key", int, r_ckey>,
       <"trap decrypt_invoke", int, DECRYPT_INVOKE>
```
};

```
decrypt_invoke_other = format DECRYPT_INVOKE {
       <"magic", "hex", 0x50415254>,
       \langle"nargs", "int", 12\rangle,
       <"src", ipaddr, src>,
       <"s_port", int, sr1>,
       <"dst", ipaddr, dst>,
       <"service", int, 0>,
       <"proto", proto, ip_p>,
       <"rule", int, sr1>,
       <"packetid", int, packetid>,
       <"entry", int, r_entry>,
       <"connarg", int, r_connarg>,
       <"interface", int, ifid>,
       <"key", int, r_ckey>,
       <"trap decrypt_invoke", int, DECRYPT_INVOKE>
```
};

```
trap_execute = format TRAP_EXECUTE {
       <"magic", "hex", 0x50415254>,
       <"nargs", "int", 8>,
       <"src", ipaddr, src>,
       <"s_port", port, sport>,
       <"dst", ipaddr, dst>,
       <"service", port, dport>,
       <"proto", proto, ip_p>,
       <"packetid", int, packetid>,
       <"prog num", int, sr10>,
   <"trap execute", int, TRAP_EXECUTE>
};
logical_invoke = format BALANCE_INVOKE {
       <"magic", "hex", 0x50415254>,
       \langle"nargs", "int", 8>,
       <"src", ipaddr, src>,
       <"s_port", port, sport>,
       <"dst", ipaddr, dst>,
       <"service", port, dport>,
       <"proto", proto, ip_p>,
       <"rule", int, sr1>,
       <"packetid", int, packetid>,
       <"trap encrypt_invoke", int, BALANCE_INVOKE>
};
client_auth_log = format CLIENT_AUTH_LOG {
       <"magic", "hex", 0x50415254>,
       \langle"nargs", "int", 15>,
       <"proto", proto, ip_p>,
       <"src", ipaddr, src>,
       <"dst", ipaddr, dst>,
       <"service", port, dport>,
       <"s_port", port, sport>,
       <"rule", rule, sr1>,
       <"username", int, r_user>,
```
<"len", int, packetlen>,

```
<"xlatesrc", ipaddr, xlatesrc>,
```
- <"xlatedst", ipaddr, xlatedst>,
- <"xlatesport", port, xlatesport>,
- <"xlatedport", port, xlatedport>,
- <"interface", int, ifid>,
- $\langle$ "is sso", int, sr2>,

```
<"trap client_auth_log", int, CLIENT_AUTH_LOG>
```
};

```
clauth_invoke = format CLAUTH_INVOKE {
       <"magic", "hex", 0x50415254>,
       <"nargs", "int", 10>,
       <"src", ipaddr, src>,
       <"s_port", port, sport>,
       <"dst", ipaddr, dst>,
       <"service", port, dport>,
       <"proto", proto, ip_p>,
       <"isrpc", int, r_entry>,
       <"rpcnum", int, r_connarg>,
       \langle"rule", int, sr1>,
       <"packetid", int, packetid>,
       <"trap clauth_invoke", int, CLAUTH_INVOKE>
```
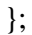

## *SNMP protocol*

#define SNMP\_VERSION\_1 0 #define SNMP\_VERSION\_2C 1 #define SNMP\_VERSION\_2 2 #define ASN\_CONTEXT (0x80) #define ASN\_CONSTRUCTOR (0x20) #define GET\_REQ\_MSG (ASN\_CONTEXT | ASN\_CONSTRUCTOR | 0x0) #define GETNEXT\_REQ\_MSG (ASN\_CONTEXT | ASN\_CONSTRUCTOR | 0x1) #define GET\_RSP\_MSG (ASN\_CONTEXT | ASN\_CONSTRUCTOR | 0x2) #define SET\_REQ\_MSG (ASN\_CONTEXT | ASN\_CONSTRUCTOR | 0x3) #define TRP\_REQ\_MSG (ASN\_CONTEXT | ASN\_CONSTRUCTOR | 0x4) /\* SNMPv2 and SNMPv2C only ops \*/ #define BULK\_REQ\_MSG (ASN\_CONTEXT | ASN\_CONSTRUCTOR | 0x5) #define INFORM\_REQ\_MSG (ASN\_CONTEXT | ASN\_CONSTRUCTOR | 0x6) #define TRP2\_REQ\_MSG (ASN\_CONTEXT | ASN\_CONSTRUCTOR | 0x7) #define ber\_sequence  $( [UDPDATA:1] = 0x30)$ #define snmp\_version\_offset  $\setminus$  $((((([[UDPDATA+1:1] & 0x80) >> 7) * 0x7f) & ([[UDPDATA+1:1])) + 4)$ #definesnmp\_version [UDPDATA+snmp\_version\_offset:1] #definesnmp\_community\_len[UDPDATA+snmp\_version\_offset+2:1] #definesnmp\_op  $[(UDPDATA+snmp \text{ version of }fset+3+snmp \text{ community len}):1]$ #define snmp\_port 161 snmp\_ro\_tab = dynamic refresh sync expires UDP\_TIMEOUT; define snmpv1 { udp, dport = snmp\_port, ber\_sequence, snmp\_version = SNMP\_VERSION\_1 }; define snmpv1  $rw \{ s n m p v 1 \};$ define snmpv1\_ro {

```
Inspect script reference by Lubomir.Nistor(a)Security-Gurus.de
```

```
snmpv1, snmp_op != SET_REQ_MSG, record <udpconn> in snmp_ro_tab
};
```

```
define snmpv2 {
```
udp, dport = snmp\_port, ber\_sequence, snmp\_version = SNMP\_VERSION\_2 };

#define snmp\_ro\_code

 $\setminus$ 

drop

 $\setminus$ 

 $\backslash$  $s n m p v 1$ ,  $s n m p_o p = SET\_REQ_M S G$ ,  $\backslash$ 

 $\setminus$ 

<udpconn> in connections, <udpconn> in snmp\_ro\_tab,

delete  $\ll$ onn> from connections, delete  $\ll$ udpconn> from connections,

delete <udpconn> from snmp\_ro\_tab, LOG(long, LOG\_NOALERT, 0);

# *H.323 protocol*

#ifndef NO\_H323

# **H.323 - General Protocol Support**

/\* Protocol Name: H.323

\* Protocol Description:

\* client starts H.225 TCP connection on port 1720 to server.

\* server sends "port" command to client, for the H.245 TCP connection.

\* On the H.245 connection, each side send the other its port numbers, and the

\* other side acknolodge with its port numbers for the RTP connections.

\*/

/\* Added to allow the Bay/Nortel platforms to function - they only filter \* in the inbound direction. \*/ #ifdef FWEMBEDED #define H323DIRECTION\_IN 0

#define H323DIRECTION\_OUT 0 #else #define H323DIRECTION\_IN 0

#define H323DIRECTION\_OUT 1 #endif

#define ALLOW\_T120 1

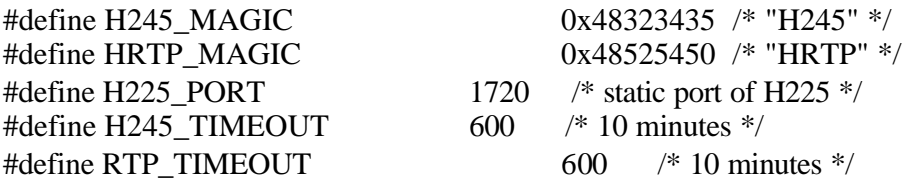

/\*

 \* Possible return values after h.245 tracing. \*/

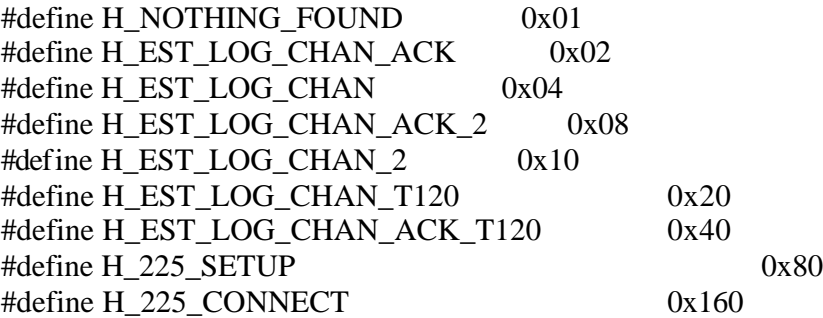

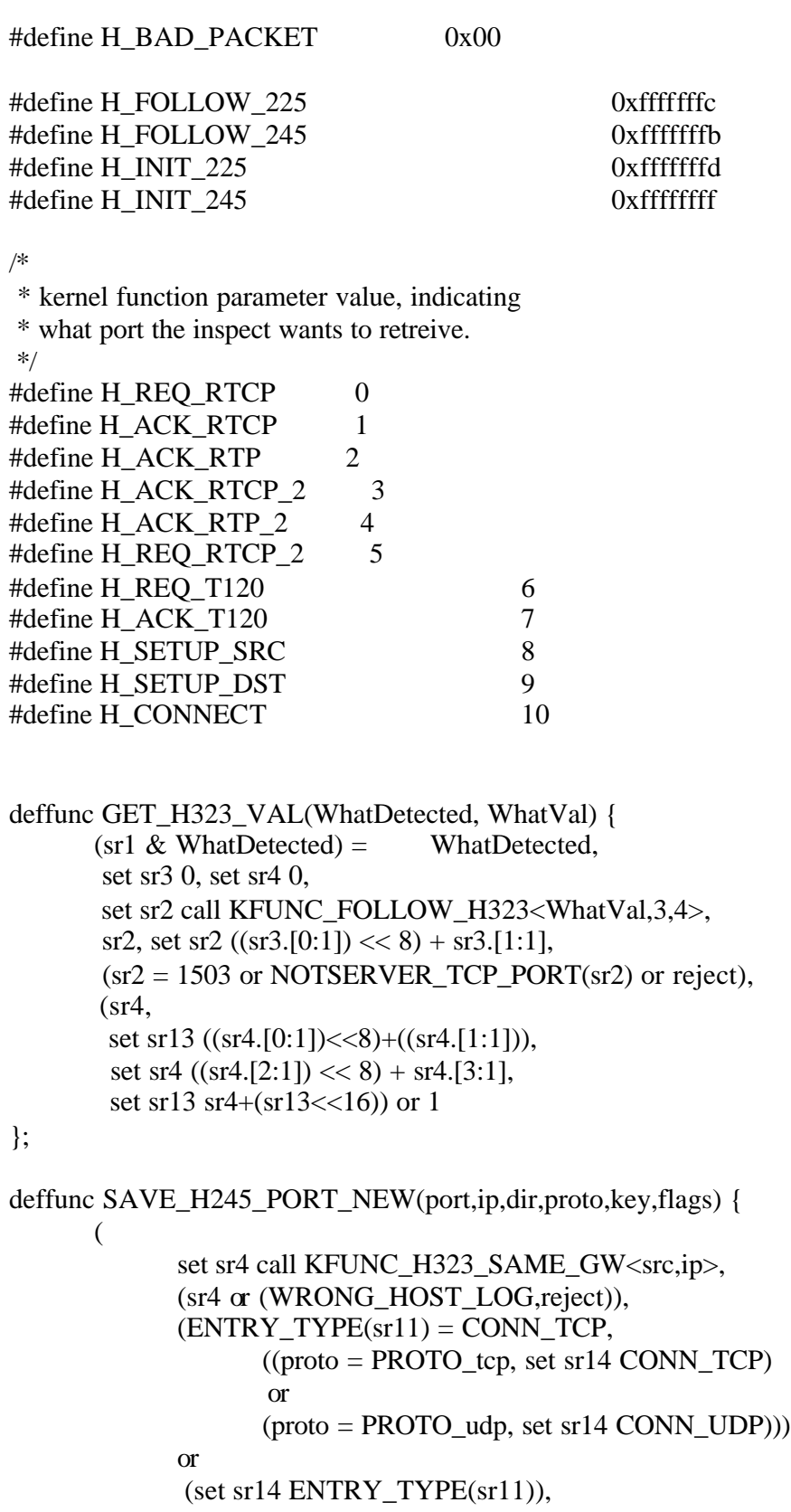

```
Inspect script reference by Lubomir.Nistor(a)Security-Gurus.de
             dir = 1,
                     record <ip,port,dst,HRTP_MAGIC,proto;key,sr14,flags
       @RTP_TIMEOUT> in pending,
                     (ENTRY_TRACKED(flags),
                      record <0,ip,port,dst,HRTP_MAGIC,proto;sr5,sr6,sr7,sr8,sr9
       @RTP_TIMEOUT> in tracked)
                    or 1
             \mathcal{L}or
             (
                     record <dst,HRTP_MAGIC,ip,port,proto;key,sr14,flags
       @RTP_TIMEOUT> in pending,
                     (ENTRY_TRACKED(flags),
                      record <0,dst,HRTP_MAGIC,ip,port,proto;sr5,sr6,sr7,sr8,sr9
       @RTP_TIMEOUT> in tracked)
                    or 1
             \lambda)
};
#ifndef NO_XLATION
/* This is for the Connect message - the port command. */
#define TRANSLATE_H225_NEW(port,offset)
                     \backslash(call KFUNC_XLATE_ANTICIPATE <dst,0,0,port,PROTO_tcp,
      \setminusBUILD_CONT_REV(0,1), RTP_TIMEOUT,0,offset,offset 
- 4 >)#define TRANSLATE_H245(port,offset,proto)
                     \backslash ((r_cdir=2,call KFUNC_XLATE_ANTICIPATE <dst,0,0,port,proto, 
       \setminusBUILD_CONT_REV(0,1), RTP_TIMEOUT,0,offset,offset 
- 4 > or
        (call KFUNC_XLATE_ANTICIPATE <src,port,dst,0,proto, 
             \setminusBUILD_CONT_REV(0,0), RTP_TIMEOUT,0,offset,offset 
- 4>))
```
179

/\* This is for the Setup message - we need to change the identifiers \* of the connection inside the data of the packet.

\*/

\

### #define TRANSLATE\_H225\_SETUP(cr0,cr1,off)

 $\setminus$ 

### (call KFUNC\_XLATE\_ANTICIPATE <conn,

#### BUILD\_CONT\_REV(cr0,cr1), RTP\_TIMEOUT,0,off,off -

 $4>$ )  $\overline{H}$ else

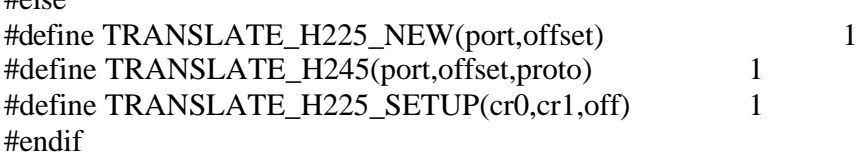

/\*

\* intercept H.225 CONNECT/SETUP message, and record the

\* H.245 dynamic connection that we should accept.

\* If the H.225 connection started from A to B, We are only

\* interested in tracking packets going from B to A, since the

\* CONNECT/SETUP message is in that direction.

\* For first packet of H.225 (B- $>$ A) we init the align machine.

\* For every packet of H.225 (B->A) we call the align machine.

\* KFUNC\_FOLLOW\_H225 return values:

 $*$  0 = Bad Packet

 $* 1 = H.225$  connect not found in packet

 \* not 0, not 1 - the offset of the port in CONNECT/SETUP message \*/

#define FIND\_SETUP\_NEW

 $\backslash$ ( \ tcp, first, dport =  $H225$  PORT,  $\backslash$ direction = H323DIRECTION\_OUT,  $\backslash$ call KFUNC\_FOLLOW\_H323<H\_INIT\_225,direction>  $\setminus$ )
```
#define INIT_H225
                                                        \setminus(
                                                                                \
                      syn, ack,
                                                                    \
                      call KFUNC_FOLLOW_H323<H_INIT_225,direction>
                                  \setminus)
#define RECORD_H245_1_NEW
                                         \setminus(
                                                                                \
                      (r_{\text{c}} \cdot \text{c} \cdot \text{d} \cdot r) = H225_P \cdot \text{p} \cdot \text{p} \cdot (r_{\text{c}} \cdot \text{c} \cdot \text{d} \cdot r) = H225_P \cdot \text{p} \cdot \text{p} \cdot (r_{\text{c}} \cdot \text{d} \cdot r) = H225_P \cdot \text{p} \cdot \text{p} \cdot \text{p} \cdot \text{p} \cdot \text{p} \cdot \text{p} \cdot \text{p} \cdot \text{p} \cdot \text{p} \cdot \text{p} \cdot \text{p} \cdot \text{p} \cdot \text{p} \cdot \text{p} \cdot\setminustcp,
                                                                    \setminus(
                                                                                \
                                    INIT_H225 or 1
                                                                    \setminus),
                                                                                \
                      set sr1 call KFUNC_FOLLOW_H323<H_FOLLOW_225,direction>,
                                  \backslash(sr1 := H_BAD_PACKET) or reject,
                   \setminus(
                                                                                \
                                  sr1 != H_NOTHING_FOUND,
                                              \sqrt{2}(GET_H323_VAL(H_225_CONNECT,H_CONNECT),
                                                         \backslashrecord <dst,H245_MAGIC,src,sr2,ip_p;DUP_KEY(r_ckey),
                       \backslashr_ctype, r_cflags@H245_TIMEOUT> in 
pending, \
                                  TRANSLATE_H225_NEW(sr2,sr3)) or
#define RECORD_H245_2_NEW
                                  \sqrt{2}(GET_H323_VAL(H_225_SETUP, H_SETUP_SRC),
                                              \backslashTRANSLATE_H225_SETUP(1,0,sr3),
                                                         \setminus
```
# GET\_H323\_VAL(H\_225\_SETUP, H\_SETUP\_DST), \ TRANSLATE\_H225\_SETUP(2,0,sr3)), \ (ENTRY\_TRACKED(r\_cflags), \ record  $\langle 0, \text{dst}, \text{H245\_MAGIC}, \text{src}, \text{sr2}, \text{ip\_p}; \text{rconn} \otimes \text{H245\_TIMEOUT} \rangle$ in tracked)  $\qquad$ or 1  $\setminus$ ) or 1,  $\backslash$ accept\_fwz\_as\_clear(r\_ctype)  $\setminus$ )

#define RECORD\_H245\_NEW FIND\_SETUP\_NEW; RECORD\_H245\_1\_NEW RECORD\_H245\_2\_NEW

/\*

\* on first H.245 packet move the connection to connections table

\* with key and type of H.225 (they are in the same direction).

\* Keep the H.245 connection in pending table - to intercept the

\* ESTABLISH\_LOGICAL\_CHANNEL\_ACK commands.

\* Initialize the align machine that will look for ESTABLISH\_LOGICAL\_CHANNEL

\* req/ack

\* This packet is accepted by IS\_ACCEPTED\_A if clear, or connection table

 $\backslash$ 

 $\backslash$ 

\* if encrypted

 $\setminus$ 

\*/

#define ACCEPT\_H245\_FWD1\_NEW

tcp, first,

TABLE\_NOT\_EMPTY(pending),

get <src,H245\_MAGIC,dst,dport,ip\_p> from pending to sr10,

 $\backslash$ 

NOT\_TCP\_FASTMODE\_PORT(sport,0) or reject,

record

 $\setminus$ 

<conn;DUP\_KEY(sr10),ENTRY\_TYPE(sr11),SPOOF\_CACHE\_EMPTY | \

IS\_ACCEPTED\_A|TRACKED\_TRANS(sr12)|MORE\_INSPECTION|RECORD\_SRC(0 x88)\

@TCP\_TIMEOUT> in connections, \ (ENTRY\_TRACKED(sr12), #define ACCEPT\_H245\_FWD2\_NEW \ ACCOUNT\_MATCH(H245\_MAGIC,0,TCP\_TIMEOUT)) or 1,  $\backslash$  $((direction = H323DIRECTION\_OUT or < [16] > in$ FWHOST\_IP\_ADDRS), \ call KFUNC\_FOLLOW\_H323<H\_INIT\_245,direction>) or 1,  $\backslash$ update\_tcp\_flags(sr11,1)

#define ACCEPT\_H245\_FWD\_NEW ACCEPT\_H245\_FWD1\_NEW ACCEPT\_H245\_FWD2\_NEW

#define ACCEPT\_H245\_BAK\_NEW

tcp, syn, ack,

 $\backslash$ TABLE\_NOT\_EMPTY(pending),

 $\backslash$ 

get <dst,H245\_MAGIC,src,sport,ip\_p> from pending to sr10, \  $((direction = H323DIRECTION_IN or <[12] > in FWHOST/IP_ADDRS))$ ,

 $\setminus$ 

call KFUNC\_FOLLOW\_H323<H\_INIT\_245,direction>) or 1

 $\setminus$ 

#define ACCEPT\_H245\_NEW ACCEPT\_H245\_FWD\_NEW; ACCEPT\_H245\_BAK\_NEW

 $/*$  RECORD RTP macro broken to A few macros

 \* intercept the ESTABLISH\_LOGICAL\_CHANNEL\_ACK command (on the H.245 \* connection).

\* Record both the RTP (audio/video) and RTCP (control) (+1) connections.

 \* The align machine looks for ESTABLISH\_LOGICAL\_CHANNEL\_ACK in both direction.

\* KFUNC\_FOLLOW\_H245 return codes:

\* 0 Bad packet

\* 1 Nothing found in packet

\* EST\_LOG\_CHAN\_ACK (2)- Establish logical channel ack found in packet

\* EST\_LOG\_CHAN (4) - Establish logical channel found in packet

\* the last 2 may arrive together!

 \* KFUNC\_GET\_RTP first argument: \* 0 - get offset of RTCP port in open logical channel msg \* 1 - get offset of RTCP port in open logical chan ack msg \* 2 - get offset of RTP port in open logical chan ack msg \*/ #define FOLLOW\_H245\_NEW  $\setminus$ ( \ set sr1 (call KFUNC\_FOLLOW\_H323<H\_FOLLOW\_245,direction>),  $\backslash$ (sr1 != H\_BAD\_PACKET) or reject,  $\setminus$ sr1 != H\_NOTHING\_FOUND  $\setminus$  ) deffunc H245\_PROCESS\_MSG(WhatDetected, WhatVal, proto) { GET\_H323\_VAL(WhatDe tected, WhatVal), ( r\_cdir=2, TRANSLATE\_H245(sr2,sr3,proto),

Inspect script reference by Lubomir.Nistor(a)Security-Gurus.de

```
GET_H323_VAL(WhatDetected, WhatVal)
) or 1,
SAVE_H245_PORT_NEW(sr2,sr13,r_cdir,proto,DUP_KEY(sr10),sr12),
(r_cdir=1, TRANSLATE_H245(sr2,sr3,proto)) or 1
```
 $\setminus$ 

};

```
#ifdef ALLOW_T120
#define GET_H245_T120_ACK
```
(

```
\
GET_H323_VAL(H_EST_LOG_CHAN_ACK_T120, H_ACK_T120),
               \backslash((direction = H323DIRECTION_OUT,
               \backslash<src,sr2,dst,HRTP_MAGIC,PROTO_tcp> in pending)
       \setminus or
                              \backslash(direction = H323DIRECTION_IN,
               \setminus
```

```
<dst,HRTP_MAGIC,src,sr2,PROTO_tcp> in pending)),
               \
               H245_PROCESS_MSG(H_EST_LOG_CHAN_ACK_T120, 
H_ACK_T120, PROTO<sub>_tcp</sub>) \
 )
#define GET_H245_T120_REQ
                                      \setminus(
                                                      \
               H245_PROCESS_MSG(H_EST_LOG_CHAN_T120, H_REQ_T120, 
PROTO_tcp)
               or 1
                                              \setminus )
#else
#define GET_H245_T120_ACK 1
#define GET_H245_T120_REQ 1
#endif
#define RECORD_RTP1_NEW 
                               \backslash(
                                                                     \setminusr_cdir, tcp, not_first, TABLE_NOT_EMPTY(pending),
                               \backslash(
                                                                     \setminusr_cdir=1,
                                                              \setminusget <src,H245_MAGIC,dst,dport,ip_p> from pending to sr10
                       \setminus) or (
                                                             \setminusr_cdir=2,
                                                              \setminusget <dst,H245_MAGIC,src,sport,ip_p> from pending to sr10
                       \setminus),
#define RECORD_RTP2_NEW
                                                             \setminus(
                                                                     \setminusFOLLOW_H245_NEW, 
                               \backslash
```

```
185
```

```
(ENTRY_TRACKED(sr12),
                                                              \
                    (r_c \cdot \text{cdir} = 1, \text{ get } <0, \text{conn} > \text{from } \text{tracked to } \text{sr5})\
                       or
                                                                         \
                    (get \langle 0,rconn> from tracked to sr3)) or 1,
                               \
              (
                                                                        \setminus(\setminusGET_H245_T120_REQ,
                                                                         \setminus
```
H245\_PROCESS\_MSG(H\_EST\_LOG\_CHAN\_ACK, H\_ACK\_RTP,  $PROTO\_udp$ ,

H245\_PROCESS\_MSG(H\_EST\_LOG\_CHAN\_ACK, H\_ACK\_RTCP, PROTO\_udp),\

H245\_PROCESS\_MSG(H\_EST\_LOG\_CHAN\_ACK\_2, H\_ACK\_RTP\_2, PROTO\_udp),\

H245\_PROCESS\_MSG(H\_EST\_LOG\_CHAN\_ACK\_2, H\_ACK\_RTCP\_2, PROTO\_udp),\ 0

```
\setminus) or (
                                                               \setminusH245_PROCESS_MSG(H_EST_LOG_CHAN, 
H_REQ_RTCP, PROTO_udp), \
                                       H245_PROCESS_MSG(H_EST_LOG_CHAN_2, 
H_REQ_RTCP_2, PROTO_udp),
                                       0
                                                                       \setminus) or (
                                                               \setminusGET H245 T120 ACK
                                                               \setminus)
                                                                       \setminus)
                                                                       \setminus) or 1,
                                                               \setminus
```

```
Inspect script reference by Lubomir.Nistor(a)Security-Gurus.de
              accept_fwz_as_clear(r_ctype)
                                    \
       )
#define RECORD_RTP_NEW RECORD_RTP1_NEW RECORD_RTP2_NEW
/*
 * accept RTP and RTCP connections
 * 
 */
#define ACCEPT_RTP1
                                           \setminusudp,
                                           \backslashTABLE_NOT_EMPTY(pending),
                                    \backslash(get \langlesrc,HRTP_MAGIC,dst,dport,ip_p> from pending to sr10,
       \setminusrecord <conn;0,sr11 | _UDP_ESTABLISHED, 
                     \setminusSPOOF_CACHE_EMPTY|TRACKED_TRANS(sr12)|RECORD_SRC(0xa8)
       \setminus@RTP_TIMEOUT> in 
connections, \
              record <udpconn;DUP_KEY(sr10),sr11 | _UDP_ESTABLISHED, 
              \setminusSPOOF_CACHE_EMPTY|TRACKED_TRANS(sr12)|RECORD_SRC(0xa8) 
       \setminus@RTP_TIMEOUT> in 
connections, \
              delete <src,HRTP_MAGIC,dst,dport,ip_p> from pending,
       \setminusset sr9 1,
                                           \setminus(ENTRY_TRACKED(sr12),
                                    \backslashACCOUNT_MATCH(HRTP_MAGIC,0,RTP_TIMEOUT)) or 1)
                             \backslashor
#define ACCEPT_RTP2
                                           \backslash(get <dst,dport,src,HRTP_MAGIC,ip_p> from pending to sr10,
       \setminus
```
record <rconn;0,sr11 | \_UDP\_ESTABLISHED, \ SPOOF\_CACHE\_EMPTY|TRACKED\_TRANS(sr12)|RECORD\_SRC(0xa8)  $\setminus$ @RTP\_TIMEOUT> in connections, \ record <udprconn;DUP\_KEY(sr10),sr11 | \_UDP\_ESTABLISHED,  $\backslash$ SPOOF\_CACHE\_EMPTY|TRACKED\_TRANS(sr12)|RECORD\_SRC(0xa8)  $\setminus$ @RTP\_TIMEOUT> in connections, \ delete <dst,dport,src,HRTP\_MAGIC,ip\_p> from pending,  $\backslash$ set sr9 2,  $\backslash$ (ENTRY\_TRACKED(sr12),  $\backslash$ RACCOUNT\_MATCH(HRTP\_MAGIC,0,RTP\_TIMEOUT)) or 1),  $\setminus$  accept\_udp\_noncrypt(sr11,sr9) #define ACCEPT T120 tcp, first, TABLE\_NOT\_EMPTY(pending),  $\sqrt{2}$ (get  $\langle$ src,HRTP\_MAGIC,dst,dport,ip\_p $>$  from pending to sr10, record <conn;DUP\_KEY(sr10),ENTRY\_TYPE(sr11),  $\setminus$  RECORD\_SRC(0xa8)|IS\_ACCEPTED\_A| \ SPOOF\_CACHE\_EMPTY|TRACKED\_TRANS(sr12) \ @TCP\_TIMEOUT> in connections, \ (ENTRY\_TRACKED(sr12), \ ACCOUNT\_MATCH(HRTP\_MAGIC,0,RTP\_TIMEOUT)) or 1),  $\sqrt{2}$ accept\_tcp\_noncrypt(sr11,1)

Inspect script reference by Lubomir.Nistor(a)Security-Gurus.de

#### #define ACCEPT\_RTP ACCEPT\_RTP1 ACCEPT\_RTP2

#define h323\_prolog\_new RECORD\_H245\_NEW; ACCEPT\_H245\_NEW; RECORD\_RTP\_NEW; #define h323\_prematch\_new ACCEPT\_RTP; ACCEPT\_T120;

```
/* old implementation */
deffunc GET_H245_PORT(WhatDetected, WhatPort) {
       (sr2 \& WhatDetected) = WhatDetected,
       set sr13 (call KFUNC_GET_RTP<WhatPort>),
       set sr1 ((sr13.[0:1]) \ll 8) + sr13.[1:1], NOTSERVER_UDP_PORT(sr1) or reject
};
deffunc SAVE_H245_PORT(port,dir,key,type,flags) {
      (
             (dir = H323DIRECTION_OUT,
                   record <src,port,dst,HRTP_MAGIC,PROTO_udp;key,type,flags
      @RTP_TIMEOUT> in pending,
                   (ENTRY_TRACKED(flags),
                     record 
<0,src,port,dst,HRTP_MAGIC,PROTO_udp;sr3,sr4,sr5,sr6,sr7
      @RTP_TIMEOUT> in tracked)
                   or 1
              )
             or
             (
                   record <dst,HRTP_MAGIC,src,port,PROTO_udp;key,type,flags
      @RTP_TIMEOUT> in pending,
                   (ENTRY_TRACKED(flags),
                     record 
<0,dst,HRTP_MAGIC,src,port,PROTO_udp;sr3,sr4,sr5,sr6,sr7
      @RTP_TIMEOUT> in tracked)
                   or 1
              )
        )
};
/* KFUNC_FOLLOW_H225 returns a number which can either consist of the two
```
\* desired ports of the setup message - sport in the upper 16 bits, dport

\* in the lower 16 bits.

\* If the packet is a Connect message, we only have lower 16 bits.

\*/

#define SPLIT\_PORT(offset) \ (set sr4 (offset  $>> 16$ ),  $\setminus$ set sr3 (offset & 0x0000ffff))

#ifndef NO\_XLATION

/\* This is for the Connect message - the port command. \*/ #define TRANSLATE\_H225(port)

> $\backslash$ (call KFUNC\_XLATE\_ANTICIPATE <dst,0,0,port,PROTO\_tcp,  $\setminus$ BUILD\_CONT\_REV $(0,1)$ , RTP\_TIMEOUT, $0$ , sr3, sr3 - 4>)

/\* This is for the Setup message - we need to change the identifiers \* of the connection inside the data of the packet. \*/ #define CHANGE\_SETUP  $\backslash$ (call KFUNC\_XLATE\_ANTICIPATE <conn,  $\backslash$ BUILD\_CONT\_REV $(1,0)$ , RTP\_TIMEOUT, $0$ , sr3, sr3 - 4>,  $\setminus$ call KFUNC\_XLATE\_ANTICIPATE <conn,  $\backslash$ BUILD\_CONT\_REV(2,0), RTP\_TIMEOUT,0,sr4,sr4 - 4>) #define TRANSLATE\_FIRST(port)  $\backslash$ (set sr3 sr13 - 4,  $\backslash$  $((r_cdir=2,call KFUNCTION\_XLATE\_ANTICIPATE < dst,0,0,port,PROTO_udp))$ BUILD\_CONT\_REV(0,1), RTP\_TIMEOUT,0,sr13,sr13 -  $4$ >) or  $\setminus$  (call KFUNC\_XLATE\_ANTICIPATE <src,port,dst,0,PROTO\_udp,  $\setminus$ BUILD\_CONT\_REV(0,0), RTP\_TIMEOUT,0,sr13,sr13 - $4>))$ #define TRANSLATE\_SECOND(port)  $\backslash$  $(\text{set sr3 sr13} + 3,$  $\backslash$ 

```
set sr4 sr3 + 4,
            \setminus((r_cdir=2,call KFUNCTIONC_XLATE\_ANTICIPATE <dst,0,0,port,PROTO_udp, )BUILD_CONT_REV(0,1), RTP_TIMEOUT,0,sr13 +
7, \text{sr13} + 3 or
       (call KFUNC_XLATE_ANTICIPATE <src,port,dst,0,PROTO_udp,
      \setminusBUILD_CONT_REV(0,0), RTP_TIMEOUT,0,sr13 +
7, \text{sr13} + 3))
#else
#define TRANSLATE_H225(port) 1
#define CHANGE_SETUP 1
#define TRANSLATE_FIRST(port) 1
#define TRANSLATE_SECOND(port) 1
#endif
```
/\*

\* intercept H.225 CONNECT/SETUP message, and record the

\* H.245 dynamic connection that we should accept.

\* If the H.225 connection started from A to B, We are only

\* interested in tracking packets going from B to A, since the

\* CONNECT/SETUP message is in that direction.

 $\sqrt{2}$ 

\* For first packet of H.225 (B->A) we init the align machine.

\* For every packet of H.225 (B->A) we call the align machine.

\* KFUNC\_FOLLOW\_H225 return values:

 $*$  0 = Bad Packet

 $* 1 = H.225$  connect not found in packet

 \* not 0, not 1 - the offset of the port in CONNECT/SETUP message \*/

#define FIND\_SETUP

```
\setminus(
                                                      \
               tcp, first, dport = H225_PORT, direction = H323DIRECTION_OUT,
       \setminuscall KFUNC_INIT_H225<direction>
                              \setminus)
#define RECORD_H245_1
```

```
(
                                                    \
              (r_c \text{dir} = 2, \text{ sport} = H225\_PORT) or (r_c \text{dir} = 1, \text{dport} = H225\_PORT),
       \setminustcp, ((syn, ack, direction = H323DIRECTION_IN,
               \
                             call KFUNC_INIT_H225<direction> ) or 1),
               \
              set sr1 call KFUNC_FOLLOW_H225<direction>,
                      \backslash(sr1 != H_BAD_PACKET) or reject,
            \setminus(
                                                    \
                      sr1 != H_NOTHING_FOUND,
                              \sqrt{2}SPLIT PORT(sr1),
                      set sr2 (((sr3.[0:1]) \ll 8) + sr3.[1:1]),#define RECORD_H245_2
                      \sqrt{2}NOTSERVER_TCP_PORT(sr2) or reject,
                              \backslash((sr4=0, record\langledst,H245_MAGIC,src,sr2,ip_p;DUP_KEY(r_ckey), \setminusr_ctype, 
r_cflags@H245_TIMEOUT> in pending, \
                      TRANSLATE_H225(sr2)) or CHANGE_SETUP),
                              \backslash(ENTRY_TRACKED(r_cflags),
                                     \backslashrecord 
<0,dst,H245_MAGIC,src,sr2,ip_p;rconn@H245_TIMEOUT> \
                             in tracked) \qquador 1
                                            \setminus) or 1,
                                             \backslashaccept_fwz_as_clear(r_ctype)
                      \backslash)
```
/\*

#define RECORD\_H245 FIND\_SETUP; RECORD\_H245\_1 RECORD\_H245\_2

\* on first H.245 pa cket move the connection to connections table

\* with key and type of H.225 (they are in the same direction).

\* Keep the H.245 connection in pending table - to intercept the

\* ESTABLISH\_LOGICAL\_CHANNEL\_ACK commands.

 \* Initialize the align machine that will look for ESTABLISH\_LOGICAL\_CHANNEL \* req/ack

\* This packet is accepted by IS\_ACCEPTED\_A if clear, or connection table

 $\backslash$ 

\* if encrypted

 $\setminus$ 

\*/

#define ACCEPT\_H245\_FWD1

tcp, first,

TABLE\_NOT\_EMPTY(pending),  $\backslash$ 

get <src,H245\_MAGIC,dst,dport,ip\_p> from pending to sr10,

 $\backslash$ 

NOT\_TCP\_FASTMODE\_PORT(sport,0) or reject,

record

 $\setminus$ 

<conn;DUP\_KEY(sr10),ENTRY\_TYPE(sr11),SPOOF\_CACHE\_EMPTY | \

IS\_ACCEPTED\_A|TRACKED\_TRANS(sr12)|MORE\_INSPECTION|RECORD\_SRC(0 x88)\

@TCP\_TIMEOUT> in connections, \ (ENTRY\_TRACKED(sr12), #define ACCEPT\_H245\_FWD2  $\backslash$ 

ACCOUNT\_MATCH(H245\_MAGIC,0,TCP\_TIMEOUT)) or 1,  $\backslash$ 

(direction=H323DIRECTION\_OUT,call KFUNC\_INIT\_H245  $\lt$  direction  $>$  ) or 1, update tcp flags(sr11,1)

#define ACCEPT\_H245\_FWD ACCEPT\_H245\_FWD1 ACCEPT\_H245\_FWD2

#define ACCEPT\_H245\_BAK

 $\setminus$ 

tcp, syn, ack,

TABLE\_NOT\_EMPTY(pending),

 $\backslash$ 

 $\backslash$ 

get  $\langle \text{dst,H245\_MAGIC}, \text{src}, \text{sport,ip\_p}\rangle$  from pending to sr10,

(direction=H323DIRECTION\_IN,call KFUNC\_INIT\_H245<direction>)

or 1

### #define ACCEPT\_H245 ACCEPT\_H245\_FWD; ACCEPT\_H245\_BAK

/\* RECORD\_RTP macro broken to A few macros

 \* intercept the ESTABLISH\_LOGICAL\_CHANNEL\_ACK command (on the H.245 \* connection).

\* Record both the RTP (audio/video) and RTCP (control) (+1) connections.

 \* The align machine looks for ESTABLISH\_LOGICAL\_CHANNEL\_ACK in both direction.

- \* KFUNC\_FOLLOW\_H245 return codes:
- \* 0 Bad packet
- \* 1 Nothing found in packet

\* EST\_LOG\_CHAN\_ACK (2)- Establish logical channel ack found in packet

\* EST\_LOG\_CHAN (4) - Establish logical channel found in packet

\* the last 2 may arrive together!

\* KFUNC\_GET\_RTP first argument:

\* 0 - get offset of RTCP port in open logical channel msg

\* 1 - get offset of RTCP port in open logical chan ack msg

\* 2 - get offset of RTP port in open logical chan ack msg

\*/

#### #define FOLLOW\_H245

( \ set sr2 (call KFUNC\_FOLLOW\_H245<direction>),  $\backslash$  $(sr2 := H$  BAD PACKET) or reject,  $\backslash$  $sr2 := H$  NOTHING FOUND,  $(ENTRY_TYPE(sr11) = CONN_TCP$ , set sr9 CONN\_UDP)  $\backslash$  or  $\backslash$ (set sr9 ENTRY\_TYPE(sr11))  $\sqrt{2}$ )

 $\setminus$ 

#define GET\_SAVE\_PORT\_1

 $\backslash$ ( GET\_H245\_PORT(H\_EST\_LOG\_CHAN\_ACK\_2, H\_ACK\_RTP\_2),  $\setminus$ 

```
Inspect script reference by Lubomir.Nistor(a)Security-Gurus.de
             SAVE_H245_PORT(sr1,sr8,DUP_KEY(sr10),sr9,sr12),
                    \
             TRANSLATE_FIRST(sr1),
                                 \
             SAVE_H245_PORT(sr1+1,sr8,DUP_KEY(sr10),sr9,sr12),
             \
             TRANSLATE_SECOND(sr1+1)
                                        \
 )
#define GET_SAVE_PORT_2 \
( GET_H245_PORT(H_EST_LOG_CHAN, H_REQ_RTCP),
                                 \backslashSAVE_H245_PORT(sr1,sr8,DUP_KEY(sr10),sr9,sr12),
                    \backslashTRANSLATE_FIRST(sr1),
                                 \backslashGET_H245_PORT(H_EST_LOG_CHAN_2, H_REQ_RTCP_2),
                           \backslashSAVE_H245_PORT(sr1,sr8,DUP_KEY(sr10),sr9,sr12),
                    \backslashTRANSLATE_FIRST(sr1)
                                 \backslash
```
)

```
#define RECORD_RTP1 
                  \backslash(
                                                              \
                 r_cdir, tcp, not_first, TABLE_NOT_EMPTY(pending),
                  \backslash(
                                                              \
                          get <src,H245_MAGIC,dst,dport,ip_p> from pending to sr10,
         \setminusset sr8 1
                                                     \setminus) or (
                                                     \backslashget <dst,H245_MAGIC,src,sport,ip_p> from pending to sr10,
        \setminusset sr8 2
                                                     \setminus
```

```
),
#define RECORD_RTP2
                                       \setminus(
                                              \
                   FOLLOW_H245, 
             \
                   (ENTRY_TRACKED(sr12),
                                 \backslash(sr8 = 1, get <0, conn > from tracked to sr3)\backslash or
                                       \backslash(get \langle 0, rconn> from tracked to sr3)) or 1,
             \setminus (
                                       \setminus(GET_H245_PORT(H_EST_LOG_CHAN_ACK, 
H_ACK_RTP,
      SAVE_H245_PORT(sr1,sr8,DUP_KEY(sr10),sr9,sr12),TRANSLATE_FIRST(sr1),
#define RECORD_RTP3
                                       \setminusSAVE_H245_PORT(sr1+1,sr8,DUP_KEY(sr10),sr9,sr12), \qquad \qquad \TRANSLATE_SECOND(sr1+1),
                                \setminusGET_SAVE_PORT_1,
                                       \setminus\begin{array}{ccc} 0 & & \\ & \end{array}) or (
                                GET_SAVE_PORT_2
                                              \
                         )
                                              \
                   )
                                              \
             ) or 1,
                                       \backslashaccept_fwz_as_clear(r_ctype)
                   \setminus)
```
#define RECORD\_RTP RECORD\_RTP1 RECORD\_RTP2 RECORD\_RTP3

#define h323\_prolog RECORD\_H245; ACCEPT\_H245; RECORD\_RTP; #define h323\_prematch ACCEPT\_RTP;

#else /\* NO\_H323 \*/ #define h323\_prolog\_new 1; #define h323\_prematch\_new 1; #define h323\_prolog 1; #define h323\_prematch 1; #endif

# *FWUI head definition*

#ifndef \_\_solaris2 #define \_\_solaris2 #endif #ifndef fwui head #define \_\_fwui\_head\_\_

#ifdef FWGCC #define CONCAT(a,b) a##b #else

#ifdef FWCPP #define CONCAT(a,b) a#b #endif

#ifdef \_\_freebsd #define CONCAT(a,b) a#b #endif

#ifdef \_\_solaris2\_i386 #define CONCAT(a,b) a#b #endif

#ifdef solaris2 #define CONCAT(a,b) a#b #endif

#ifdef \_\_hpux #define CONCAT(a,b) a/\*\*/b #endif

#ifdef sunos4 #define CONCAT(a,b) a/\*\*/b #endif

#ifdef \_\_rs6000 #define CONCAT(a,b) a#b #endif

#ifdef \_\_unixware #define CONCAT(a,b) a#b #endif

#ifdef \_\_WIN32 #define CONCAT(a,b) a#b

#endif #endif

#define r\_ckey\_ctype\_cflags r\_ckey #define r\_xlate\_pool sr15

#define src ip\_src #define dst ip\_dst #define sport th\_sport #define dport th\_dport

#define STATEFUL\_ICMP /\* \* Uncomment the following line to enable stateful ICMP violations logging \*/ /\* #define STATEFUL\_ICMP\_LOG \*/

/\* \* Uncomment the following define to activate SSO \*/ //#define HAS\_SSO 1

/\*

 \* Uncomment the following line to enable TCP Non-SYN packet to go through \* the rule-base. \*/

/\*#define ALLOW\_NON\_SYN\_RULEBASE\_MATCH \*/

/\*

 \* Comment the following line to disable logging of TCP Non-SYN packets dropped \* because they are not alowed to go through the rule-base \*/

#define NON\_SYN\_RULEBASE\_MATCH\_LOG

#include "tcpip.def" #include "fwconn.h" #include "traps.h" #include "kerntabs.h" #include "table.def" #include "../conf/xlate.conf" #include "formats.def" #include "traps.def"

#define LOG\_NOALERT

```
#ifdef LOG_ESTABLISHED_TCP
#define LOG_TCP 1
#else
#define LOG_TCP ((ip_p = 6, first) or ip_p != 6)
#endif
#ifdef LOG_IMPLIED_RULES
#define IMPLIED_LOG LOG(long, LOG_NOALERT, 0)
#else
#define IMPLIED_LOG (1)
#endif
#define LOG\_ICMP (ip_p = 1)
/*
 * LOG(name, alert, rule) logs current packet using format name with optional
 * alert. The rule argument is a number, logged under the 'rule' log field. If
 * LOG_TIMEOUT is not zero the packet is logged only if it is not in the logged
 * table.
 */
#if LOG_TIMEOUT > 0deffunc LOG_test(rule) {
                (LOG\_ICMP, ((<i>ip_p, src, dst, rule> in logged)</i>, set s<b>r1 1</b>) or((record < ip_p, src, dst, rule > in logged), set srl 2))or
                \zeta <dst, ip_p,dport> in rpc_serv,
                        ((\langle ip\_p, src, dst, sport, dport, rule \rangle in logged), set srl 1) or
                        (record <ip_p,src,dst,sport,dport,rule> in logged,set sr1 3))
                or
                (LOG_TCP,
                        ((\langle ip\_p, src, dst, sport, dport, rule \rangle in logged), set srl 1) or
                        (record <ip_p, src, dst, sport, abort, rule > in logged, set srl 4))
};
#define LOG(name,alert,rule)
                        \setminus(
                                                        \setminus(LOG_test(rule),
                                        \setminus (
                                                        \
                        (sr1 = 2, set srl rule, log alert CONCAT(icmp\_name)) or
       \setminus(sr1 = 3, set srl rule, log alert CONCAT(rpc_{a}, name)) or
       \setminus
```

```
Inspect script reference by Lubomir.Nistor(a)Security-Gurus.de
```

```
(sr1 = 4, set sr1 rule, log alert name)
                \setminus )
                                                         \
                ) or 1
                                                 \setminus)
#else
#define LOG(name,alert,rule)
                         \backslash(set sr1 rule,
                                         \backslash(LOG_ICMP, log alert CONCAT(icmp_,name))
                        \setminus or
                                                 \setminus\langle \langle \text{dst,ip\_p,dport} \rangle in rpc_serv, rpc_serv[dst,ip_p,dport] is cb_prog,
        \setminus log alert CONCAT(rpc_,name))
                                \setminus or
                                                 \backslash(LOG_TCP, log alert name)
                                 \
                or 1)#endif
#defineconn src,sport,dst,dport,ip_p
#define udpconn src,sport,dst,0,ip_p
deffunc ACCOUNT_RECORD(rule) {
        (
                (
                        (<conn> in tracked)
                        or
                        (record <conn;date+tod,0,0,rule,0,ifid,date+tod> in tracked)
                ),
                get <conn> from connections to r_ckey_ctype_cflags,
                set r_cflags (r_cflags | IS_TRACKED_UNK),
                modify <conn;r_ckey,r_ctype,r_cflags> in connections,
                (
                        ip_p = udp,
                        record <0,udpconn;conn@UDP_TIMEOUT> in tracked,
              get <udpconn> from connections to r_ckey_ctype_cflags,
```

```
Inspect script reference by Lubomir.Nistor(a)Security-Gurus.de
                set r_cflags (r_cflags | IS_TRACKED_TRANS_UNK),
                   modify <udpconn;r_ckey,r_ctype,r_cflags> in connections
             ) or 1
      )
};
#undef conn
#undef udpconn
/*
 * ACCOUNT macro first calls LOG, then records the connection in
 * the 'tracked' table.
 * Notice that in the ACCOUNT macro the rule argument is passed with
 * the most bit set to signify there is supposed to be accounting .
 */
#define ACCOUNT(name,alert,rule) \
\left(LOG(name, alert, (rule | 0x80000000)),
( (tcp or udp), ACCOUNT_RECORD(rule)
             \backslash) or 1 \qquad \qquad )
/*
 * Balancing (Logical Server) Macro for http and auth logical servers
 */
#define IS_LOGICAL_REQUEST(rule)
                          \backslash(
                                              \
             <conn, rule> in logical_requests 
             \backslash)
/*
 * Balancing (Logical Server) Macro for other logical servers. 
 * continue established conn after reload
 */
#define IS_NEW_OR_OLD_LOGICAL_REQUEST(rule)
                          \setminus(
                                              \setminus
```

```
( 
        \setminus<conn, rule> in logical_requests
                          \
                 ) or ( 
                 \setminustcp, established, 
        \setminus <conn> in old_connections 
        \setminus) 
         \backslash)
/*
 * Balancing (Logical Server) cache Macro
* sr10 - new dst
 * sr11 - new dport
 * sr12 - if url-redirection then holds the fold port, else holds 0
 */
#define LOGICAL_CACHE(rule) 
         \sqrt{2}(
                                                            \
                 get <src,dst,dport,rule> from LOGICAL_CACHE_TABLE to sr10, 
        \setminus (
                                                   \setminus (
                                                   \setminussr12 = 0,
                         call KFUNC_XLATE_FOLD<sr10,sr11,2>, 
        \setminus record <conn,rule> in logical_requests
                 \backslash ) or (
                                          \setminus\text{sr12,}call KFUNC_XLATE_FOLD<ifaddr,sr12,2>,
        \setminus record <src,sport;sr10> in logical_requests
                 \backslash )
                                                   \setminus )
                                                   \setminus
```

```
Inspect script reference by Lubomir.Nistor(a)Security-Gurus.de
        )
/*
  * Balancing (Logical Server) Macro
 */
#define LOGICAL_INVOKE(rule)
                                  \
        (
                                                            \setminus(
                                                             \
                          <conn> in logical_requests, drop
                          \setminus) or (
                                                    \setminusrecord <conn> in logical_requests,
                          \lambdaset sr1 rule, set sr2(call KFUNC_LOAD_BALANCE
                            \langlesrc, sport, dst, dport, ip_p, sr1, packetid>), \langle(sr2 \text{ or drop}), ((sr2 = 2, \text{ hold}) \text{ or } (sr2 != 2, 1))\setminus)
                                                            \setminus)
/*
 * Balancing (Logical Server) Macro with caching
 */
#define LOGICAL_INVOKE_CACHED(rule)
                                           \backslash(
                                                            \setminus(
                                                             \
                          LOGICAL_CACHE(rule) 
                                  \setminus) or (
                                                    \backslashLOGICAL_INVOKE(rule) 
                                           \setminus)
                                                            \setminus)
```

```
Inspect script reference by Lubomir.Nistor(a)Security-Gurus.de
#define LOGICAL_FOLD(naddr, nport) \
       (
                                                       \
               call KFUNC_XLATE_FOLD <naddr, nport, 2>,
               record <src, sport, naddr, nport, ip_p> in accepted
       \setminus )
redirect_requests = dynamic expires 10;
#define SRV_REDIRECT(oldport, ndst, nport) \
     \left( \ \right)direction = 0, tcp, dport = oldport, \setminuscall KFUNC_XLATE_FOLD <ndst, nport, 2>, \
               record <conn> in redirect_requests \
       ) or (\langledirection = 1, <conn> in redirect requests \setminus)
/*
  * TRAP macros:
 *
 * TRAP(name, rule) traps the daemon with the 'name' trap format.
 *
  * TRAP_NP(name, rule) does the same as TRAP() but does not consider the source
 * and destination ports as part of the index to the 'trapped' table.
  *
 */
#define TRAP(name,rule) 
                               \backslash (<conn,rule> in trapped
                                       \backslash or
                                              \setminus(record <conn,rule> in trapped, set sr1 rule, log name))
#define TRAP_NP(name,rule)
                                       \backslash(<ip_p,src,dst,rule> in trapped
                               \backslash or
                                              \sqrt{2}(record <ip_p,src,dst,rule> in trapped, set sr1 rule, log name))
#define TRAP_TO(name,rule,timeout) 
                               \setminus
```
(<conn,rule> in trapped

or

\

 $\setminus$ 

(record <conn,rule@timeout> in trapped, set sr1 rule, log name))

```
#define TRAP_FLG(name,rule,flags)
```

```
\
 (<conn,rule | flags> in trapped
                    \setminus
```
or

 $\setminus$ (record <conn,rule | flags> in trapped, set sr1 rule, log name))

/\*

 \* Definitions for the needruleinfo service attributes. \*/

#define set rule(val) (set sr1 (val)) #define set\_log(val) (set sr2 (val))

#include "base.def"

/\*

 \* Do not delete the following definitions ! We need them due to the way our \* code generator works. \*/ #define targets hosts #define gateways #define logics #define switchs #define routers #define broadcasts #define blackboxs // the start\_rule\_code is a marco which runs before every generated rule

#if defined(FTP\_PORT\_RESTR) #define start\_rule\_code(rn) (set r\_entry MATCH\_BY\_PROTOCOL, set sr3 0, delete <conn> from ftp\_restrictions) #else #define start\_rule\_code(rn) (set r\_entry MATCH\_BY\_PROTOCOL, set sr3 0) #endif #define SRV\_tcp(name,addr) define name { dport = addr }; #define SRV udp(name,addr) define name { dport = addr }; #define SRV\_rpc(name,addr) define name { rpc\_prog(addr) }; #define SRV\_icmp(name,expr) define name { expr };

```
#define SRV_other(name,expr) define name { expr, set sr3 MORE_INSPECTION};
#define SRV_tcp_range(name,sl,sh,dl,dh) define name \
 \{ sport >= sl, sport <= sh, dport >= dl, dport <= dh \};#define SRV udp range(name,sl,sh,dl,dh) define name \langle\{ sport >= sl, sport <= sh, dport >= dl, dport <= dh \};
#defineADDR_domain(name, addr)
#define ADDR_host(name,addr) define name { addr };
#define ADDR_net(name,addr,nm) define name { addr }; define 
CONCAT(name,_netmask) { nm };
#define ADDR_network(name,addr,nm) define name { addr }; define 
CONCAT(name, netmask) { nm };
#defineADDR_gateway(name ,addr) define name { addr };
#defineADDR_gateway_cluster(name,addr) define name { addr };
#defineADDR_switch(name,addr) define name { addr };
#define ADDR_blackbox(name,addr) define name { addr };
#define ADDR_router(name,addr) define name { addr };
#define ADDR_hostif(name,addr) define name { addr };
#defineADDR_logical(name,addr) define name { addr };
#defineADDR_machines_range(name, start, end) define name {start} ; define 
CONCAT(name, start) { start }; define CONCAT(name, end) {end};
#defineADDR_valid(name,addr) define CONCAT(name,_valid) {addr};
#define net_notin(addr,net,mask) ((addr \& mask) != net)
#define net in(addr,net,mask) ((addr \& mask) = net)
#define MAKE_ALERT(alert_tab, alert) alert_tab = format alert { };
#define PORTS_tcp(name, start, end) define CONCAT(name,_start) {start}; 
define CONCAT(name, end) {end};
#define PORTS_udp(name, start, end) define CONCAT(name,_start) {start}; 
define CONCAT(name,_end) {end};
#define PORTS_ports_range(name, start, end) define CONCAT(name,_start) {start};
define CONCAT(name,_end) {end};
#defineRANGE_MACHINE(name) name,name
#defineRANGE_NETWORK(name) name,name | ~ CONCAT(name,_netmask)
#defineRANGE_MACHINES_RANGE(name)
      CONCAT(name,_start),CONCAT(name,_end)
#define RANGE_TCP(name) CONCAT(name,_start),CONCAT(name,_end)
#define RANGE_UDP(name) CONCAT(name,_start),CONCAT(name,_end)
```
#define RANGE\_PORTS\_RANGE(name)

```
CONCAT(name,_start),CONCAT(name,_end)
```
#defineVALID\_ADDR(name) CONCAT(name,\_valid)

#defineVALID\_ADDR\_RANGE\_MACHINE(name) CONCAT(name,\_valid),CONCAT(name,\_valid) #defineVALID\_ADDR\_RANGE\_NETWORK(name) CONCAT(name,\_valid),\  $CONCAT(name, _valid) + (name | ~~$ CONCAT(name,\_netmask)) - name #define VALID\_ADDR\_RANGE\_MACHINE\_RANGE(name) CONCAT(name,\_valid),\ CONCAT(name,\_valid) + CONCAT(name,\_end) - CONCAT(name,\_start)

#define TABLE\_INDEX(num1,num2) (((num1)<<16)|(num2))

#include "auth.def" #include "dup.def"

# *xtreme definitions*

### **VXTREME (Web Theater)**

/\*

\* The client opens a TCP connection with the server on port 12468 only.

\* The media stream uses RTP so it binds 2 ports for each stream, the port#

\* that is given in the TCP packet and port#+1.

 \* The format of XTREME packet is: each message is preceded by 2 bytes for \* the length.

\*

\* ---------------------------------------------------------------------

\* msgid|ver|#streams|cmdseq#|\*CMD\*|streamid|#Attrib|Attr|opt|len|value|cmdseq

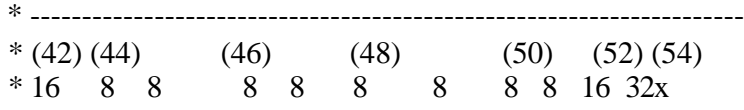

\* CMD: if CMD=16 this is a connect request from the client.

\* if CMD=0 this is a success reply from the server.

\* #attrib:how many attributes follow this command. for CmdConnect this

\* is usually 9 for UDP connection, and 10 for TCP.

\* attrib: attrib=1, (usually the first attrib)means this is the port number

\* for the future UDP/TCP connection.

attrib=74 means that the future connection will be TCP only.

\* Download a win95/nt client from http://www.vxtreme.com .

\*/

#define XTREME 12468

```
#define XTREME_clientheader \
     [TCPDATA+4:4,b]=0x01010010 
                         /* version#1 & 1stream &connection req.*/
#define XTREME_serverheader \
     [TCPDATA+4:4,b]=0x01010000
```
/\*version#1 & 1stream & success reply\*/

#define XTREME\_NumOfAttrib [TCPDATA+9:1]

#define XTREME\_timeout 180

#define XTREMEportlen

 $(([TCPDATA+12:1] << 8) + [TCPDATA+13:1])$ 

#define XTREME\_port

 $\setminus$ 

 $\backslash$ 

```
Inspect script reference by Lubomir.Nistor(a)Security-Gurus.de
        (([TCPDATA+16:1] << 8) + [TCPDATA+17:1]) /* the information regarding the future UDP or TCP conn */ 
#define XTREME_port_offset 
        \
       (TCPDATA+14+2)
       /* from the beginning of the packet */
#define XTREME_msgId [TCPDATA+2:2] 
       /* each stream has a unique num. */
#define XTREME_make4mul(num)
                                \backslash((\text{num} & 3 = 3,\setminus set sr1 (num+1))
                                        \backslashor
                                                        \
        ((num+1)&3 =3,
                                                \setminus set sr1 (num+2))
                                        \setminusor 
                                                        \
        ((num+2)&3 =3,
                                                \setminus set sr1 (num+3))
                                        \setminusor
                                                        \
        ((num+3)&3 =3,
                                                \setminus set sr1(num)))
#define XTREME_advance(locat)
                                \backslash (XTREME_make4mul([TCPDATA+locat:2]),
                                \backslashset sr2 (locat+sr1+2))
```
deffunc XTREME\_proto() { (XTREME\_make4mul(XTREMEportlen),

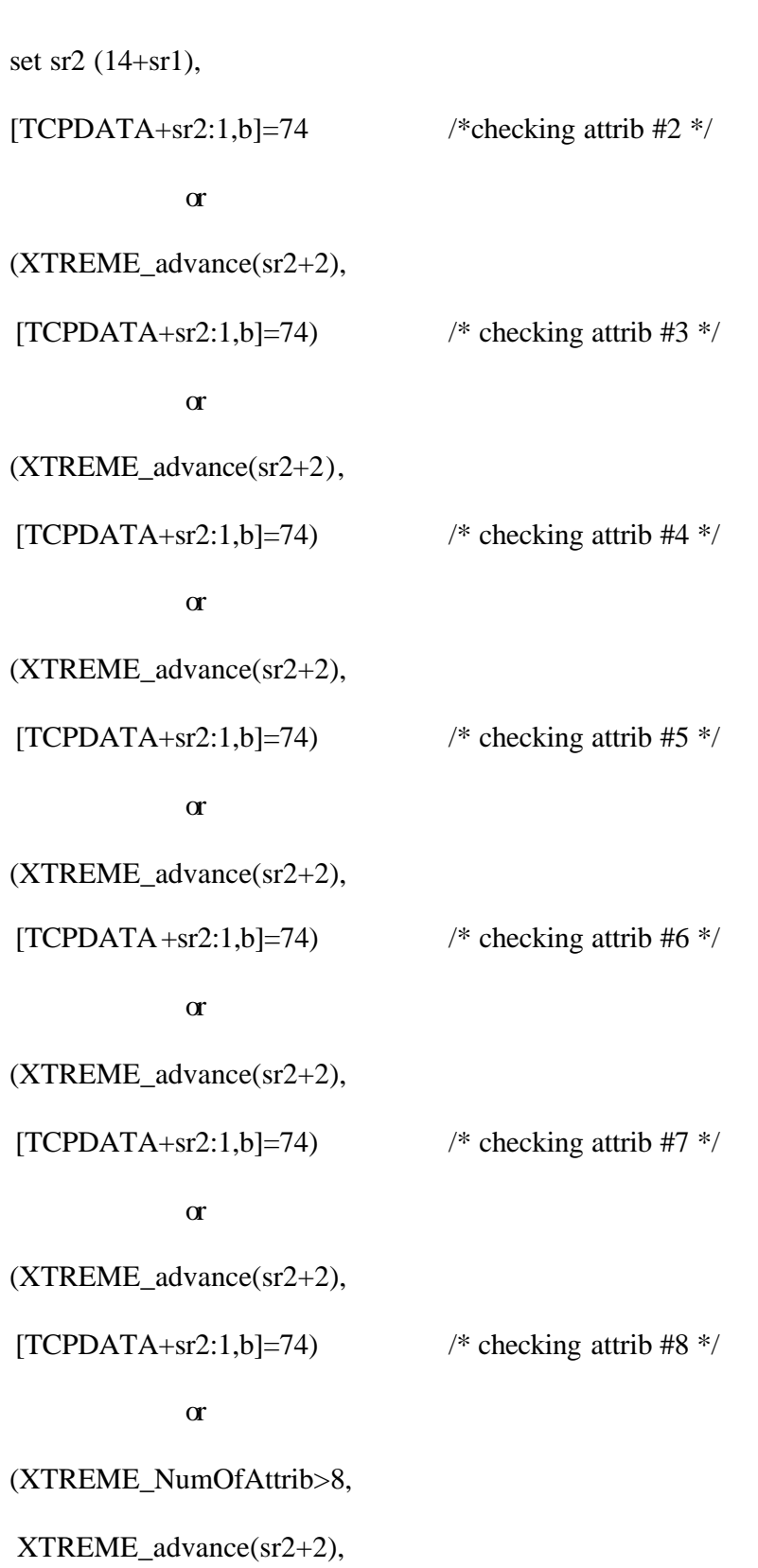

```
[TCPDATA+sr2:1,b]=74 /* checking attrib #9 */
           or
(XTREME_NumOfAttrib>9,
 XTREME_advance(sr2+2),
[TCPDATA+sr2:1,b]=74 /* checking attrib #10*/or
(XTREME_NumOfAttrib>10,
 XTREME_advance(sr2+2),
[TCPDATA+sr2:1,b]=74) /* checking attrib #11*/
```
deffunc XTREME\_notserver(port) { (NOTSERVER\_UDP\_PORT(port) or reject,

```
NOTSERVER_UDP_PORT((port)+1) or reject)
```
};

};

/\* rtp protocol, we need to bind 2 ports\*/

#define rec\_fl TRACKED\_TRANS(r\_cflags)|SPOOF\_CACHE\_EMPTY

#define xtreme\_record(s,sp,d,dp,pr,k,t,fl,to)  $\backslash$ 

(pr=PROTO\_tcp,  $\setminus$  record <s,sp,d,dp,pr;k,t,fl|rec\_fl @to> in connections)  $\setminus$ or \ (record <s,sp,d,0 ,pr;k,t|\_UDP\_ESTABLISHED,fl|rec\_fl @to>  $\setminus$ in connections, record <s,sp,d,dp,pr;0,t|\_UDP\_ESTABLISHED,fl|rec\_fl @to>  $\lambda$ 

in connections)

#define xtreme\_record\_tcp\_clear(sourc,srcpor,des,dstpor) \ (ENTRY\_TYPE(r\_ctype)=CONN\_TCP, \ xtreme\_record(sourc,srcpor ,des,dstpor ,PROTO\_tcp,0,CONN\_TCP,  $\setminus$ IS\_ACCEPTED\_A|RECORD\_SRC(0x90), TCP\_START\_TIMEOUT), \ xtreme\_record(sourc,srcpor+1,des,dstpor+1,PROTO\_tcp,0,CONN\_TCP,  $\setminus$ IS\_ACCEPTED\_A|RECORD\_SRC(0x91), TCP\_START\_TIMEOUT)) #define xtreme\_record\_tcp\_enc(sourc,srcpor,des,dstpor)  $\backslash$ (set sr6 REMOVE\_CTRL(r\_ctype, TCP\_CTRLS),  $\backslash$  xtreme\_record(sourc,srcpor,des,dstpor,PROTO\_tcp,DUP\_KEY(r\_ckey),  $\setminus$ sr6,RECORD\_SRC(0x92),TCP\_START\_TIMEOUT), \ xtreme\_record(sourc,srcpor+1,des,dstpor+1,PROTO\_tcp,DUP\_KEY(r\_ckey),  $\setminus$ sr6,RECORD\_SRC(0x93),TCP\_START\_TIMEOUT)) deffunc xtreme\_record\_tcp(sourc,srcpor,des,dstpor) { (NOT\_TCP\_FASTMODE\_PORT(srcpor,0), (xtreme\_record\_tcp\_clear(sourc,srcpor,des,dstpor)) or (xtreme\_record\_tcp\_enc(sourc,srcpor,des,dstpor)) ) }; deffunc xtreme\_record\_udp(sourc,srcpor,des,dstpor) {  $(((ENTRY_TYPE(r_ctype) = CONN_TCP, set sr6 CONN_UDP))$ 

or

set sr6 r\_ctype),

 xtreme\_record(sourc,srcpor,des,dstpor,PROTO\_udp,DUP\_KEY(r\_ckey),  $sr6, MO RE$  INSPECTION | RECORD SRC(0x94), XTREME\_timeout), xtreme\_record(sourc,srcpor+1,des,dstpor+1,PROTO\_udp,DUP\_KEY(r\_ckey), sr6,MORE\_INSPECTION | RECORD\_SRC(0x95), XTREME\_timeout))

};

deffunc xtreme\_account(sourc,srcpor,des,dstpor,prot) { ((ENTRY\_TRACKED(r\_cflags),

record <0,sourc,(srcpor) ,des,(dstpor) ,prot; rconn @PENDING\_TIMEOUT>

in tracked, record <0,sourc,(srcpor+1),des,(dstpor+1),prot; rconn @PENDING\_TIMEOUT>

in tracked) or 1)

};

#define xtreme\_anticipate\_client(prtcl)

 $\backslash$ 

(call KFUNC\_XLATE\_ANTICIPATE  $\backslash$ 

 $\backslash$ 

 $\langle 0, \text{sr1}, \text{dst.0}, \text{prtcl}, \text{BULD}$  CONT REV(0,0),XTREME timeout,0,sr2,0>,

call KFUNC\_XLATE\_ANTICIPATE

 $\langle 0, \text{sr1+1,dst,0,prtcl,BULDD$  CONT REV(0,0),XTREME timeout>)

#define xtreme\_get\_client \

 $\backslash$ 

 $\setminus$ 

 $\setminus$ 

 $r_{\text{c}}$ cdir = 1, dport=XTREME or dport=XTREME+1, tcp, established,  $\setminus$ 

packetlen  $>= 80, XTREME$  clientheader,

 $\backslash$ XTREME\_notserver(XTREME\_port),

 $\backslash$ 

(XTREME proto, set sr3 6) or set sr3 17,

 $\backslash$ set sr1 XTREME\_port, set sr2 XTREME\_port\_offset,

xtreme\_anticipate\_client(sr3),

 $\backslash$ record <rconn;0,0,sr1,XTREME\_msgId,sr3> in pending,

Inspect script reference by Lubomir.Nistor(a)Security-Gurus.de accept\_fwz\_as\_clear(r\_ctype) #define xtreme\_anticipate\_server(prtcl) \ (call KFUNC\_XLATE\_ANTICIPATE \ <dst,sr3,0,sr1,prtcl,BUILD\_CONT\_REV(0,1),XTREME\_timeout,0,sr2,0>,  $\backslash$  call KFUNC\_XLATE\_ANTICIPATE  $\backslash$  $\langle \text{dst,sr3+1.0,sr1+1,prtcl,BULD CONT REV(0,1),XTREME timeout} \rangle$ #define xtreme\_get\_server1 \  $r_{\text{c}}$ dir = 2, sport=XTREME or sport=XTREME+1, tcp,  $\backslash$ packetlen  $\geq 60$ , 1 or TABLE\_NOT\_EMPTY(pending),  $\backslash$  XTREME\_serverheader,  $\backslash$ XTREME\_notserver(XTREME\_port),  $\backslash$ get <conn> from pending to sr1,  $\backslash$  $sr4 = XTREME$  msgId, #define xtreme\_get\_server2 set sr1 XTREME\_port, set sr2 XTREME\_port\_offset,  $\backslash$ xtreme\_anticipate\_server(sr5),  $\backslash$  $(sr5 = PROTO\_udp, xtreme\_record\_udp(dst,sr3,src,sr1))$  $\backslash$ or \ xtreme\_record\_tcp(dst,sr3,src,sr1),  $\backslash$ xtreme\_account (dst,sr3,src,sr1,sr5),  $\backslash$ delete <conn> from pending, accept\_fwz\_as\_clear(r\_ctype) #define xtreme\_get\_server xtreme\_get\_server1 xtreme\_get\_server2

#define xtreme\_touch\_udp udp,  $(r_c \cdot \text{cdir} = 1, \langle \text{src}, \text{sport+1}, \text{dst}, \text{dport+1}, \text{PROTO}\rangle$  udp> in connections or  $\langle$ src,sport-1,dst,dport-1,PROTO\_udp> in connections) or (r\_cdir = 2, <dst,dport-1,src,sport-1,PROTO\_udp> in connections or <dst,dport+1,dst,dport+1,PROTO\_udp> in connections)

#define xtreme\_code xtreme\_get\_client; xtreme\_get\_server; xtreme\_touch\_udp;
## *Conclusion*

Oh you're finished already?? Well then you either didn't read it properly and just checked how the story ends or you are a Checkpoint developer who accidentally deleted some sources and want to regain them again  $\odot$ 

This way or the other now you know that CP firewall 1 is a very complex and robust system that if works is great but if not you better get a real guru to fix it (and beware those who just talk too much and can't handle it anyway).

If I would be designing this firewall engine I would've surely done it in a bit more different and flexible way and maybe one day I would (just as Juniper was founded to beat Cisco in all the areas routers can be beaten) but that is a story for another book..

## *Example 1. ICMP INSPECT SCRIPT*

```
// Stateful icmp v1.3 William D. Burns (shadow@netscape.com)
// (c) Copyright 1997,1998,1999 Netscape Communications
// first released August 17, 1997. Last updated: August 3, 1999
//
//ICMP INSPECT SCRIPT
//
// internal testing builds:
1/ -- v1.1 added icmp ip seq and icmp ip id checking
// -- v1.2 first released version to check ping
1/ -- v1.2a removed ip ttl < 30 check for ping
// -- v1.3 (internal) added tracert support
// -- v1.4 tracks unix traceroute, microsoft tracert, and ping
// -- v1.5 correctly delete spent records from tables
//
// release builds:
// -- v1.1 name change from ns_ping15a.def to ns_icmp11.def
// -- v1.1 found a new bug in INSPECT.
      + noticed equality tests did not always work
// + and Checkpoint always used an different syntax than I<br>// + to use less ()s you should test tables as
      + to use less ()s you should test tables as
1/ + 'a_table[a,b] = value' instead of<br>1/ + 'value = a table[a,b]' because thi
      + 'value = a table[a,b]' because this doesnt work
// + you have to say '(a table[a,b] = value)'
//
1/ - - v1.2// + incorporated minor suggestions from Checkpoint
// + implemented UNIX traceroute reply packet acceptance<br>// + first release to public
      + first release to public
//
1/ - - v1.3// + FW-1 v4.0 added a new icmp_sequence_number define which caused
// my code to fail to compile. No longer defining it here.
// + fixed bug so a host can ping and traceroute to same target
// 
// ==============================================
// Variable definition section
// redundant in FW-1 v4:
// #define icmp_icmp_seq [ 54 : 2, b ]
// ==============================================
// where icmp sequence number is
#define icmp_ip_seq [ 24 : 2, b ]
#define Timeout 5
ping\_table = dynamic \{\} expires Timeout;
ms_trt_table = dynamic {} expires Timeout;
unix_trt_table = dynamic {} expires Timeout;
// ==============================================
// Packet definition section
// ==============================================
// ==============================================
// What a ping request looks like
//
#define is_ping_request ( \
```

```
 icmp, icmp_type=ICMP_ECHO \
)
// ==============================================
// Per the ping of death and checkpoint web pages
// this will disallow fragmented packets from
// coming in
//
#define not_fragmented ((ip off & 0x2000) = 0)
 ((ip_{f} + 0 \times 2000) = 0))
// ==============================================
// What a proper ping reply packet looks like
//
#define is_ping_reply ( \
 icmp, icmp_type=ICMP_ECHOREPLY
)
// ==============================================
// What a proper ICMP Time exceeded (type 11)
// looks like -- will come from routers in path
//
#define is_timxceed_reply ( \
 icmp, icmp_type=ICMP_TIMXCEED \
\lambda// ==============================================
// What a unix traceroute request looks like
//
#define is_traceroute_request ( \
 udp, uh_dport > 33000, ip_ttl < 30 \
\lambda// ==============================================
// What a unix traceroute reply looks like
//
#define is_dstunreach_reply ( \
 icmp, icmp_type = ICMP_UNREACH
)
// ==============================================
// Begin tracking and decision-making section
// ==============================================
// ==============================================
// ICMP echo request
//
// if it looks like an echo packet,
// it is either a real ping packet
// - record in ping_table
// - replies will come from target
// or it is a microsoft tracert packet
// - record in ms_trt_table
// - replies could come from target or
// routers along the way
//
```

```
#define ping_request_accept ( \
 is ping request, not fragmented, \setminus record <src,icmp_ip_id; icmp_ip_seq> in ms_trt_table, \
  record <src,dst,icmp_ip_id; icmp_ip_seq> in ping_table \
)
// ==============================================
// Got: ICMP echo reply
//
// accept the packet iff it corresponds to an
// echo packet that we recorded
//
#define ping_reply_intercept ( \
  is_ping_reply, not_fragmented, \
  accept ( \
   icmp\_ip\_seq = ping\_table [dst, src, icmp\_ip\_id], \
    delete <dst,icmp_ip_id> from ms_trt_table, \
    delete <dst,src,icmp_ip_id> from ping_table \
  or (log icmp_long, drop) \
) the contraction of the contraction of \lambda)
// ==============================================
// Got: ICMP time exceeded
//
// accept the packet iff it matches an echo packet
// that we recorded
// Note that Ori wants us to use icmp_icmp_seq check for ms_trt_table
//
#define timxceed_reply_intercept ( \
  is_timxceed_reply, not_fragmented, \
  accept ( \
   (icmp_ip_seq = ms_trt_table [dst,icmp_ip_id] \
\alpha or \lambda icmp_uh_dport = unix_trt_table [dst,icmp_uh_sport]), \
    delete <dst,icmp_ip_id> from ms_trt_table, \
    delete <dst,icmp_uh_sport> from unix_trt_table \
   or (log icmp_long, drop) \
) the contract of the contract of \mathcal{N})
// ==============================================
// Begin UNIX traceroute section
// ==============================================
// 
// Track any packets that look like "traceroute"
// packets and record them in the unix_trt_table.
//
// Responses will be similar to those for
// microsoft traceroute (icmp type 11) but will
// include icmp type 3
//
// ==============================================
// Got: UNIX Traceroute Request packet
//
// Per the RFC, the udp source and destination
```

```
// ports MUST be in the reply packet.
// Replies will be tracked against this.
//
#define traceroute_request_accept ( \
 is_traceroute_request, \setminusrecord <src, uh_sport; uh_dport> in unix_trt_table \
)
// ==============================================
// Got: ICMP Destination Unreachable packet
//
// Accept the packet iff it matches a traceroute
// request that we recorded
// 
#define dstunreach_reply_intercept ( \
  is_dstunreach_reply, not_fragmented, \
  accept ( \
   icmp_uh_dport = unix_trt_table[dst,icmp_uh_sport],\
    delete <dst,icmp_uh_sport> from unix_trt_table \
  or (log icmp_long, drop) \
) the contract of the contract of \mathcal{N})
// ==============================================
// ==============================================
// Begin ICMP REPLY checking section
// ==============================================
// ==============================================
// only three ICMP packets we want
// - echo reply or
// - time exceeded reply or
// - destination unreachable reply
//
#define ns_icmp_reply_intercept ( \
  ping_reply_intercept or \
  timxceed_reply_intercept or \
  dstunreach_reply_intercept \
)
//This is what you put in the prologue section
// and what gets executed on a match 
//
#define ns_icmp_code { \
      ns_icmp_reply_intercept; \setminus}
```